# D Specification

05/02/2007 snapshot

# Contents

<span id="page-1-0"></span>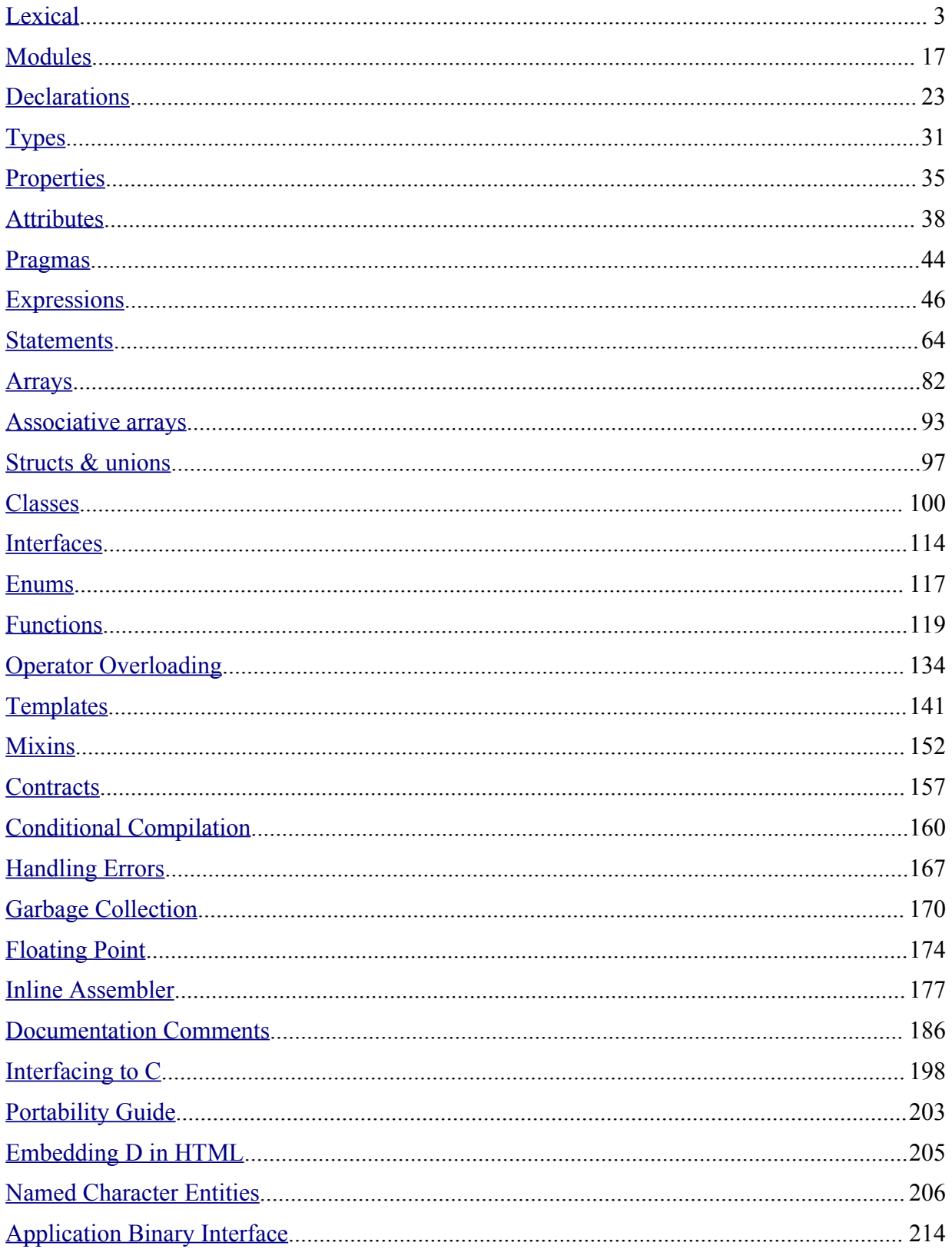

# <span id="page-2-0"></span>**Lexical**

In D, the lexical analysis is independent of the syntax parsing and the semantic analysis. The lexical analyzer splits the source text up into tokens. The lexical grammar describes what those tokens are. The D lexical grammar is designed to be suitable for high speed scanning, it has a minimum of special case rules, there is only one phase of translation, and to make it easy to write a correct scanner for. The tokens are readily recognizable by those familiar with C and C++.

# **Phases of Compilation**

The process of compiling is divided into multiple phases. Each phase has no dependence on subsequent phases. For example, the scanner is not perturbed by the semantic analyzer. This separation of the passes makes language tools like syntax directed editors relatively easy to produce. It also is possible to compress D source by storing it in 'tokenized' form.

1. **source character set**

The source file is checked to see what character set it is, and the appropriate scanner is loaded. ASCII and UTF formats are accepted.

2. **script line**

If the first line starts with  $#!$  then the first line is ignored.

3. **lexical analysis**

The source file is divided up into a sequence of tokens. [Special Tokens](#page-15-0) are replaced with other tokens.Special token sequences [Special token sequences](#page-15-1) are processed and removed.

4. **syntax analysis**

The sequence of tokens is parsed to form syntax trees.

5. **semantic analysis**

The syntax trees are traversed to declare variables, load symbol tables, assign types, and in general determine the meaning of the program.

6. **optimization**

Optimization is an optional pass that tries to rewrite the program in a semantically equivalent, but faster executing, version.

7. **code generation**

Instructions are selected from the target architecture to implement the semantics of the program. The typical result will be an object file, suitable for input to a linker.

# **Source Text**

D source text can be in one of the following formats:

- ASCII
- UTF-8
- UTF-16BE
- UTF-16LE
- UTF-32BE
- UTF-32LE

UTF-8 is a superset of traditional 7-bit ASCII. One of the following UTF BOMs (Byte Order Marks) can be present at the beginning of the source text:

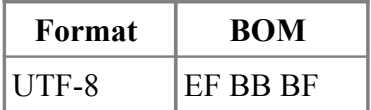

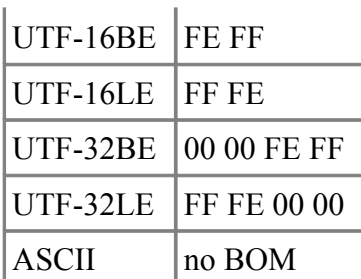

If the source file does not start with a BOM, then the first character must be less than or equal to U0000007F.

There are no digraphs or trigraphs in D.

The source text is decoded from its source representation into Unicode *Character*s. The *Character*s are further divided into: [white space,](#page-3-3) [end of lines,](#page-3-2) [comments](#page-3-1)[, special token sequences,](#page-15-1) [tokens,](#page-4-0) all followed by [end of file.](#page-3-0)

The source text is split into tokens using the maximal munch technique, i.e., the lexical analyzer tries to make the longest token it can. For example  $\gg$  is a right shift token, not two greater than tokens.

### <span id="page-3-0"></span>**End of File**

```
EndOfFile:
         physical end of the file
         \u0000
        \u001A
```
The source text is terminated by whichever comes first.

# <span id="page-3-2"></span>**End of Line**

```
EndOfLine:
          \u000D
          \u000A
          \u000D \u000A
          EndOfFile
```
There is no backslash line splicing, nor are there any limits on the length of a line.

### <span id="page-3-3"></span>**White Space**

```
WhiteSpace:
         Space
         Space WhiteSpace
```
*Space*:

 \u0020 \u0009 \u000B \u000C

#### <span id="page-3-1"></span>**Comments**

```
Comment:
         /* Characters */
```

```
 // Characters EndOfLine
         NestingBlockComment
Characters:
        Character
         Character Characters
NestingBlockComment:
         /+ NestingBlockCommentCharacters +/
NestingBlockCommentCharacters:
         NestingBlockCommentCharacter
         NestingBlockCommentCharacter NestingBlockCommentCharacters
NestingBlockCommentCharacter:
         Character
         NestingBlockComment
```
D has three kinds of comments:

- 1. Block comments can span multiple lines, but do not nest.
- 2. Line comments terminate at the end of the line.
- 3. Nesting comments can span multiple lines and can nest.

The contents of strings and comments are not tokenized. Consequently, comment openings occurring within a string do not begin a comment, and string delimiters within a comment do not affect the recognition of comment closings and nested "/+" comment openings. With the exception of "/+" occurring within a "/+" comment, comment openings within a comment are ignored.

```
a = /+ / / + / 1; // parses as if 'a = 1;'<br>
a = /+ "+/" +/ 1"; // parses as if 'a = " +
a = /+ "+/" +/ 1"; // parses as if 'a = " +/ 1";'
a = / + / * + / * / 3; // parses as if 'a = */ 3;'
```
Comments cannot be used as token concatenators, for example,  $abc$  /\*\*/def is two tokens, abc and def, not one abcdef token.

#### <span id="page-4-0"></span>**Tokens**

```
Token:
        Identifier
        StringLiteral
        CharacterLiteral
        IntegerLiteral
        FloatLiteral
        Keyword
 /
        /=
 .
        ..
        ...
 &
        &=
        &&
 |
        |=
        ||
 -
        -=
        --
```
**+**

 **+= ++ < <= << <<= <> <>= > >= >>= >>>= >> >>> ! != !== !<> !<>= !< !<= !> !>= !~ ( ) [ ] { } ? , ; : \$ = == === \* \*= % %=** *<u>A*</u> **^= ~ ~= ~~**

# <span id="page-5-0"></span>**Identifiers**

```
Identifier:
         IdentiferStart
         IdentiferStart IdentifierChars
IdentifierChars:
```

```
 IdentiferChar
 IdentiferChar IdentifierChars
```
*IdentifierStart*:

```
 Letter
         UniversalAlpha
IdentifierChar:
        IdentiferStart
 0
        NonZeroDigit
```
Identifiers start with a letter, , or universal alpha, and are followed by any number of letters, digits, or universal alphas. Universal alphas are as defined in ISO/IEC 9899:1999(E) Appendix D. (This is the C99 Standard.) Identifiers can be arbitrarily long, and are case sensitive. Identifiers starting with (two underscores) are reserved.

# <span id="page-6-0"></span>**String Literals**

**\r**

```
StringLiteral:
         WysiwygString
         AlternateWysiwygString
         DoubleQuotedString
         EscapeSequence
         HexString
WysiwygString:
         r" WysiwygCharacters " Postfixopt
AlternateWysiwygString:
          ` WysiwygCharacters ` Postfixopt
WysiwygCharacters:
         WysiwygCharacter
         WysiwygCharacter WysiwygCharacters
WysiwygCharacter:
         Character
         EndOfLine
DoubleQuotedString:
         " DoubleQuotedCharacters " Postfixopt
DoubleQuotedCharacters:
         DoubleQuotedCharacter
         DoubleQuotedCharacter DoubleQuotedCharacters
DoubleQuotedCharacter:
         Character
         EscapeSequence
         EndOfLine
EscapeSequence:
         \'
         \"
         \?
         \\
         \a
         \b
         \f
         \n
```
**\_**

```
 \t
         \v
         \ EndOfFile
         \x HexDigit HexDigit
         \ OctalDigit
         \ OctalDigit OctalDigit
         \ OctalDigit OctalDigit OctalDigit
         \u HexDigit HexDigit HexDigit HexDigit
         \U HexDigit HexDigit HexDigit HexDigit
             HexDigit HexDigit HexDigit HexDigit
         \& NamedCharacterEntity ;
HexString:
         x" HexStringChars " Postfixopt
HexStringChars:
         HexStringChar
         HexStringChar HexStringChars
HexStringChar
         HexDigit
         WhiteSpace
         EndOfLine
Postfix
         c
         w
 d
```
A string literal is either a double quoted string, a wysiwyg quoted string, an escape sequence, or a hex string.

Wysiwyg quoted strings are enclosed by r" and ". All characters between the r" and " are part of the string except for *EndOfLine* which is regarded as a single \n character. There are no escape sequences inside r" ":

```
r"hello"
r"c:\root\foo.exe"
r"ab\n" // string is 4 characters, 'a', 'b', '\', 'n'
```
An alternate form of wysiwyg strings are enclosed by backquotes, the ` character. The ` character is not available on some keyboards and the font rendering of it is sometimes indistinguishable from the regular ' character. Since, however, the ` is rarely used, it is useful to delineate strings with " in them.

```
`hello`
`c:\root\foo.exe`<br>`ab\n`
                            // string is 4 characters, 'a', 'b', '\', 'n'
```
Double quoted strings are enclosed by "". Escape sequences can be embedded into them with the typical \ notation. *EndOfLine* is regarded as a single \n character.

```
"hello"
"c:\\root\\foo.exe"<br>"ab\n"
                          // string is 3 characters, 'a', 'b', and a linefeed
"ab
                          // string is 3 characters, 'a', 'b', and a linefeed
```
Escape strings start with a  $\lambda$  and form an escape character sequence. Adjacent escape strings are

concatenated:

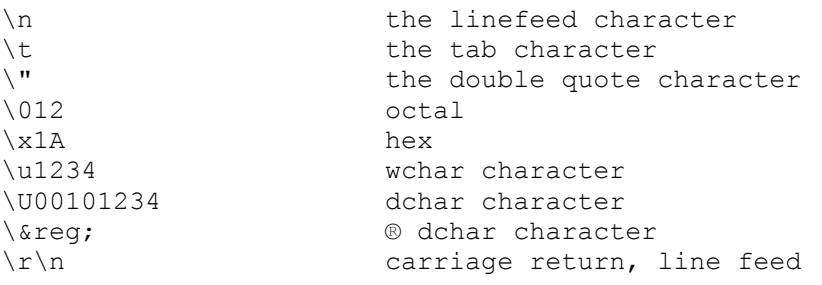

Undefined escape sequences are errors. Although string literals are defined to be composed of UTF characters, the octal and hex escape sequences allow the insertion of arbitrary binary data. \u and \U escape sequences can only be used to insert valid UTF characters.

Hex strings allow string literals to be created using hex data. The hex data need not form valid UTF characters.

```
x''0A''<br>x''00 FBCD 32FD 0A" // same as "\x00\
                           // same as "x00 \xFB \xCD \x32 \xFD \x0A"
```
Whitespace and newlines are ignored, so the hex data can be easily formatted. The number of hex characters must be a multiple of 2.

Adjacent strings are concatenated with the  $\sim$  operator, or by simple juxtaposition:

```
"hello " ~ "world" ~ \n // forms the string 'h','e','l','l','o',' ',
                         // 'w','o','r','l','d',linefeed
```
The following are all equivalent:

```
"ab" "c"
r"ab" r"c"
r"a" "bc"
^{\text{max}} ~ "b" ~ "c"
\x61"bc"
```
The optional *Postfix* character gives a specific type to the string, rather than it being inferred from the context. This is useful when the type cannot be unambiguously inferred, such as when overloading based on string type. The types corresponding to the postfix characters are:

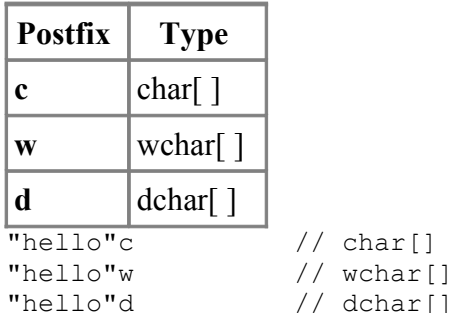

#### <span id="page-8-0"></span>**Character Literals**

```
CharacterLiteral:
         ' SingleQuotedCharacter '
```
*SingleQuotedCharacter*

 *Character EscapeSequence*

Character literals are a single character or escape sequence enclosed by single quotes, ' '.

### <span id="page-9-0"></span>**Integer Literals**

```
IntegerLiteral:
         Integer
         Integer IntegerSuffix
Integer:
         Decimal
         Binary
         Octal
         Hexadecimal
         Integer
IntegerSuffix:
         L
         u
         U
         Lu
         LU
         uL
         UL
Decimal:
 0
         NonZeroDigit
         NonZeroDigit DecimalDigits
Binary:
         0b BinaryDigits
         0B BinaryDigits
Octal:
         0 OctalDigits
Hexadecimal:
         0x HexDigits
         0X HexDigits
NonZeroDigit:
         1
         2
         3
         4
         5
         6
 7
 8
         9
DecimalDigits:
         DecimalDigit
         DecimalDigit DecimalDigits
DecimalDigit:
         0
```

```
 NonZeroDigit
         _
BinaryDigits:
         BinaryDigit
         BinaryDigit BinaryDigits
BinaryDigit:
 0
         1
 _
OctalDigits:
         OctalDigit
         OctalDigit OctalDigits
OctalDigit:
 0
         1
         2
         3
         4
         5
         6
         7
 _
HexDigits:
         HexDigit
         HexDigit HexDigits
HexDigit:
         DecimalDigit
         a
         b
         c
         d
         e
         f
         A
         B
         C
         D
         E
         F
```
Integers can be specified in decimal, binary, octal, or hexadecimal.

Decimal integers are a sequence of decimal digits.

Binary integers are a sequence of binary digits preceded by a '0b'.

Octal integers are a sequence of octal digits preceded by a '0'.

Hexadecimal integers are a sequence of hexadecimal digits preceded by a '0x' or followed by an 'h'.

Integers can have embedded '\_' characters, which are ignored. The embedded '\_' are useful for formatting long literals, such as using them as a thousands separator:

123\_456 // 123456  $1\overline{2}\overline{3}\overline{4}\overline{5}\overline{6}$  // 123456 Integers can be immediately followed by one 'L' or one 'u' or both. The type of the integer is resolved as follows:

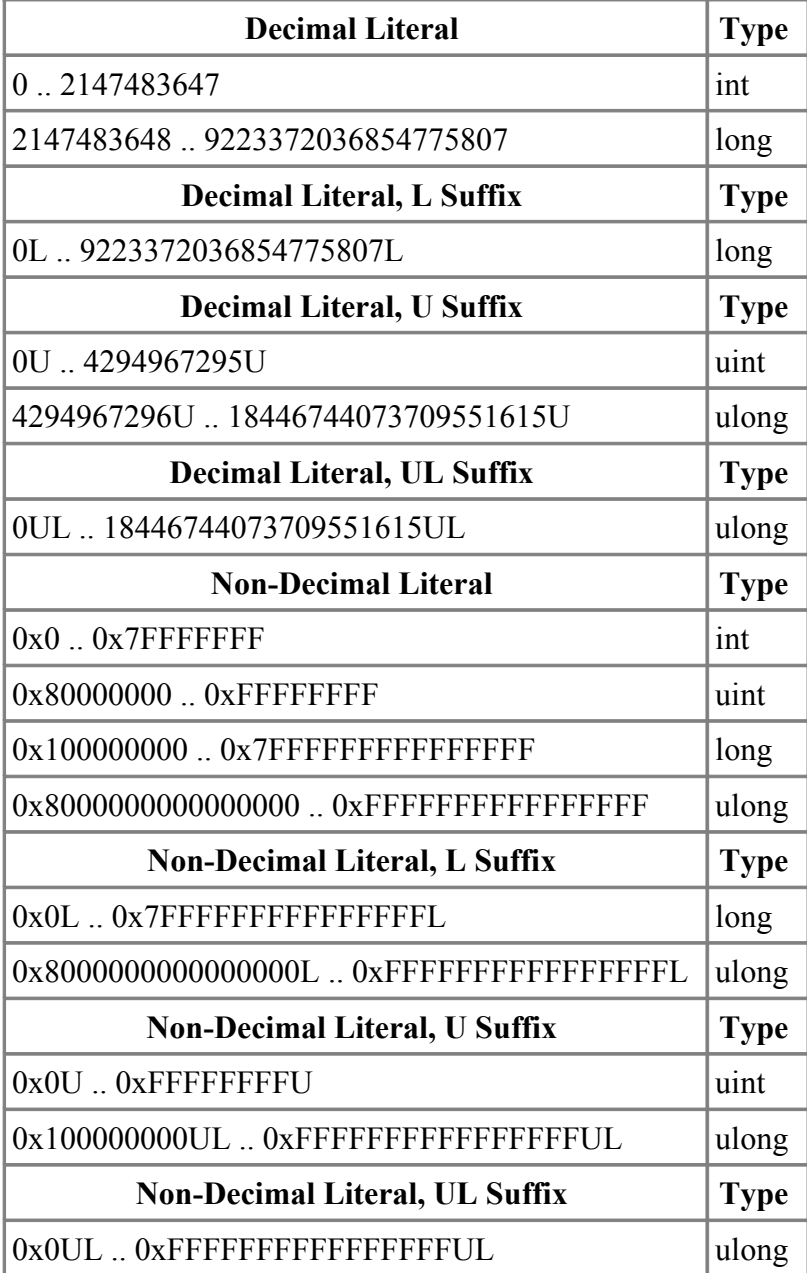

# <span id="page-11-0"></span>**Floating Literals**

```
FloatLiteral:
         Float
         Float FloatSuffix
         Float ImaginarySuffix
         Float FloatSuffix ImaginarySuffix
Float:
         DecimalFloat
         HexFloat
DecimalFloat:
         DecimalDigits .
```

```
 DecimalDigits . DecimalDigits
         DecimalDigits . DecimalDigits DecimalExponent
         . Decimal
         . Decimal DecimalExponent
         DecimalDigits DecimalExponent
DecimalExponent
         e DecimalDigits
         E DecimalDigits
         e+ DecimalDigits
         E+ DecimalDigits
         e- DecimalDigits
         E- DecimalDigits
HexFloat:
         HexPrefix HexDigits .
         HexPrefix HexDigits . HexDigits
         HexPrefix HexDigits . HexDigits HexExponent
         HexPrefix . HexDigits
         HexPrefix . HexDigits HexExponent
         HexPrefix HexDigits HexExponent
HexPrefix:
         0x
         0X
HexExponent
         p DecimalDigits
         P DecimalDigits
         p+ DecimalDigits
         P+ DecimalDigits
         p- DecimalDigits
         P- DecimalDigits
FloatSuffix:
         f
         F
         L
ImaginarySuffix:
         i
```
Floats can be in decimal or hexadecimal format, as in standard C.

Hexadecimal floats are preceded with a **0x** and the exponent is a **p** or **P** followed by a decimal number serving as the exponent of 2.

Floating literals can have embedded ' ' characters, which are ignored. The embedded '\_' are useful for formatting long literals to make them more readable, such as using them as a thousands separator:

123\_456.567\_8 // 123456.5678 1\_2\_3\_4\_5\_6\_.\_5\_6\_7\_8 // 123456.5678  $1\overline{2}\overline{3}\overline{4}\overline{5}\overline{6}$ . 5e-6 // 123456.5e-6

Floating literals with no suffix are of type double. Floats can be followed by one **f**, **F**, or **L** suffix. The **f** or **F** suffix means it is a float, and **L** means it is a real.

If a floating literal is followed by **i**, then it is an *ireal* (imaginary) type.

Examples:

```
0x1.FFFFFFFFFFFFFFp1023 // double.max
0x1p-52 // double.epsilon
1.175494351e-38F // float.min
6.3i // idouble 6.3
6.3fi \frac{1}{16} // ifloat 6.3<br>6.3Li // ireal 6.3
                       // ireal 6.3
```
It is an error if the literal exceeds the range of the type. It is not an error if the literal is rounded to fit into the significant digits of the type.

Complex literals are not tokens, but are assembled from real and imaginary expressions in the semantic analysis:

4.5 + 6.2i // complex number

#### <span id="page-13-0"></span>**Keywords**

Keywords are reserved identifiers.

*Keyword*:

 **abstract alias align asm assert auto body bool break byte case cast catch cdouble cent cfloat char class const continue creal dchar debug default delegate delete deprecated do double else enum export extern false final**

 **finally float for foreach foreach\_reverse function goto idouble if ifloat import in inout int interface invariant ireal is lazy long mixin module new null out override package pragma private protected public real return scope short static struct super switch synchronized template this throw true try typedef typeid typeof ubyte ucent**

 **uint ulong union unittest ushort version void volatile wchar while with**

#### <span id="page-15-0"></span>**Special Tokens**

These tokens are replaced with other tokens according to the following table:

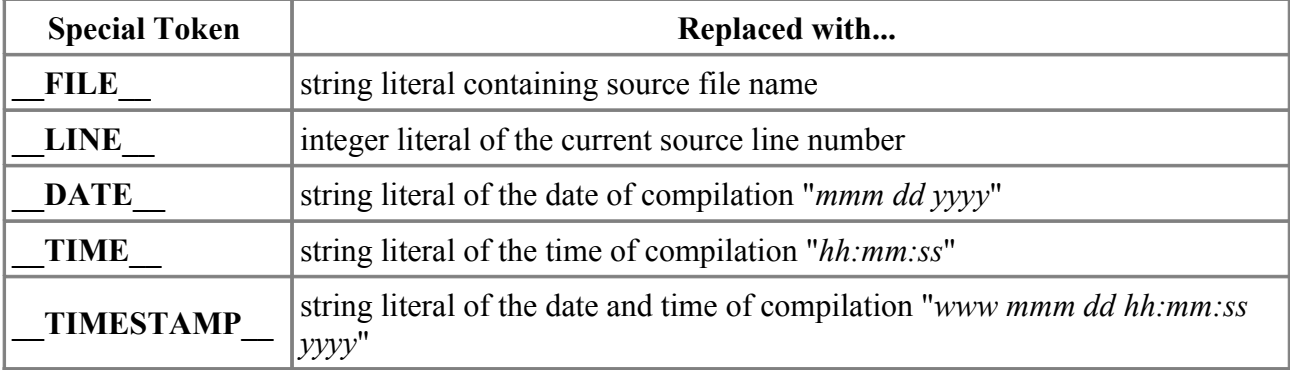

#### <span id="page-15-1"></span>**Special Token Sequences**

Special token sequences are processed by the lexical analyzer, may appear between any other tokens, and do not affect the syntax parsing.

There is currently only one special token sequence,  $\#line$ line.

```
SpecialTokenSequence
         # line Integer EndOfLine
         # line Integer Filespec EndOfLine
Filespec
         " Characters "
```
This sets the source line number to *Integer*, and optionally the source file name to *Filespec*, beginning with the next line of source text. The source file and line number is used for printing error messages and for mapping generated code back to the source for the symbolic debugging output.

For example:

```
int #line 6 "foo\bar"
x; // this is now line 6 of file foo\bar
```
Note that the backslash character is not treated specially inside *Filespec* strings.

# <span id="page-16-0"></span>**Modules**

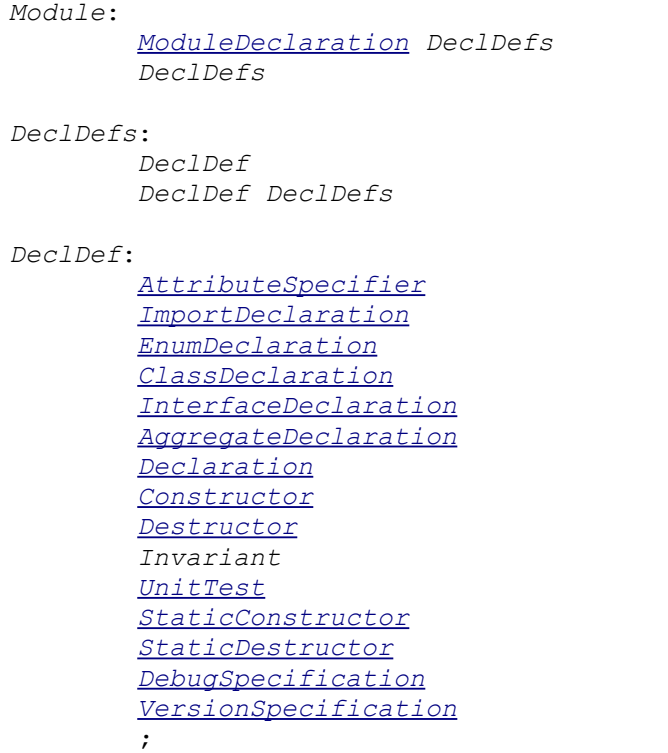

Modules have a one-to-one correspondence with source files. The module name is the file name with the path and extension stripped off.

Modules automatically provide a namespace scope for their contents. Modules superficially resemble classes, but differ in that:

- There's only one instance of each module, and it is statically allocated.
- There is no virtual table.
- Modules do not inherit, they have no super modules, etc.
- Only one module per file.
- Module symbols can be imported.
- Modules are always compiled at global scope, and are unaffected by surrounding attributes or other modifiers.

Modules can be grouped together in hierarchies called *packages*.

### <span id="page-16-1"></span>**Module Declaration**

The *ModuleDeclaration* sets the name of the module and what package it belongs to. If absent, the module name is taken to be the same name (stripped of path and extension) of the source file name.

```
ModuleDeclaration:
         module ModuleName ;
ModuleName:
         Identifier
         ModuleName . Identifier
```
The *Identifier* preceding the rightmost are the *packages* that the module is in. The packages

correspond to directory names in the source file path.

If present, the *ModuleDeclaration* appears syntactically first in the source file, and there can be only one per source file.

Example:

module c.stdio; // this is module **stdio** in the **c** package

By convention, package and module names are all lower case. This is because those names have a one-to-one correspondence with the operating system's directory and file names, and many file systems are not case sensitive. All lower case package and module names will minimize problems moving projects between dissimilar file systems.

# <span id="page-17-0"></span>**Import Declaration**

Symbols from one module are made available in another module by using the *ImportDeclaration*:

```
ImportDeclaration:
         import ImportList ;
         static import ImportList ;
ImportList:
         Import
         ImportBindings
         Import , ImportList
Import:
         ModuleName
         ModuleAliasIdentifier = ModuleName
ImportBindings:
         Import : ImportBindList
ImportBindList:
         ImportBind
         ImportBind , ImportBindList
ImportBind:
         Identifier
         Identifier =
```
There are several forms of the *ImportDeclaration*, from generalized to fine-grained importing.

The order in which *ImportDeclarations* occur has no significance.

*ModuleName*s in the *ImportDeclaration* must be fully qualified with whatever packages they are in. They are not considered to be relative to the module that imports them.

#### **Basic Imports**

The simplest form of importing is to just list the modules being imported:

```
import std.stdio; // import module stdio from the std package
                 // import modules foo and bar
void main()
{
     writefln("hello!\n"); // calls std.stdio.writefln
}
```
How basic imports work is that first a name is searched for in the current namespace. If it is not found, then it is looked for in the imports. If it is found uniquely among the imports, then that is used. If it is in more than one import, an error occurs.

```
module A;
void foo();
void bar();
module B;
void foo();
void bar();
module C;
import A;
void foo();
void test()
{ foo(); // C.foo() is called, it is found before imports are searched
   bar(); // A.bar() is called, since imports are searched
}
module D;
import A;
import B;
void test()
{ foo(); // error, A.foo() or B.foo() ?
  A.foo(); // ok, call A.foo()B.foo(); // ok, call B.foo()}
module E;
import A;
import B;
alias B.foo foo;
void test()
{ foo(); // call B.foo()
   A.foo(); // call A.foo()
  B.foo(); // call B.foo()}
```
#### **Public Imports**

By default, imports are *private*. This means that if module A imports module B, and module B imports module C, then C's names are not searched for. An import can be specifically declared *public*, when it will be treated as if any imports of the module with the *ImportDeclaration* also import the public imported modules.

```
module A;
void foo() { }
module B;
void bar() \{ \}module C;
import A;
public import B;
...
foo(); // call A.foo()bar(); // calls B.bar()
```
#### D Specification 20

```
module D;
import C;
...
foo(); // error, foo() is undefined
bar(); // ok, calls B.bar()
```
### **Static Imports**

Basic imports work well for programs with relatively few modules and imports. If there are a lot of imports, name collisions can start occurring between the names in the various imported modules. One way to stop this is by using static imports. A static import requires one to use a fully qualified name to reference the module's names:

```
static import std.stdio;
void main()
{
    writefln("hello!"); \frac{1}{2} // error, writefln is undefined
     std.stdio.writefln("hello!"); // ok, writefln is fully qualified
}
```
### **Renamed Imports**

A local name for an import can be given, through which all references to the module's symbols must be qualified with:

```
import io = std.stdio;
void main()
{
    io.writefln("hello!"); // ok, calls std.stdio.writefln
    std.stdio.writefln("hello!"); // error, std is undefined
   writefln("hello!"); \frac{1}{2} // error, writefln is undefined
}
```
Renamed imports are handy when dealing with very long import names.

#### **Selective Imports**

Specific symbols can be exclusively imported from a module and bound into the current namespace:

```
import std.stdio : writefln, foo = writef;
void main()
{
    std.stdio.writefln("hello!"); // error, std is undefined
   writefln("hello!"); \frac{1}{2} ok, writefln bound into current namespace
   writef("world"); \frac{1}{2} // error, writef is undefined
    foo("world"); // ok, calls std.stdio.writef()
    fwritefln(stdout, "abc"); // error, fwritefln undefined
}
```
**static** cannot be used with selective imports.

### **Renamed and Selective Imports**

When renaming and selective importing are combined:

```
import io = std.stdio : foo = writefln;
void main()
{
 writefln("bar"); // error, writefln is undefined
 std.stdio.foo("bar"); // error, foo is bound into current namespace
   std.stdio.writefln("bar"); // error, std is undefined
 foo("bar"); // ok, foo is bound into current namespace,
 // FQN not required
 io.writefln("bar"); // ok, io=std.stdio bound the name io in
 // the current namespace to refer to the entire
module<br>io.foo("bar");
 io.foo("bar"); // error, foo is bound into current namespace,
 // foo is not a member of io
```
# **Module Scope Operator**

Sometimes, it's necessary to override the usual lexical scoping rules to access a name hidden by a local name. This is done with the global scope operator, which is a leading '.':

```
int x;
int foo(int x)
{
    if (y)<br>return x;
                               \frac{1}{x} returns foo.x, not global x
   else<br>return .x;
                               // returns global x
}
```
The leading '.' means look up the name at the module scope level.

# **Static Construction and Destruction**

Static constructors are code that gets executed to initialize a module or a class before the main() function gets called. Static destructors are code that gets executed after the main() function returns, and are normally used for releasing system resources.

### **Order of Static Construction**

The order of static initialization is implicitly determined by the *import* declarations in each module. Each module is assumed to depend on any imported modules being statically constructed first. Other than following that rule, there is no imposed order on executing the module static constructors.

Cycles (circular dependencies) in the import declarations are allowed as long as not both of the modules contain static constructors or static destructors. Violation of this rule will result in a runtime exception.

### **Order of Static Construction within a Module**

Within a module, the static construction occurs in the lexical order in which they appear.

# **Order of Static Destruction**

It is defined to be exactly the reverse order that static construction was performed in. Static destructors for individual modules will only be run if the corresponding static constructor successfully completed.

# **Order of Unit tests**

Unit tests are run in the lexical order in which they appear within a module.

# <span id="page-22-0"></span>**Declarations**

```
Declaration:
         typedef Decl
         alias Decl
         Decl
Decl:
         StorageClasses Decl
         BasicType Declarators ;
         BasicType Declarator FunctionBody
         AutoDeclaration
Declarators:
         DeclaratorInitializer
         DeclaratorInitializer , DeclaratorIdentifierList
DeclaratorInitializer:
         Declarator
         Declarator = Initializer
DeclaratorIdentifierList:
         DeclaratorIdentifier
         DeclaratorIdentifier , DeclaratorIdentifierList
DeclaratorIdentifier:
         Identifier
         Identifier = Initializer
BasicType:
         bool
         byte
         ubyte
         short
         ushort
         int
         uint
         long
         ulong
         char
         wchar
         dchar
         float
         double
         real
         ifloat
         idouble
         ireal
         cfloat
         cdouble
         creal
         void
         .IdentifierList
         IdentifierList
         Typeof
         Typeof . IdentifierList
BasicType2:
 *
         [ ]
```

```
 [ Expression ]
         [ Type ]
         delegate Parameters
         function Parameters
Declarator:
         BasicType2 Declarator
         Identifier
         () Declarator
         Identifier DeclaratorSuffixes
         () Declarator DeclaratorSuffixes
DeclaratorSuffixes:
         DeclaratorSuffix
         DeclaratorSuffix DeclaratorSuffixes
DeclaratorSuffix:
         [ ]
         [ Expression ]
         [ Type ]
         Parameters
IdentifierList:
         Identifier
         Identifier . IdentifierList
         TemplateInstance
         TemplateInstance . IdentifierList
Typeof:
         typeof ( Expression )
StorageClasses:
         StorageClass
         StorageClass StorageClasses
StorageClass:
         abstract
         auto
         const
         deprecated
         extern
         final
         override
         scope
         static
         synchronized
Type:
         BasicType
         BasicType Declarator2
Declarator2:
         BasicType2 Declarator2
         ( Declarator2 )
          ( Declarator2 ) DeclaratorSuffixes
Parameters:
         ( ParameterList )
          ( )
ParameterList:
```

```
 Parameter , ParameterList
         Parameter ...
         ...
Parameter:
        Declarator
         Declarator = AssignExpression
         InOut Declarator
         InOut Declarator = AssignExpression
InOut:
         in
         out
         inout
         lazy
Initializer:
         void
         NonVoidInitializer
NonVoidInitializer:
         AssignExpression
         ArrayInitializer
         StructInitializer
ArrayInitializer:
         [ ]
         [ ArrayMemberInitializations ]
ArrayMemberInitializations:
         ArrayMemberInitialization
         ArrayMemberInitialization ,
         ArrayMemberInitialization , ArrayMemberInitializations
ArrayMemberInitialization:
         NonVoidInitializer
         AssignExpression : NonVoidInitializer
StructInitializer:
         { }
         { StructMemberInitializers }
StructMemberInitializers:
         StructMemberInitializer
         StructMemberInitializer ,
         StructMemberInitializer , StructMemberInitializers
StructMemberInitializer:
         NonVoidInitializer
         Identifier : NonVoidInitializer
AutoDeclaration:
         StorageClasses Identifier = AssignExpression ;
```
#### **Declaration Syntax**

Declaration syntax generally reads right to left:

int  $x$ ;  $\frac{1}{x}$   $\frac{1}{x}$  is an int int\*  $x$ ;  $// x$  is a pointer to int

*Parameter*

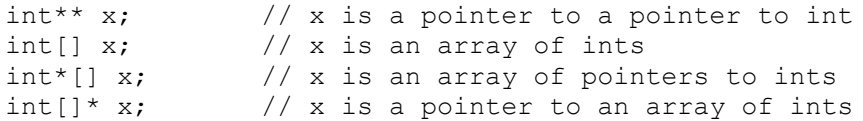

#### Arrays read right to left as well:

int $[3]$  x;  $//$  x is an array of 3 ints int[3][5]  $x$ ; //  $x$  is an array of 5 arrays of 3 ints  $int[3]*[5] x;$  // x is an array of 5 pointers to arrays of 3 ints

Pointers to functions are declared using the **function** keyword:

```
int function(char) x; // x is a pointer to a function taking a char argument
                         // and returning an int
int function(char)[] x; // x is an array of pointers to functions
                         // taking a char argument and returning an int
```
C-style array declarations may be used as an alternative:

```
int x[3]; \frac{1}{x} is an array of 3 ints
int x[3][5]; \frac{1}{x} is an array of 3 arrays of 5 ints
int (*x[5])[3]; // x is an array of 5 pointers to arrays of 3 ints
int (*x) (char); // x is a pointer to a function taking a char argument
                   // and returning an int
int (*[] x)(char); // x is an array of pointers to functions // taking a char argument and returning an int
```
In a declaration declaring multiple symbols, all the declarations must be of the same type:

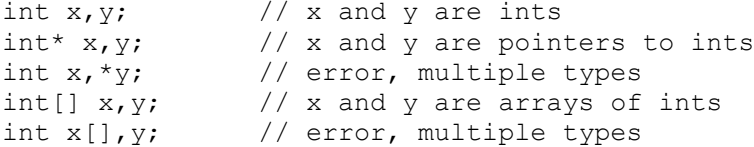

#### **Implicit Type Inference**

If a declaration starts with a *StorageClass* and has a *NonVoidInitializer* from which the type can be inferred, the type on the declaration can be omitted.

```
static x = 3; // x is type int
auto y = 4u; // y is type uint
auto s = "string"; // s is type char[6]
class C { ... }
auto c = new C(); // c is a handle to an instance of class C
```
The *NonVoidInitializer* cannot contain forward references (this restriction may be removed in the future). The implicitly inferred type is statically bound to the declaration at compile time, not run time.

#### **Type Defining**

Strong types can be introduced with the typedef. Strong types are semantically a distinct type to the type checking system, for function overloading, and for the debugger.

typedef int myint;

```
void foo(int x) { . }
void foo(myint m) { . }
 .
myint b;
foo(b); // calls foo(myint)
```
Typedefs can specify a default initializer different from the default initializer of the underlying type:

```
typedef int myint = 7;
myint m; \frac{1}{2} // initialized to 7
```
### **Type Aliasing**

It's sometimes convenient to use an alias for a type, such as a shorthand for typing out a long, complex type like a pointer to a function. In D, this is done with the alias declaration:

```
alias abc.Foo.bar myint;
```
Aliased types are semantically identical to the types they are aliased to. The debugger cannot distinguish between them, and there is no difference as far as function overloading is concerned. For example:

```
alias int myint;
void foo(int x) { . }
void foo(myint m) { . } // error, multiply defined function foo
```
Type aliases are equivalent to the C typedef.

#### **Alias Declarations**

A symbol can be declared as an *alias* of another symbol. For example:

```
import string;
alias string.strlen mylen;
 ...
int len = mylen("hello"); \frac{1}{2} actually calls string.strlen()
```
The following alias declarations are valid:

```
template Foo2(T) { alias T t; }
alias Foo2!(int) t1;
alias Foo2!(int).t t2;
alias t1.t t3;
alias t2 t4;
t1.t v1; \frac{1}{1} // v1 is type int
t2 v2; \frac{1}{\sqrt{2}} v2 is type int
t3 v3; \frac{1}{\sqrt{3}} is type int
t4 v4; \frac{1}{2} // v4 is type int
```
Aliased symbols are useful as a shorthand for a long qualified symbol name, or as a way to redirect references from one symbol to another:

```
version (Win32)
{
```
D Specification 28

```
 alias win32.foo myfoo;
}
version (linux)
{
     alias linux.bar myfoo;
}
```
Aliasing can be used to 'import' a symbol from an import into the current scope:

**alias** string.strlen strlen;

Aliases can also 'import' a set of overloaded functions, that can be overloaded with functions in the current scope:

```
class A {
     int foo(int a) { return 1; }
}
class B : A {
    int foo( int a, uint b ) { return 2; }
}
class C : B {
     int foo( int a ) { return 3; }
     alias B.foo foo;
}
class D : C {
}
void test()
{
    D b = new D();
     int i;
    i = b.foo(1, 2u); // calls B.foo<br>i = b.foo(1); // calls C.foo
    i = b.foo(1);
}
```
**Note:** Type aliases can sometimes look indistinguishable from alias declarations:

alias foo.bar abc;  $\frac{1}{1}$  is it a type or a symbol?

The distinction is made in the semantic analysis pass.

Aliases cannot be used for expressions:

```
struct S { static int i; }
S s;
alias s.i a; // illegal, s.i is an expression
alias S.i b; // ok
b = 4; // sets S.i to 4
```
#### **Extern Declarations**

Variable declarations with the storage class **extern** are not allocated storage within the module. They must be defined in some other object file with a matching name which is then linked in. The primary usefulness of this is to connect with global variable declarations in C files.

### **typeof**

*Typeof* is a way to specify a type based on the type of an expression. For example:

```
void func(int i)
{
     typeof(i) j; // j is of type int
    typeof(3 + 6.0) x; // x is of type double
     typeof(1)* p; // p is of type pointer to int
    int [\text{typeof}(p)] a; // a is of type int [\text{int*}] printf("%d\n", typeof('c').sizeof); // prints 1
    double c = \text{cast}(\text{typeof}(1.0))j; // cast j to double
}
```
*Expression* is not evaluated, just the type of it is generated:

```
void func()
{ int i = 1;
    typeof(++i) j; // j is declared to be an int, i is not incremented
   printf("%d\n", i); // prints 1
}
```
There are two special cases: **typeof(this)** will generate the type of what **this** would be in a nonstatic member function, even if not in a member function. Analogously, **typeof(super)** will generate the type of what **super** would be in a non-static member function.

```
class A { }
class B : A
{
    typeof(this) x; // x is declared to be a B
    typeof(super) y; // y is declared to be an A
}
struct C
{
    typeof(this) z; // z is declared to be a C*
    typeof(super) q; // error, no super struct for C
}
typeof(this) r; // error, no enclosing struct or class
```
Where *Typeof* is most useful is in writing generic template code.

### **Void Initializations**

Normally, variables are initialized either with an explicit *Initializer* or are set to the default value for the type of the variable. If the *Initializer* is **void**, however, the variable is not initialized. If its value is used before it is set, undefined program behavior will result.

```
void foo()
{
```

```
 int x = void;
writefln(x); \frac{1}{2} // will print garbage
}
```
Therefore, one should only use **void** initializers as a last resort when optimizing critical code.

# <span id="page-30-0"></span>**Types**

# **Basic Data Types**

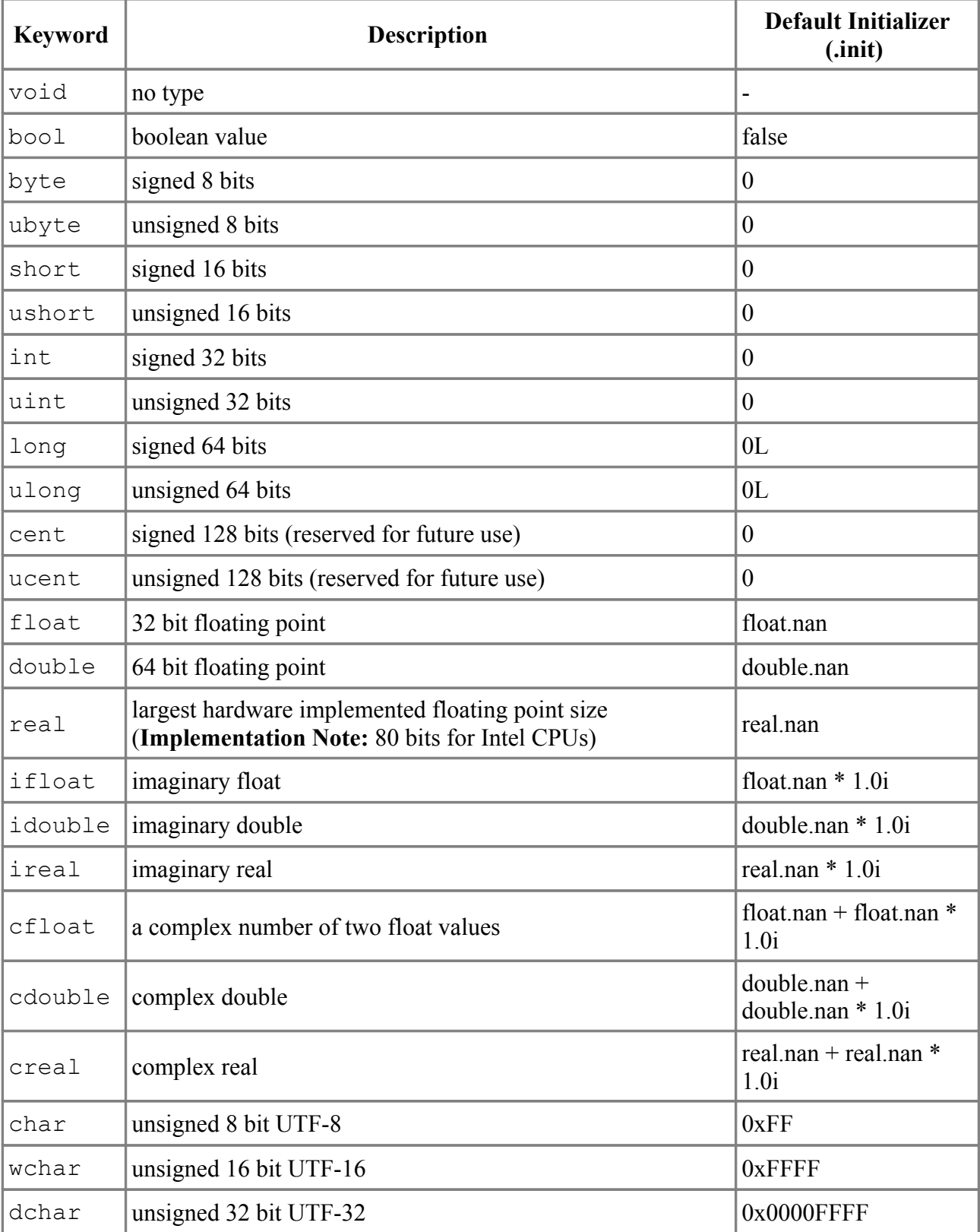

# **Derived Data Types**

- pointer
- array
- associative array
- function
- delegate

# **User Defined Types**

- alias
- typedef
- enum
- struct
- union
- class

# **Base Types**

The *base type* of an enum is the type it is based on:

```
enum E : T { ... } // T is the base type of E
```
The *base type* of a typedef is the type it is formed from:

typedef T U; // T is the *base type* of U

# **Pointer Conversions**

Casting pointers to non-pointers and vice versa is allowed in D, however, do not do this for any pointers that point to data allocated by the garbage collector.

# **Implicit Conversions**

Implicit conversions are used to automatically convert types as required.

A typedef or enum can be implicitly converted to its base type, but going the other way requires an explicit conversion. For example:

```
typedef int myint;
int i;
myint m;
i = m; // OK
m = i; // error<br>
m = \text{cast} (m\text{yint}) i; // OK
m = \text{cast}(\text{myint}) i;
```
# **Integer Promotions**

Integer Promotions are conversions of the following types:

from  $\vert$  to

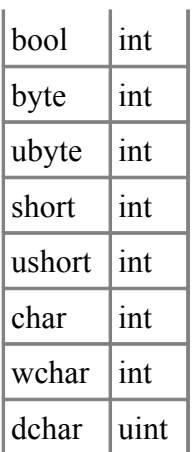

If a typedef or enum has as a base type one of the types in the left column, it is converted to the type in the right column.

# **Usual Arithmetic Conversions**

The usual arithmetic conversions convert operands of binary operators to a common type. The operands must already be of arithmetic types. The following rules are applied in order, looking at the base type:

- 1. If either operand is real, the other operand is converted to real.
- 2. Else if either operand is double, the other operand is converted to double.
- 3. Else if either operand is float, the other operand is converted to float.
- 4. Else the integer promotions are done on each operand, followed by:
	- 1. If both are the same type, no more conversions are done.
- 5. If both are signed or both are unsigned, the smaller type is converted to the larger.
- 6. If the signed type is larger than the unsigned type, the unsigned type is converted to the signed type.
- 7. The signed type is converted to the unsigned type.

If one or both of the operand types is a typedef or enum after undergoing the above conversions, the result type is:

- 1. If the operands are the same type, the result will be the that type.
- 2. If one operand is a typedef or enum and the other is the base type of that typedef or enum, the result is the base type.
- 3. If the two operands are different typedefs or enums but of the same base type, then the result is that base type.

Integer values cannot be implicitly converted to another type that cannot represent the integer bit pattern after integral promotion. For example:

```
ubyte ul = cast(byte)-1; // error, -1 cannot be represented in a ubyte
ushort u^2 = \text{cast}(\text{short})-1; // error, -1 cannot be represented in a ushort
uint u3 = \text{cast(int)} -1; // ok, -1 can be represented in a uint
ulong u4 = \text{cast}(\text{ulong})-1; // ok, -1 can be represented in a ulong
```
Floating point types cannot be implicitly converted to integral types.

Complex floating point types cannot be implicitly converted to non-complex floating point types.

Imaginary floating point types cannot be implicitly converted to float, double, or real types. Float, double, or real types cannot be implicitly converted to imaginary floating point types.

# **bool**

The bool type is a 1 byte size type that can only hold the value true or false. The only operators that can accept operands of type bool are:  $\& \wedge \& = \models \wedge = 1 \& \& \wedge \& \wedge$ ?... A bool value can be implicitly converted to any integral type, with false becoming 0 and true becoming 1. The numeric literals 0 and 1 can be implicitly converted to the bool values false and true, respectively. Casting an expression to bool means testing for 0 or !=0 for arithmetic types, and null or !=null for pointers or references.

# **Delegates**

There are no pointers-to-members in D, but a more useful concept called *delegates* are supported. Delegates are an aggregate of two pieces of data: an object reference and a function pointer. The object reference forms the *this* pointer when the function is called.

Delegates are declared similarly to function pointers, except that the keyword **delegate** takes the place of (\*), and the identifier occurs afterwards:

```
int function(int) fp; // fp is pointer to a function
int delegate(int) dg; \frac{1}{4} dg is a delegate to a function
```
The C style syntax for declaring pointers to functions is also supported:

int  $(*fp)$  (int);  $// fp$  is pointer to a function

A delegate is initialized analogously to function pointers:

```
int func(int);
fp = \&func; // fp points to func
class OB
{ int member(int);
}
OB o;
dg = &o.member; // dg is a delegate to object o and
                       // member function member
```
Delegates cannot be initialized with static member functions or non-member functions.

Delegates are called analogously to function pointers:

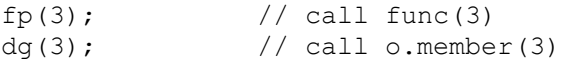

# <span id="page-34-0"></span>**Properties**

Every type and expression has properties that can be queried:

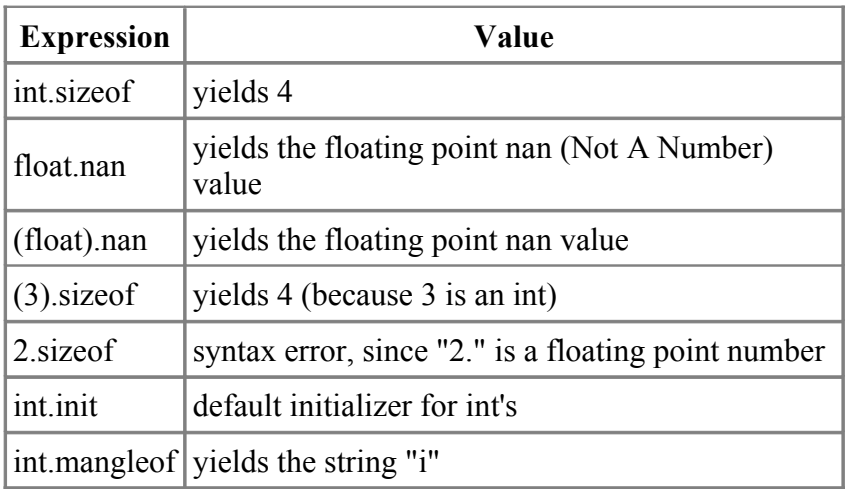

# **Properties for All Types**

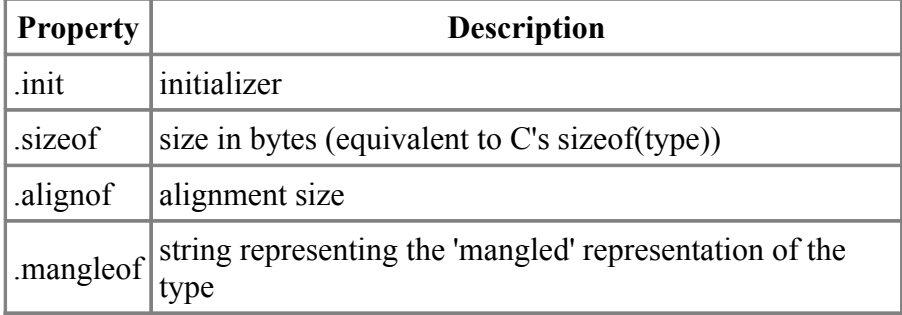

# **Properties for Integral Types**

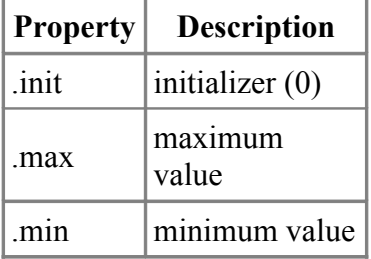

# **Properties for Floating Point Types**

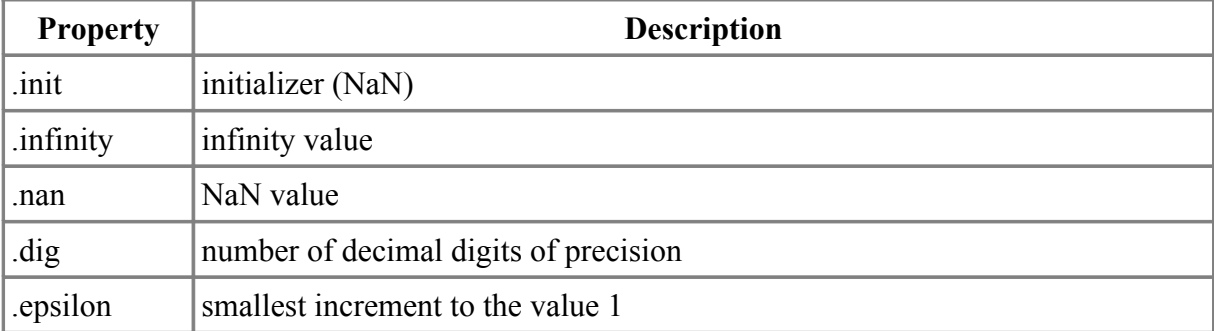

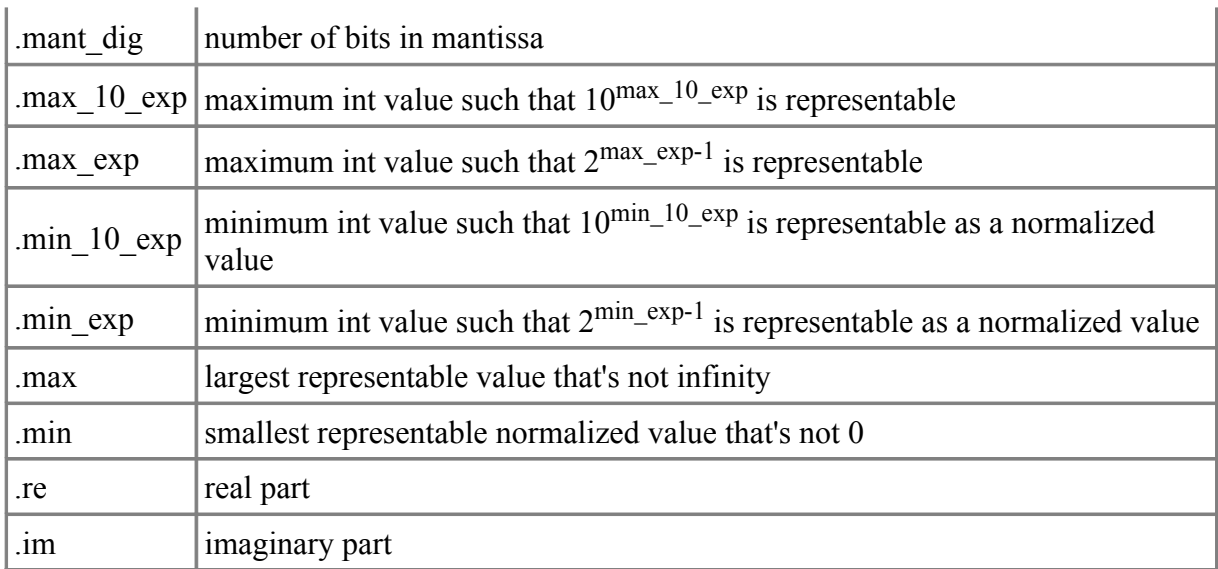

# **.init Property**

**.init** produces a constant expression that is the default initializer. If applied to a type, it is the default initializer for that type. If applied to a variable or field, it is the default initializer for that variable or field. For example:

```
int a;
int b = 1;
typedef int t = 2;
t c;
t d = cast(t) 3;int.init // is 0<br>a.init // is 0
a.init<br>b.init
b.init // is 1<br>t.init // is 2
t.init // is 2<br>c.init // is 2
c.init \frac{1}{1} // is 2<br>d.init // is 3
                 // is 3struct Foo
{
     int a;
    int b = 7;
}
Foo.a.init // is 0
Foo.b.init // is 7
```
### **Class and Struct Properties**

Properties are member functions that can be syntactically treated as if they were fields. Properties can be read from or written to. A property is read by calling a method with no arguments; a property is written by calling a method with its argument being the value it is set to.

A simple property would be:

```
struct Foo
{
   int data() { return m data; } // read property
```
```
int data(int value) { return m data = value; } // write property
   private:
     int m_data;
}
To use it:
int test()
{
     Foo f;
    f.data = 3; \frac{1}{8} // same as f.data(3);
    return f.data + 3; // same as return f.data() + 3;
}
```
The absence of a read method means that the property is write-only. The absence of a write method means that the property is read-only. Multiple write methods can exist; the correct one is selected using the usual function overloading rules.

In all the other respects, these methods are like any other methods. They can be static, have different linkages, be overloaded with methods with multiple parameters, have their address taken, etc.

**Note:** Properties currently cannot be the lvalue of an *op*=, ++, or -- operator.

### **Attributes**

```
AttributeSpecifier:
     Attribute :
     Attribute DeclarationBlock
Attribute:
     LinkageAttribute
     AlignAttribute
     Pragma
     deprecated
     private
     package
     protected
     public
     export
     static
     final
     override
     abstract
     const
     auto
     scope
DeclarationBlock
     DeclDef
     { }
     { DeclDefs }
```
Attributes are a way to modify one or more declarations. The general forms are:

```
attribute declaration; affects the declaration
attribute: affects all declarations until the next }
    declaration;
    declaration;
    ...
attribute affects all declarations in the block
{
    declaration;
    declaration;
    ...
}
```
For attributes with an optional else clause:

```
attribute
    declaration;
else
    declaration;
attribute affects all declarations in the block
{
    declaration;
    declaration;
    ...
}
else
{
```

```
 declaration;
 declaration;
 ...
```
# <span id="page-38-1"></span>**Linkage Attribute**

```
LinkageAttribute:
          extern
          extern ( LinkageType )
LinkageType:
          C
          C++
         D
          Windows
          Pascal
```
D provides an easy way to call C functions and operating system API functions, as compatibility with both is essential. The *LinkageType* is case sensitive, and is meant to be extensible by the implementation (they are not keywords). **C** and **D** must be supplied, the others are what makes sense for the implementation. **C++** is reserved for future use. **Implementation Note:** for Win32 platforms, **Windows** and **Pascal** should exist.

C function calling conventions are specified by:

```
extern (C):<br>int foo();
                          // call foo() with C conventions
```
D conventions are:

#### extern (D):

or:

extern:

Windows API conventions are:

```
extern (Windows):
     void *VirtualAlloc(
     void *lpAddress,
     uint dwSize,
     uint flAllocationType,
     uint flProtect
     );
```
# <span id="page-38-0"></span>**Align Attribute**

```
AlignAttribute:
         align
         align ( Integer )
```
Specifies the alignment of struct members. **align** by itself sets it to the default, which matches the default member alignment of the companion C compiler. *Integer* specifies the alignment which matches the behavior of the companion C compiler when non-default alignments are used.

}

Matching the behavior of the companion C compiler can have some surprising results, such as the following for Digital Mars C++:

```
struct S
{ align(4) byte a; // placed at offset 0
   align(4) byte b; // placed at offset 1
}
```
*AlignAttribute* is meant for C ABI compatiblity, which is not the same thing as binary compatibility across diverse platforms. For that, use packed structs:

```
align (1) struct S
{ byte a; // placed at offset 0
    byte[3] filler1;
   byte b; // placed at offset 4
    byte[3] filler2;
}
```
A value of 1 means that no alignment is done; members are packed together.

Do not align references or pointers that were allocated using *NewExpression* on boundaries that are not a multiple of  $size$  t. The garbage collector assumes that pointers and references to gc allocated objects will be on  $size$  t byte boundaries. If they are not, undefined behavior will result.

*AlignAttribute* is ignored when applied to declarations that are not structs or struct members.

# <span id="page-39-0"></span>**Deprecated Attribute**

It is often necessary to deprecate a feature in a library, yet retain it for backwards compatibility. Such declarations can be marked as deprecated, which means that the compiler can be set to produce an error if any code refers to deprecated declarations:

```
deprecated
{
         void oldFoo();
}
```
**Implementation Note:** The compiler should have a switch specifying if deprecated declarations should be compiled with out complaint or not.

# **Protection Attribute**

Protection is an attribute that is one of **private**, **package**, **protected**, **public** or **export**.

Private means that only members of the enclosing class can access the member, or members and functions in the same module as the enclosing class. Private members cannot be overridden. Private module members are equivalent to **static** declarations in C programs.

Package extends private so that package members can be accessed from code in other modules that are in the same package. This applies to the innermost package only, if a module is in nested packages.

Protected means that only members of the enclosing class or any classes derived from that class, or members and functions in the same module as the enclosing class, can access the member. If accessing a protected instance member through a derived class member function, that member can only be accessed for the object instance which is the 'this' object for the member function call.

Protected module members are illegal.

Public means that any code within the executable can access the member.

Export means that any code outside the executable can access the member. Export is analogous to exporting definitions from a DLL.

## <span id="page-40-0"></span>**Const Attribute**

#### **const**

The **const** attribute declares constants that can be evaluated at compile time. For example:

```
const int foo = 7;
const
{
    double bar = foo + 6;
}
```
A const declaration without an initializer must be initialized in a constructor (for class fields) or in a static constructor (for static class members, or module variable declarations).

```
const int x;
const int y;
static this()
{
    x = 3; // ok
     // error: y not initialized
}
void foo()
{
    x = 4; // error, x is const and not in static constructor
}
class C
{
     const int a;
    const int b;
     static const int c;
     static const int d;
     this()
    { a = 3; // ok<br>a = 4; // ok
                        // ok, multiple initialization allowedC p = this; p.a = 4; // error, only members of this instance
        c = 5; // error, should initialize in static constructor
         // error, b is not initialized
     }
     this(int x)
     {
         this(); // ok, forwarding constructor
     }
     static this()
     {
```
D Specification 42

```
c = 3; // ok
        // error, d is not initialized
    }
}
```
It is not an error to have const module variable declarations without initializers if there is no constructor. This is to support the practice of having modules serve only as declarations that are not linked in, the implementation of it will be in another module that is linked in.

### <span id="page-41-0"></span>**Override Attribute**

#### **override**

The **override** attribute applies to virtual functions. It means that the function must override a function with the same name and parameters in a base class. The override attribute is useful for catching errors when a base class's member function gets its parameters changed, and all derived classes need to have their overriding functions updated.

```
class Foo
{
      int bar();
     int abc(int x);
}
class Foo2 : Foo
{
      override
      {
          int bar(char c); \frac{1}{2} // error, no bar(char) in Foo<br>int abc(int x): \frac{1}{2} // ok
          int abc(int x);
      }
}
```
## **Static Attribute**

#### **static**

The **static** attribute applies to functions and data. It means that the declaration does not apply to a particular instance of an object, but to the type of the object. In other words, it means there is no **this** reference. **static** is ignored when applied to other declarations.

```
class Foo
{
   static int bar() { return 6; }
    int foobar() { return 7; }
}
...
Foo f = new Foo;Foo.bar(); // produces 6
Foo.foobar(); // error, no instance of Foo
f.bar(); // produces 6;
f.foobar(); // produces 7;
```
Static functions are never virtual.

Static data has only one instance for the entire program, not once per object.

Static does not have the additional C meaning of being local to a file. Use the **private** attribute in D to achieve that. For example:

```
module foo;
int x = 3; \frac{1}{x} is global
private int y = 4; // y is local to module foo
```
## <span id="page-42-1"></span>**Auto Attribute**

**auto**

The **auto** attribute is used when there are no other attributes and type inference is desired.

auto  $i = 6.8$ ; // declare i as a double

## <span id="page-42-0"></span>**Scope Attribute**

**scope**

The **scope** attribute is used for local variables and for class declarations. For class declarations, the **scope** attribute creates a *scope* class. For local declarations, **scope** implements the RAII (Resource Acquisition Is Initialization) protocol. This means that the destructor for an object is automatically called when the reference to it goes out of scope. The destructor is called even if the scope is exited via a thrown exception, thus **scope** is used to guarantee cleanup.

If there is more than one **scope** variable going out of scope at the same point, then the destructors are called in the reverse order that the variables were constructed.

**scope** cannot be applied to globals, statics, data members, inout or out parameters. Arrays of **scope**s are not allowed, and **scope** function return values are not allowed. Assignment to a **scope**, other than initialization, is not allowed. **Rationale:** These restrictions may get relaxed in the future if a compelling reason to appears.

## <span id="page-42-2"></span>**Abstract Attribute**

If a class is abstract, it cannot be instantiated directly. It can only be instantiated as a base class of another, non-abstract, class.

Classes become abstract if they are defined within an abstract attribute, or if any of the virtual member functions within it are declared as abstract.

Non-virtual functions cannot be declared as abstract.

Functions declared as abstract can still have function bodies. This is so that even though they must be overridden, they can still provide 'base class functionality.'

### <span id="page-43-0"></span>**Pragmas**

```
Pragma:
     pragma ( Identifier )
     pragma ( Identifier , ExpressionList )
```
Pragmas are a way to pass special information to the compiler and to add vendor specific extensions to D. Pragmas can be used by themselves terminated with a ';', they can influence a statement, a block of statements, a declaration, or a block of declarations.

```
pragma(ident); // just by itself
pragma(ident) declaration; // influence one declaration
pragma(ident): // influence subsequent declarations
    declaration;
    declaration;
pragma(ident) // influence block of declarations
{ declaration;
    declaration;
}
pragma(ident) statement; // influence one statement
pragma(ident) // influence block of statements
{ statement;
    statement;
}
```
The kind of pragma it is is determined by the *Identifier*. *ExpressionList* is a comma-separated list of *AssignExpression*s. The *AssignExpression*s must be parsable as expressions, but what they mean semantically is up to the individual pragma semantics.

## **Predefined Pragmas**

All implementations must support these, even if by just ignoring them:

**msg**

Prints a message while compiling, the *AssignExpression*s must be string literals:

```
pragma(msg, "compiling...");
```
**lib**

Inserts a directive in the object file to link in the library specified by the *AssignExpression*. The *AssignExpression*s must be a string literal:

pragma(lib, "foo.lib");

## **Vendor Specific Pragmas**

Vendor specific pragma *Identifier*s can be defined if they are prefixed by the vendor's trademarked name, in a similar manner to version identifiers:

```
pragma(DigitalMars funky extension) { ... }
```
Compilers must diagnose an error for unrecognized *Pragma*s, even if they are vendor specific ones. This implies that vendor specific pragmas should be wrapped in version statements:

```
version (DigitalMars)
{
     pragma(DigitalMars_funky_extension) { ... }
}
```
### **Expressions**

C and C++ programmers will find the D expressions very familiar, with a few interesting additions.

Expressions are used to compute values with a resulting type. These values can then be assigned, tested, or ignored. Expressions can also have side effects.

```
StringLiterals:
         StringLiteral
         StringLiterals StringLiteral
ArgumentList:
         AssignExpression
         AssignExpression , ArgumentList
```
## **Evaluation Order**

Unless otherwise specified, the implementation is free to evaluate the components of an expression in any order. It is an error to depend on order of evaluation when it is not specified. For example, the following are illegal:

```
i = i++;c = a + (a = b);func(++i, ++i);
```
If the compiler can determine that the result of an expression is illegally dependent on the order of evaluation, it can issue an error (but is not required to). The ability to detect these kinds of errors is a quality of implementation issue.

## <span id="page-45-1"></span>**Expressions**

```
Expression:
         AssignExpression
         AssignExpression , Expression
```
The left operand of the **,** is evaluated, then the right operand is evaluated. The type of the expression is the type of the right operand, and the result is the result of the right operand.

# **Assign Expressions**

```
AssignExpression:
         ConditionalExpression
         ConditionalExpression = AssignExpression
         ConditionalExpression += AssignExpression
         ConditionalExpression -= AssignExpression
         ConditionalExpression *= AssignExpression
         ConditionalExpression /= AssignExpression
         ConditionalExpression %= AssignExpression
         ConditionalExpression &= AssignExpression
         ConditionalExpression |= AssignExpression
         ConditionalExpression ^= AssignExpression
         ConditionalExpression ~= AssignExpression
         ConditionalExpression <<= AssignExpression
         ConditionalExpression >>= AssignExpression
         ConditionalExpression >>>= AssignExpression
```
The right operand is implicitly converted to the type of the left operand, and assigned to it. The result type is the type of the lvalue, and the result value is the value of the lvalue after the assignment.

The left operand must be an lvalue.

### **Assignment Operator Expressions**

Assignment operator expressions, such as:

```
a op= b
```
are semantically equivalent to:

*a = a op b*

except that operand *a* is only evaluated once.

# **Conditional Expressions**

```
ConditionalExpression:
         OrOrExpression
         OrOrExpression ? Expression : ConditionalExpression
```
The first expression is converted to bool, and is evaluated. If it is true, then the second expression is evaluated, and its result is the result of the conditional expression. If it is false, then the third expression is evaluated, and its result is the result of the conditional expression. If either the second or third expressions are of type void, then the resulting type is void. Otherwise, the second and third expressions are implicitly converted to a common type which becomes the result type of the conditional expression.

# **OrOr Expressions**

```
OrOrExpression:
         AndAndExpression
         OrOrExpression || AndAndExpression
```
The result type of an *OrOrExpression* is bool, unless the right operand has type void, when the result is type void.

The *OrOrExpression* evaluates its left operand. If the left operand, converted to type bool, evaluates to true, then the right operand is not evaluated. If the result type of the *OrOrExpression* is bool then the result of the expression is true. If the left operand is false, then the right operand is evaluated. If the result type of the *OrOrExpression* is bool then the result of the expression is the right operand converted to type bool.

# **AndAnd Expressions**

```
AndAndExpression:
         OrExpression
         AndAndExpression && OrExpression
```
The result type of an *AndAndExpression* is bool, unless the right operand has type void, when the

#### D Specification 48

result is type void.

The *AndAndExpression* evaluates its left operand.

If the left operand, converted to type bool, evaluates to false, then the right operand is not evaluated. If the result type of the *AndAndExpression* is bool then the result of the expression is false.

If the left operand is true, then the right operand is evaluated. If the result type of the *AndAndExpression* is bool then the result of the expression is the right operand converted to type bool.

# **Bitwise Expressions**

Bit wise expressions perform a bitwise operation on their operands. Their operands must be integral types. First, the default integral promotions are done. Then, the bitwise operation is done.

### **Or Expressions**

```
OrExpression:
         XorExpression
         OrExpression | XorExpression
```
The operands are OR'd together.

### **Xor Expressions**

<span id="page-47-3"></span>*XorExpression*: *[AndExpression](#page-47-2) XorExpression* **^** *[AndExpression](#page-47-2)*

The operands are XOR'd together.

### **And Expressions**

```
AndExpression:
         EqualExpression
         AndExpression & EqualExpression
```
The operands are AND'd together.

# <span id="page-47-1"></span>**Equality Expressions**

```
EqualExpression:
         RelExpression
         EqualExpression == RelExpression
         EqualExpression != RelExpression
         EqualExpression is RelExpression
         EqualExpression !is RelExpression
```
Equality expressions compare the two operands for equality (**==**) or inequality (**!=**). The type of the result is bool. The operands go through the usual conversions to bring them to a common type before comparison.

If they are integral values or pointers, equality is defined as the bit pattern of the type matches exactly. Equality for struct objects means the bit patterns of the objects match exactly (the existence

of alignment holes in the objects is accounted for, usually by setting them all to 0 upon initialization). Equality for floating point types is more complicated.  $-0$  and  $+0$  compare as equal. If either or both operands are NAN, then both the  $==$  returns false and  $!=$  returns true. Otherwise, the bit patterns are compared for equality.

For complex numbers, equality is defined as equivalent to:

```
x.re == y.re && x.im == y.im
```
and inequality is defined as equivalent to:

```
x.re != v.re \mid x.in != v.in
```
For class and struct objects, the expression ( $a == b$ ) is rewritten as a operquals(b), and  $(a \neq b)$  is rewritten as  $(a \cdot \text{opEquals}(b))$ .

For static and dynamic arrays, equality is defined as the lengths of the arrays matching, and all the elements are equal.

# **Identity Expressions**

```
EqualExpression is RelExpression
EqualExpression !is RelExpression
```
The **is** compares for identity. To compare for not identity, use *e1* **!is** *e2*. The type of the result is bool. The operands go through the usual conversions to bring them to a common type before comparison.

For operand types other than class objects, static or dynamic arrays, identity is defined as being the same as equality.

For class objects, identity is defined as the object references are for the same object. Null class objects can be compared with **is**.

For static and dynamic arrays, identity is defined as referring to the same array elements.

The identity operator **is** cannot be overloaded.

# **Relational Expressions**

```
RelExpression:
         ShiftExpression
         InExpression
         RelExpression < ShiftExpression
         RelExpression <= ShiftExpression
         RelExpression > ShiftExpression
         RelExpression >= ShiftExpression
         RelExpression !<>= ShiftExpression
         RelExpression !<> ShiftExpression
         RelExpression <> ShiftExpression
         RelExpression <>= ShiftExpression
         RelExpression !> ShiftExpression
         RelExpression !>= ShiftExpression
         RelExpression !< ShiftExpression
         RelExpression !<= ShiftExpression
```
First, the integral promotions are done on the operands. The result type of a relational expression is

bool.

For class objects, the result of Object.opCmp() forms the left operand, and 0 forms the right operand. The result of the relational expression (o1 op o2) is:

```
(o1.opCmp(o2) op 0)
```
It is an error to compare objects if one is **null**.

For static and dynamic arrays, the result of the relational op is the result of the operator applied to the first non-equal element of the array. If two arrays compare equal, but are of different lengths, the shorter array compares as "less" than the longer array.

#### **Integer comparisons**

Integer comparisons happen when both operands are integral types.

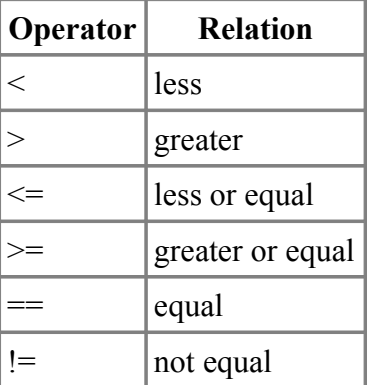

Integer comparison operators

It is an error to have one operand be signed and the other unsigned for  $a < \leq, > or >=$  expression. Use casts to make both operands signed or both operands unsigned.

### **Floating point comparisons**

If one or both operands are floating point, then a floating point comparison is performed.

Useful floating point operations must take into account NAN values. In particular, a relational operator can have NAN operands. The result of a relational operation on float values is less, greater, equal, or unordered (unordered means either or both of the operands is a NAN). That means there are 14 possible comparison conditions to test for:

| Operator | Greater<br>Than | <b>Less</b><br>Than | <u>u i </u> | Equal   Unordered   Exception |     | <b>Relation</b>                |
|----------|-----------------|---------------------|-------------|-------------------------------|-----|--------------------------------|
|          | F               | F                   | T           | F                             | no  | equal                          |
| !=       | T               | T                   | F           | T                             | no  | unordered, less, or<br>greater |
| $\rm{>}$ | T               | F                   | F           | F                             | yes | greater                        |
| $>=$     | T               | F                   | T           | F                             | yes | greater or equal               |
| $\,<\,$  | F               | T                   | F           | F                             | yes | less                           |
| $\leq$   | F               | T                   | T           | F                             | yes | less or equal                  |

Floating point comparison operators

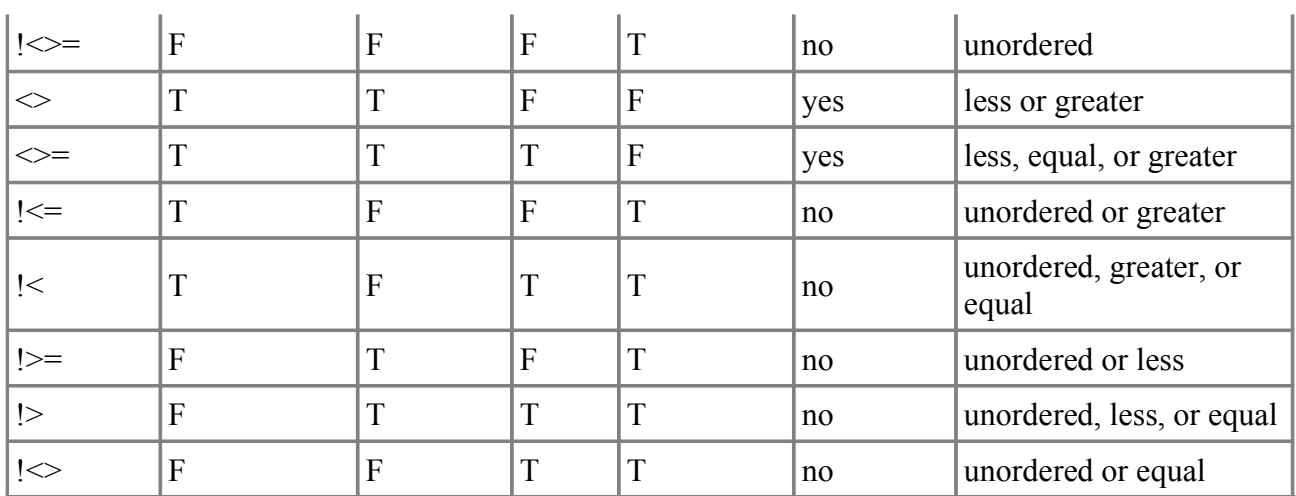

#### **Notes:**

- 1. For floating point comparison operators, (a !op b) is not the same as !(a op b).
- 2. "Unordered" means one or both of the operands is a NAN.
- 3. "Exception" means the *Invalid Exception* is raised if one of the operands is a NAN. It does not mean an exception is thrown. The *Invalid Exception* can be checked using the functions in [std.c.fenv.](http://www.digitalmars.com/d/phobos/std_c_fenv.html)

# **In Expressions**

```
InExpression:
         RelExpression in ShiftExpression
```
An associative array can be tested to see if an element is in the array:

```
int foo[char[]];
...
if ("hello" in foo)
         ...
```
The **in** expression has the same precedence as the relational expressions **<**, **<=**, etc. The return value of the *InExpression* is **null** if the element is not in the array; if it is in the array it is a pointer to the element.

# **Shift Expressions**

```
ShiftExpression:
         AddExpression
         ShiftExpression << AddExpression
         ShiftExpression >> AddExpression
         ShiftExpression >>> AddExpression
```
The operands must be integral types, and undergo the usual integral promotions. The result type is the type of the left operand after the promotions. The result value is the result of shifting the bits by the right operand's value.

**<<** is a left shift. **>>** is a signed right shift. **>>>** is an unsigned right shift.

It's illegal to shift by more bits than the size of the quantity being shifted:

int c;

c << 33; // error

## **Add Expressions**

```
AddExpression:
         MulExpression
         AddExpression + MulExpression
         AddExpression - MulExpression
         CatExpression
```
If the operands are of integral types, they undergo integral promotions, and then are brought to a common type using the usual arithmetic conversions.

If either operand is a floating point type, the other is implicitly converted to floating point and they are brought to a common type via the usual arithmetic conversions.

If the operator is **+** or **-**, and the first operand is a pointer, and the second is an integral type, the resulting type is the type of the first operand, and the resulting value is the pointer plus (or minus) the second operand multiplied by the size of the type pointed to by the first operand.

If the second operand is a pointer, and the first is an integral type, and the operator is **+**, the operands are reversed and the pointer arithmetic just described is applied.

Add expressions for floating point operands are not associative.

### **Cat Expressions**

<span id="page-51-2"></span>*CatExpression*: *AddExpression* **~** *[MulExpression](#page-51-1)*

A *CatExpression* concatenates arrays, producing a dynmaic array with the result. The arrays must be arrays of the same element type. If one operand is an array and the other is of that array's element type, that element is converted to an array of length 1 of that element, and then the concatenation is performed.

# **Mul Expressions**

<span id="page-51-1"></span>*MulExpression*: *[UnaryExpression](#page-52-0) MulExpression* **\*** *[UnaryExpression](#page-52-0) MulExpression* **/** *[UnaryExpression](#page-52-0) MulExpression* **%** *[UnaryExpression](#page-52-0)*

The operands must be arithmetic types. They undergo integral promotions, and then are brought to a common type using the usual arithmetic conversions.

For integral operands, the **\***, **/**, and **%** correspond to multiply, divide, and modulus operations. For multiply, overflows are ignored and simply chopped to fit into the integral type. If the right operand of divide or modulus operators is 0, an Exception is thrown.

For integral operands of the **%** operator, the sign of the result is positive if the operands are positive, otherwise the sign of the result is implementation defined.

For floating point operands, the operations correspond to the IEEE 754 floating point equivalents. The modulus operator only works with reals, it is illegal to use it with imaginary or complex

operands.

Mul expressions for floating point operands are not associative.

# <span id="page-52-0"></span>**Unary Expressions**

*UnaryExpression*:

 *[PostfixExpression](#page-54-0)* **&** *UnaryExpression* **++** *UnaryExpression* **--** *UnaryExpression* **\*** *UnaryExpression* **-** *UnaryExpression* **+** *UnaryExpression* **!** *UnaryExpression* **~** *UnaryExpression* **(** *Type* **) .** *Identifier [NewExpression](#page-52-1) [DeleteExpression](#page-53-1) [CastExpression](#page-53-0) [NewAnonClassExpression](#page-112-0)*

### **New Expressions**

```
NewExpression:
         NewArguments Type [ AssignExpression ]
         NewArguments Type ( ArgumentList )
         NewArguments Type
         NewArguments ClassArguments BaseClasslistopt { DeclDefs } 
NewArguments:
         new ( ArgumentList )
         new ( )
         new
ClassArguments:
         class ( ArgumentList )
         class ( )
         class
```
*NewExpression*s are used to allocate memory on the garbage collected heap (default) or using a class or struct specific allocator.

To allocate multidimensional arrays, the declaration reads in the same order as the prefix array declaration order.

char[][] foo; // dynamic array of strings ... foo = new char[][30]; // allocate array of 30 strings

The above allocation can also be written as:

foo = new char[][[(30); // allocate array of 30 strings

To allocate the nested arrays, multiple arguments can be used:

int[][][] bar; ...  $bar = new int[][][](5, 20, 30);$  Which is equivalent to:

```
bar = new int[1][15];foreach (inout a; bar)
{
    a = new int[][20]; foreach (inout b; a)
     {
        b = new int[30]; }
}
```
If there is a **new (** *ArgumentList* **)**, then those arguments are passed to the class or struct specific allocator function after the size argument.

If a *NewExpression* is used as an initializer for a function local variable with **scope** storage class, and the *ArgumentList* to **new** is empty, then the instance is allocated on the stack rather than the heap or using the class specific allocator.

#### **Delete Expressions**

```
DeleteExpression:
         delete UnaryExpression
```
If the *UnaryExpression* is a class object reference, and there is a destructor for that class, the destructor is called for that object instance.

Next, if the *UnaryExpression* is a class object reference, or a pointer to a struct instance, and the class or struct has overloaded operator delete, then that operator delete is called for that class object instance or struct instance.

Otherwise, the garbage collector is called to immediately free the memory allocated for the class instance or struct instance. If the garbage collector was not used to allocate the memory for the instance, undefined behavior will result.

If the *UnaryExpression* is a pointer or a dynamic array, the garbage collector is called to immediately release the memory. If the garbage collector was not used to allocate the memory for the instance, undefined behavior will result.

The pointer, dynamic array, or reference is set to **null** after the delete is performed.

If *UnaryExpression* is a variable allocated on the stack, the class destructor (if any) is called for that instance. Neither the garbage collector nor any class deallocator is called.

#### **Cast Expressions**

```
CastExpression:
         cast ( Type ) UnaryExpression
```
A *CastExpression* converts the *UnaryExpression* to *Type*.

```
cast(foo) -p; // cast (-p) to type foo
(foo) - p; // subtract p from foo
```
Any casting of a class reference to a derived class reference is done with a runtime check to make sure it really is a downcast. **null** is the result if it isn't. **Note:** This is equivalent to the behavior of the dynamic cast operator in  $C++$ .

```
class A { ... }
class B : A { ... }
void test(A a, B b)
{
    B bx = a; \frac{1}{2} | error, need cast
    B bx = cast(B) a; // bx is null if a is not a B
    A ax = b; // no cast needed
    A ax = cast(A) b; // no runtime check needed for upcast
}
```
In order to determine if an object  $\circ$  is an instance of a class  $\circ$  use a cast:

```
if (cast(B) o)
{
     // o is an instance of B
}
else
{
     // o is not an instance of B
}
```
Casting a floating point literal from one type to another changes its type, but internally it is retained at full precision for the purposes of constant folding.

```
void test()
{
     real a = 3.40483L;
     real b;
    b = 3.40483; \frac{1}{1} literal is not truncated to double precision
    assert(a == b);
    assert(a == 3.40483);
    assert(a == 3.40483L);assert(a == 3.40483F);
    double d = 3.40483; // truncate literal when assigned to variable
    assert(d != a); \frac{1}{2} // so it is no longer the same
    const double x = 3.40483; // assignment to const is not
    assert(x == a); \frac{1}{2} truncated if the initializer is visible
}
```
Casting a value *v* to a struct *S*, when value is not a struct of the same type, is equivalent to:  $S(v)$ 

# **Postfix Expressions**

```
PostfixExpression:
         PrimaryExpression
         PostfixExpression . Identifier
         PostfixExpression . NewExpression
         PostfixExpression ++
         PostfixExpression --
         PostfixExpression ( )
         PostfixExpression ( ArgumentList )
         IndexExpression
         SliceExpression
```
# **Index Expressions**

```
IndexExpression:
         PostfixExpression [ ArgumentList ]
```
*PostfixExpression* is evaluated. If *PostfixExpression* is an expression of type static array or dynamic array, the variable **length** is declared and set to be the length of the array. if *PostfixExpression* is an *ExpressionTuple*, the variable **length** (and the special variable \$) is declared and set to be the the number of elements in the tuple. A new declaration scope is created for the evaluation of the *ArgumentList* and **length** (and \$) appears in that scope only.

If *PostfixExpression* is an *ExpressionTuple*, then the *ArgumentList* must consist of only one argument, and that must be statically evaluatable to an integral constant. That integral constant *n* then selects the *n*th expression in the *ExpressionTuple*, which is the result of the *IndexExpression*. It is an error if *n* is out of bounds of the *ExpressionTuple*.

# **Slice Expressions**

```
SliceExpression:
         PostfixExpression [ ]
         PostfixExpression [ AssignExpression .. AssignExpression ]
```
*PostfixExpression* is evaluated. if *PostfixExpression* is an expression of type static array or dynamic array, the variable **length** (and the special variable \$) is declared and set to be the length of the array. A new declaration scope is created for the evaluation of the *AssignExpression*..*AssignExpression* and **length** (and \$) appears in that scope only.

The first *AssignExpression* is taken to be the inclusive lower bound of the slice, and the second *AssignExpression* is the exclusive upper bound. The result of the expression is a slice of the *PostfixExpression* array.

If the **[ ]** form is used, the slice is of the entire array.

The type of the slice is a dynamic array of the element type of the *PostfixExpression*.

If *PostfixExpression* is an *ExpressionTuple*, then the result of the slice is a new *ExpressionTuple* formed from the upper and lower bounds, which must statically evaluate to integral constants. It is an error if those bounds are out of range.

# **Primary Expressions**

```
PrimaryExpression:
          Identifier
          .Identifier
         this
         super
         null
          true
          false
         NumericLiteral
         CharacterLiteral
          StringLiterals
         ArrayLiteral
         FunctionLiteral
         AssertExpression
         BasicType . Identifier
```

```
 typeid ( Type )
 IsExpression
 ( Expression )
```
### **.Identifier**

*Identifier* is looked up at module scope, rather than the current lexically nested scope.

#### **this**

Within a non-static member function, **this** resolves to a reference to the object that called the function. If a member function is called with an explicit reference to **typeof(this)**, a non-virtual call is made:

```
class A
{
   char get() { return 'A'; }
    char foo() { return typeof(this).get(); }
    char bar() { return this.get(); }
}
class B : A
{
   char get() { return 'B'; }
}
void main()
{
   B b = new B();
   b.foo(); \frac{1}{2} // returns 'A'
    b.bar(); // returns 'B'
}
```
#### **super**

Within a non-static member function, **super** resolves to a reference to the object that called the function, cast to its base class. It is an error if there is no base class. (Only class Object has no base class.) **super** is not allowed in struct member functions. If a member function is called with an explicit reference to **super**, a non-virtual call is made.

#### **null**

**null** represents the null value for pointers, pointers to functions, delegates, dynamic arrays, associative arrays, and class objects. If it has not already been cast to a type, it is given the type (void \*) and it is an exact conversion to convert it to the null value for pointers, pointers to functions, delegates, etc. After it is cast to a type, such conversions are implicit, but no longer exact.

### **true, false**

These are of type **bool** and when cast to another integral type become the values 1 and 0, respectively.

#### **Character Literals**

Character literals are single characters and resolve to one of type **char**, **wchar**, or **dchar**. If the literal is a \u escape sequence, it resolves to type **wchar**. If the literal is a \U escape sequence, it resolves to type **dchar**. Otherwise, it resolves to the type with the smallest size it will fit into.

#### **Array Literals**

```
ArrayLiteral:
         [ ArgumentList ]
```
Array literals are a comma-separated list of *AssignExpression*s between square brackets [ and ]. The *AssignExpression*s form the elements of a static array, the length of the array is the number of elements. The type of the first element is taken to be the type of all the elements, and all elements are implicitly converted to that type. If that type is a static array, it is converted to a dynamic array.

 $[1,2,3]$ ; // type is int $[3]$ , with elements 1, 2 and 3  $[1u,2,3]$ ; // type is uint $[3]$ , with elements 1u, 2u, and 3u

If any of the arguments in the *ArgumentList* are an *ExpressionTuple*, then the elements of the *ExpressionTuple* are inserted as arguments in place of the tuple.

### **Function Literals**

```
FunctionLiteral
        function Type_{opt} ( ArgumentListFunctionBody
         delegate Typeopt ( ArgumentList )opt FunctionBody
         ( ArgumentList ) FunctionBody
         FunctionBody
```
*FunctionLiteral*s enable embedding anonymous functions and anonymous delegates directly into expressions. *Type* is the return type of the function or delegate, if omitted it is inferred from any *ReturnStatement*s in the *FunctionBody*. **(** *ArgumentList* **)** forms the arguments to the function. If omitted it defaults to the empty argument list **()**. The type of a function literal is pointer to function or pointer to delegate. If the keywords **function** or **delegate** are omitted, it defaults to being a delegate.

#### For example:

```
int function(char c) fp; \frac{1}{2} // declare pointer to a function
void test()
{
     static int foo(char c) { return 6; }
    fp = \&foo;}
is exactly equivalent to:
int function(char c) fp;
```

```
void test()
{
     fp = function int(char c) { return 6;} ;
}
```
#### And:

```
int abc(int delegate(long i));
void test()
{ int b = 3;int foo(long c) { return 6 + b; }
     abc(&foo);
}
```
is exactly equivalent to:

```
int abc(int delegate(long i));
void test()
{ int b = 3;
     abc( delegate int(long c) { return 6 + b; } );
}
```
and the following where the return type **int** is inferred:

```
int abc(int delegate(long i));
void test()
{ int b = 3;
     abc( (long c) { return 6 + b; } );
}
```
Anonymous delegates can behave like arbitrary statement literals. For example, here an arbitrary statement is executed by a loop:

```
double test()
{ double d = 7.6;
    float f = 2.3;
     void loop(int k, int j, void delegate() statement)
     {
        for (int i = k; i < j; i++) {
            statement();
         }
     }
     loop(5, 100, { d += 1; } );
     loop(3, 10, { f += 3; } );
     return d + f;
}
```
When comparing with [nested functions,](#page-109-0) the **function** form is analogous to static or non-nested functions, and the **delegate** form is analogous to non-static nested functions. In other words, a delegate literal can access stack variables in its enclosing function, a function literal cannot.

#### **Assert Expressions**

```
AssertExpression:
         assert ( Expression )
```
D Specification 60

**assert (** *[Expression](#page-45-1)* **,** *[Expression](#page-45-1)* **)**

Asserts evaluate the *expression*. If the result is false, an **AssertError** is thrown. If the result is true, then no exception is thrown. It is an error if the *expression* contains any side effects that the program depends on. The compiler may optionally not evaluate assert expressions at all. The result type of an assert expression is void. Asserts are a fundamental part of the [Contract Programming](#page-156-0) support in D.

The expression  $\text{assert}(0)$  is a special case; it signifies that it is unreachable code. Either **AssertError** is thrown at runtime if it is reachable, or the execution is halted (on the x86 processor, a **HLT** instruction can be used to halt execution). The optimization and code generation phases of compilation may assume that it is unreachable code.

The second *Expression*, if present, must be implicitly convertible to type char[]. It is evaluated if the result is false, and the string result is appended to the **AssertError**'s message.

```
void main()
{
    assert(0, "an" \sim " error message");
}
```
When compiled and run, it will produce the message:

Error: AssertError Failure test.d(3) an error message

#### **Typeid Expressions**

*TypeidExpression*: **typeid (** *[Type](#page-23-0)* **)**

Returns an instance of class **[TypeInfo](http://www.digitalmars.com/d/phobos/object.html)** corresponding to *Type*.

#### <span id="page-59-0"></span>**IsExpression**

```
IsExpression:
         is ( Type )
         is ( Type : TypeSpecialization )
         is ( Type == TypeSpecialization )
         is ( Type Identifier )
         is ( Type Identifier : TypeSpecialization )
         is ( Type Identifier == TypeSpecialization )
TypeSpecialization:
         Type
         typedef
         struct
         union
         class
         interface
         enum
         function
         delegate
         super
```
*IsExpression*s are evaluated at compile time and are used for checking for valid types, comparing types for equivalence, determining if one type can be implicitly converted to another, and deducing the subtypes of a type. The result of an *IsExpression* is an int of type 0 if the condition is not

satisified, 1 if it is.

*Type* is the type being tested. It must be syntactically correct, but it need not be semantically correct. If it is not semantically correct, the condition is not satisfied.

*Identifier* is declared to be an alias of the resulting type if the condition is satisfied. The *Identifier* forms can only be used if the *IsExpression* appears in a *[StaticIfCondition](#page-163-0)*.

*TypeSpecialization* is the type that *Type* is being compared against.

The forms of the *IsExpression* are:

1. **is (** *Type* **)**

The condition is satisfied if *Type* is semantically correct (it must be syntactically correct regardless).

```
alias int func(int); \frac{1}{2} // func is a alias to a function type
void foo()
{
     if ( is(func[]) ) // not satisfied because arrays of
                          // functions are not allowed
         printf("satisfied\n");
     else
         printf("not satisfied\n");
     if (is([][])) // error, [][] is not a syntactically valid type
         ...
}
```
2. **is (** *Type* **:** *TypeSpecialization* **)**

The condition is satisfied if *Type* is semantically correct and it is the same as or can be implicitly converted to *TypeSpecialization*. *TypeSpecialization* is only allowed to be a *Type*.

```
alias short bar;
void foo(bar x)
{
    if ( is(bar : int) ) // satisfied because short can be
                                 // implicitly converted to int
        printf("satisfied\n");
    else
        printf("not satisfied\n");
}
```
3. **is (** *Type* **==** *TypeSpecialization* **)**

The condition is satisfied if *Type* is semantically correct and is the same type as *TypeSpecialization*.

If *TypeSpecialization* is one of **typedef struct union class interface enum function delegate** then the condition is satisifed if *Type* is one of those.

```
alias short bar;
typedef char foo;
void test(bar x)
{
     if ( is(bar == int) ) // not satisfied because short is not
                                 // the same type as int
        printf("satisfied\n");
    else
         printf("not satisfied\n");
     if ( is(foo == typedef) ) // satisfied because foo is a typedef
```

```
 printf("satisfied\n");
     else
        printf("not satisfied\n");
}
```
4. **is (** *Type Identifier* **)**

The condition is satisfied if *Type* is semantically correct. If so, *Identifier* is declared to be an alias of *Type*.

```
alias short bar;
void foo(bar x)
{
     static if ( is(bar T) )
        alias T S;
     else
         alias long S;
     writefln(typeid(S)); // prints "short"
     if ( is(bar T) ) // error, Identifier T form can
                       // only be in StaticIfConditions
         ...
}
```
5. **is (** *Type Identifier* **:** *TypeSpecialization* **)**

The condition is satisfied if *Type* is the same as or can be implicitly converted to *TypeSpecialization*. The *Identifier* is declared to be either an alias of the *TypeSpecialization* or, if *TypeSpecialization* is dependent on *Identifier*, the deduced type. *TypeSpecialization* is only allowed to be a *Type*.

```
alias short bar;
alias long* abc;
void foo(bar x, abc a)
{
     static if ( is(bar T : int) )
        alias T S;
    else
        alias long S;
    writefln(typeid(S)); // prints "int"
     static if ( is(abc U : U*) )
        U u;
   writefln(typeid(typeof(u))); // prints "long"
}
```
The way the type of *Identifier* is determined is analogous to the way template parameter types are determined by *TemplateTypeParameterSpecialization*.

6. **is (** *Type Identifier* **==** *TypeSpecialization* **)** The condition is satisfied if *Type* is semantically correct and is the same as *TypeSpecialization*. The *Identifier* is declared to be either an alias of the *TypeSpecialization* or, if *TypeSpecialization* is dependent on *Identifier*, the deduced type.

If *TypeSpecialization* is one of **typedef struct union class interface enum function delegate** then the condition is satisifed if *Type* is one of those. Furthermore, *Identifier* is set to be an alias of the type:

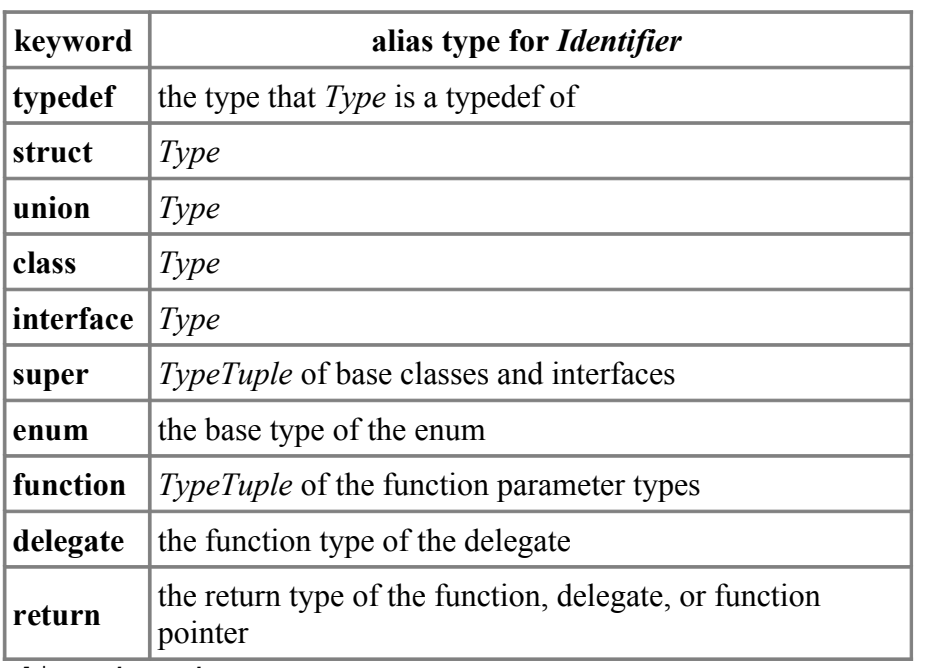

```
alias short bar;
enum E : byte { Emember }
void foo(bar x)
{
      static if ( is(bar T == int) ) // not satisfied, short is not int
    alias T S;<br>alias T U;
                                         1/ error, T is not defined
    static if ( is(E V == enum) ) // satisified, E is an enum<br>V v;<br>// v is declared to be a byt
                                         1/ v is declared to be a byte
}
```
### **Statements**

C and C++ programmers will find the D statements very familiar, with a few interesting additions.

<span id="page-63-1"></span>Statement: **;**

 *[NonEmptyStatement](#page-63-0) [ScopeBlockStatement](#page-64-2)*

<span id="page-63-4"></span>NoScopeNonEmptyStatement: *[NonEmptyStatement](#page-63-0) [BlockStatement](#page-64-0)*

<span id="page-63-2"></span>NoScopeStatement:

 **;** *[NonEmptyStatement](#page-63-0) [BlockStatement](#page-64-0)*

NonEmptyOrScopeBlockStatement: *[NonEmptyStatement](#page-63-0) [ScopeBlockStatement](#page-64-2)*

<span id="page-63-0"></span>NonEmptyStatement: *[LabeledStatement](#page-64-1) [ExpressionStatement](#page-65-2) [DeclarationStatement](#page-65-1) [IfStatement](#page-65-0) [ConditionalStatement](#page-159-0) [WhileStatement](#page-66-1) [DoStatement](#page-66-0) [ForStatement](#page-67-1) [ForeachStatement](#page-67-0) [SwitchStatement](#page-71-0) [CaseStatement](#page-72-1) [DefaultStatement](#page-72-0) [ContinueStatement](#page-73-1) [BreakStatement](#page-73-0) [ReturnStatement](#page-74-1) [GotoStatement](#page-74-0) [WithStatement](#page-75-0) [SynchronizedStatement](#page-76-1) [TryStatement](#page-76-0) [ScopeGuardStatement](#page-78-0) [ThrowStatement](#page-77-0) [VolatileStatement](#page-79-1) [AsmStatement](#page-79-0) [PragmaStatement](#page-80-0)*

# <span id="page-63-3"></span>**Scope Statements**

*ScopeStatement*: *[NonEmptyStatement](#page-63-0) [BlockStatement](#page-64-0)*

A new scope for local symbols is introduced for the *NonEmptyStatement* or *[BlockStatement.](http://www.digitalmars.com/d/statement.html#BlockStatement.)*

Even though a new scope is introduced, local symbol declarations cannot shadow (hide) other local symbol declarations in the same function.

```
void func1(int x)
{ int x; // illegal, x shadows parameter x
     int y;
     { int y; } // illegal, y shadows enclosing scope's y
     void delegate() dg;
    dq = \{ int y; \}; // ok, this y is not in the same function
     struct S
     {
        int y; \frac{1}{2} ok, this y is a member, not a local
     }
     { int z; }
     { int z; } // ok, this z is not shadowing the other z
     { int t; }
     { t++; } // illegal, t is undefined
}
```
The idea is to avoid bugs in complex functions caused by scoped declarations inadvertently hiding previous ones. Local names should all be unique within a function.

## <span id="page-64-2"></span>**Scope Block Statements**

```
ScopeBlockStatement:
     BlockStatement
```
A scope block statement introduces a new scope for the *[BlockStatement](http://www.digitalmars.com/d/statement.html#BlockStatement)*.

## <span id="page-64-1"></span>**Labeled Statements**

Statements can be labeled. A label is an identifier that precedes a statement.

```
LabelledStatement:
     Identifier ':' NoScopeStatement
```
Any statement can be labelled, including empty statements, and so can serve as the target of a goto statement. Labelled statements can also serve as the target of a break or continue statement.

Labels are in a name space independent of declarations, variables, types, etc. Even so, labels cannot have the same name as local declarations. The label name space is the body of the function they appear in. Label name spaces do not nest, i.e. a label inside a block statement is accessible from outside that block.

## <span id="page-64-0"></span>**Block Statement**

```
BlockStatement:
     { }
     { StatementList }
StatementList:
     Statement
     Statement StatementList
```
A block statement is a sequence of statements enclosed by { }. The statements are executed in lexical order.

# <span id="page-65-2"></span>**Expression Statement**

```
ExpressionStatement:
     Expression ;
```
The expression is evaluated.

Expressions that have no effect, like  $(x + x)$ , are illegal in expression statements. If such an expression is needed, casting it to void will make it legal.

```
int x;<br>x++;// \circk
x; // illegal
1+1; // illegal
cast(void)(x + x); // ok
```
# <span id="page-65-1"></span>**Declaration Statement**

Declaration statements declare variables and types.

```
DeclarationStatement:
     Declaration
```
Some declaration statements:

```
int a; \frac{1}{2} // declare a as type int and initialize it to 0
struct S { } // declare struct s
alias int myint;
```
# <span id="page-65-0"></span>**If Statement**

If statements provide simple conditional execution of statements.

```
IfStatement:
         if ( IfCondition ) ThenStatement
         if ( IfCondition ) ThenStatement else ElseStatement
IfCondition:
         Expression
         auto Identifier = Expression
        Declarator = Expression
ThenStatement:
         ScopeStatement
ElseStatement:
         ScopeStatement
```
*Expression* is evaluated and must have a type that can be converted to a boolean. If it's true the *ThenStatement* is transferred to, else the *ElseStatement* is transferred to.

The 'dangling else' parsing problem is solved by associating the else with the nearest if statement.

If an **auto** *Identifier* is provided, it is declared and initialized to the value and type of the

*Expression*. Its scope extends from when it is initialized to the end of the *ThenStatement*.

If a *Declarator* is provided, it is declared and initialized to the value of the *Expression*. Its scope extends from when it is initialized to the end of the *ThenStatement*.

```
import std.regexp;
...
if (auto m = std. regexp.search('abcdef", "b(c)d")){
    writefln("[%s]", m.pre); \frac{1}{2} // prints [a]<br>writefln("[%s]", m.post); // prints [ef]
    writefln("[8s]", m.post);
     writefln("[%s]", m.match(0)); // prints [bcd]
     writefln("[%s]", m.match(1)); // prints [c]
     writefln("[%s]", m.match(2)); // prints []
}
else
{
     writefln(m.post); // error, m undefined
}
writefln(m.pre); \frac{1}{2} // error, m undefined
```
## <span id="page-66-1"></span>**While Statement**

```
WhileStatement:
    while ( Expression ) ScopeStatement
```
While statements implement simple loops. *Expression* is evaluated and must have a type that can be converted to a boolean. If it's true the *[ScopeStatement](#page-63-3)* is executed. After the *[ScopeStatement](#page-63-3)* is executed, the *Expression* is evaluated again, and if true the *Sc[opeStatement](#page-63-3)* is executed again. This continues until the *Expression* evaluates to false.

```
int i = 0;
while (i < 10){
    foo(i);
    i++;}
```
A *[BreakStatement](#page-73-0)* will exit the loop. A [#ContinueStatementw](#page-73-1)ill transfer directly to evaluating *Expression* again.

# <span id="page-66-0"></span>**Do Statement**

```
DoStatement:
    do ScopeStatement while ( Expression )
```
Do while statements implement simple loops. *ScopeStatement* is executed. Then *[Expression](#page-45-1)* is evaluated and must have a type that can be converted to a boolean. If it's true the loop is iterated again. This continues until the *[Expression](#page-45-1)* evaluates to false.

```
int i = 0;
do
{
    foo(i);} while (+ + i < 10);
```
A *[BreakStatement](#page-73-0)* will exit the loop. A *ContinueStatement* will transfer directly to evaluating

*[Expression](#page-45-1)* again.

## <span id="page-67-1"></span>**For Statement**

For statements implement loops with initialization, test, and increment clauses.

```
ForStatement:
         for (Initialize Test; Increment) ScopeStatement
Initialize:
 ;
         NoScopeNonEmptyStatement
Test:
         empty
         Expression
```
*Increment*: *empty [Expression](#page-45-1)*

*Initialize* is executed. *Test* is evaluated and must have a type that can be converted to a boolean. If it's true the statement is executed. After the statement is executed, the *Increment* is executed. Then *Test* is evaluated again, and if true the statement is executed again. This continues until the *Test* evaluates to false.

A *BreakStatement* will exit the loop. A *ContinueStatement* will transfer directly to the *Increment*.

A *ForStatement* creates a new scope. If *Initialize* declares a variable, that variable's scope extends through the end of the for statement. For example:

```
for (int i = 0; i < 10; i++)
         foo(i);
```
is equivalent to:

```
{ int i;
    for (i = 0; i < 10; i++)foo(i);
}
```
Function bodies cannot be empty:

```
for (int i = 0; i < 10; i++)
        ; // illegal
```
Use instead:

for (int i = 0; i < 10; i++) { }

The *Initialize* may be omitted. *Test* may also be omitted, and if so, it is treated as if it evaluated to true.

### <span id="page-67-0"></span>**Foreach Statement**

A foreach statement loops over the contents of an aggregate.

```
ForeachStatement:
     Foreach (ForeachTypeList; Aggregate) ScopeStatement
Foreach:
     foreach
     foreach_reverse
ForeachTypeList:
     ForeachType
     ForeachType , ForeachTypeList
ForeachType:
    inout Type Identifier
     Type Identifier
     inout Identifier
     Identifier
Aggregate:
     Expression
     Tuple
```
*Aggregate* is evaluated. It must evaluate to an expression of type static array, dynamic array, associative array, struct, class, delegate, or tuple. The *[NoScopeNonEmptyStatement](#page-63-4)* is executed, once for each element of the aggregate. At the start of each iteration, the variables declared by the *ForeachTypeList* are set to be a copy of the elements of the aggregate. If the variable is **inout**, it is a reference to the contents of that aggregate.

The aggregate must be loop invariant, meaning that elements to the aggregate cannot be added or removed from it in the *NoScopeNonEmptyStatement*.

If the aggregate is a static or dynamic array, there can be one or two variables declared. If one, then the variable is said to be the *value* set to the elements of the array, one by one. The type of the variable must match the type of the array contents, except for the special cases outlined below. If there are two variables declared, the first is said to be the *index* and the second is said to be the *value*. The *index* must be of **int** or **uint** type, it cannot be *inout*, and it is set to be the index of the array element.

```
char[] a;
...
foreach (int i, char c; a)
{
    printf("a[%d] = '%c'\n", i, c);
}
```
For **foreach**, the elements for the array are iterated over starting at index 0 and continuing to the maximum of the array. For **foreach** reverse, the array elements are visited in the reverse order.

If the aggregate expression is a static or dynamic array of **char**s, **wchar**s, or **dchar**s, then the *Type* of the *value* can be any of **char**, **wchar**, or **dchar**. In this manner any UTF array can be decoded into any UTF type:

```
char[] a = "xE2\x89\xA0"; // u2260 encoded as 3 UTF-8 bytes
foreach (dchar c; a)
{
   printf("a[] = x \nvert, c); // prints 'a[] = 2260'
}
dchar[] b = " \u2260";
```

```
foreach (char c; b)
{
     printf("%x, ", c); // prints 'e2, 89, a0'
}
```
Aggregates can be string literals, which can be accessed as char, wchar, or dchar arrays:

```
void test()
{
     foreach (char c; "ab")
     {
         printf("'%c'\n", c);
     }
     foreach (wchar w; "xy")
     {
          wprintf("'%c'\n", w);
     }
}
```
which would print:

'a' 'b' 'x'  $'$  v $'$ 

If the aggregate expression is an associative array, there can be one or two variables declared. If one, then the variable is said to be the *value* set to the elements of the array, one by one. The type of the variable must match the type of the array contents. If there are two variables declared, the first is said to be the *index* and the second is said to be the *value*. The *index* must be of the same type as the indexing type of the associative array. It cannot be *inout*, and it is set to be the index of the array element. The order in which the elements of the array is unspecified for **foreach**. **foreach\_reverse** for associative arrays is illegal.

```
double[char[]] a; // index type is char[], value type is double
...
foreach (char[] s, double d; a)
{
    printf("a['\frac{1}{6}.*s'] = \frac{2}{9}(n", s, d);
}
```
If it is a struct or class object, the **foreach** is defined by the special *opApply* member function. The **foreach** reverse behavior is defined by the special *opApplyReverse* member function. These special functions must be defined by the type in order to use the corresponding foreach statement. The functions have the type:

```
int opApply(int delegate(inout Type [, ...]) dg);
int opApplyReverse(int delegate(inout Type [, ...]) dg);
```
where *Type* matches the *Type* used in the *ForeachType* declaration of *Identifier*. Multiple *ForeachType*s correspond with multiple *Type*'s in the delegate type passed to **opApply** or **opApplyReverse**. There can be multiple **opApply** and **opApplyReverse** functions, one is selected by matching the type of *dg* to the *ForeachType*s of the *ForeachStatement*. The body of the apply function iterates over the elements it aggregates, passing them each to the *dg* function. If the *dg* returns 0, then apply goes on to the next element. If the *dg* returns a nonzero value, apply must cease iterating and return that value. Otherwise, after done iterating across all the elements, apply

#### will return 0.

For example, consider a class that is a container for two elements:

```
class Foo
{
     uint array[2];
     int opApply(int delegate(inout uint) dg)
    { int result = 0;
        for (int i = 0; i < \text{array.length}; i++) {
              result = dg(array[i]);
              if (result)
                  break;
         }
         return result;
     }
}
```
An example using this might be:

```
void test()
{
    Foo a = new Foo();
    a.array[0] = 73;a.array[1] = 82; foreach (uint u; a)
     {
         printf("%d\n", u);
     }
}
```
which would print:

73 82

If *Aggregate* is a delegate, the type signature of the delegate is of the same as for **opApply**. This enables many different named looping strategies to coexist in the same class or struct.

**inout** can be used to update the original elements:

```
void test()
{
    static uint[2] a = [7, 8]; foreach (inout uint u; a)
     {
        u++; }
     foreach (uint u; a)
     {
         printf("%d\n", u);
     }
}
```
which would print:

#### 8 9

**inout** can not be applied to the index values.

If not specified, the *Type*s in the *ForeachType* can be inferred from the type of the *Aggregate*.

The aggregate itself must not be resized, reallocated, free'd, reassigned or destructed while the foreach is iterating over the elements.

```
int[] a;
int[] b;
foreach (int i; a)
{
  a = null; // error
  a.length = a.length + 10; // error
  a = b; // error
}
a = null; // ok
```
If the aggregate is a tuple, there can be one or two variables declared. If one, then the variable is said to be the *value* set to the elements of the tuple, one by one. If the type of the variable is given, it must match the type of the tuple contents. If it is not given, the type of the variable is set to the type of the tuple element, which may change from iteration to iteration. If there are two variables declared, the first is said to be the *index* and the second is said to be the *value*. The *index* must be of **int** or **uint** type, it cannot be *inout*, and it is set to be the index of the tuple element.

If the tuple is a list of types, then the foreach statement is executed once for each type, and the value is aliased to that type.

```
import std.stdio;
import std.typetuple; // for TypeTuple
void main()
{
     alias TypeTuple!(int, long, double) TL;
     foreach (T; TL)
     {
         writefln(typeid(T));
     }
}
```
Prints:

int long double

A *[BreakStatement](#page-73-0)* in the body of the foreach will exit the foreach, a *[ContinueStatement](#page-73-1)* will immediately start the next iteration.

# <span id="page-71-0"></span>**Switch Statement**

A switch statement goes to one of a collection of case statements depending on the value of the switch expression.

```
SwitchStatement:
         switch ( Expression ) ScopeStatement
```
```
CaseStatement:
         case ExpressionList : Statement
DefaultStatement:
         default: Statement
```
*Expression* is evaluated. The result type T must be of integral type or char<sup>[]</sup>, wchar<sup>[]</sup> or dchar<sup>[]</sup>. The result is compared against each of the case expressions. If there is a match, the corresponding case statement is transferred to.

The case expressions, *ExpressionList*, are a comma separated list of expressions.

If none of the case expressions match, and there is a default statement, the default statement is transferred to.

If none of the case expressions match, and there is not a default statement, a SwitchError is thrown. The reason for this is to catch the common programming error of adding a new value to an enum, but failing to account for the extra value in switch statements. This behavior is unlike C or C++.

The case expressions must all evaluate to a constant value or array, and be implicitly convertible to the type T of the switch *Expression*.

Case expressions must all evaluate to distinct values. There may not be two or more default statements.

Case statements and default statements associated with the switch can be nested within block statements; they do not have to be in the outermost block. For example, this is allowed:

```
 switch (i)
 {
      case 1:
      {
           case 2:
      }
           break;
 }
```
Like in C and C++, case statements 'fall through' to subsequent case values. A break statement will exit the switch *BlockStatement*. For example:

```
switch (i)
{
     case 1:
       x = 3; case 2:
        x = 4; break;
     case 3,4,5:
        x = 5; break;
}
```
#### will set x to 4 if i is 1.

**Note:** Unlike C and C++, strings can be used in switch expressions. For example:

```
char[] name;
...
switch (name)
```

```
{
     case "fred":
     case "sally":
         ...
}
```
For applications like command line switch processing, this can lead to much more straightforward code, being clearer and less error prone. Both ascii and wchar strings are allowed.

**Implementation Note:** The compiler's code generator may assume that the case statements are sorted by frequency of use, with the most frequent appearing first and the least frequent last. Although this is irrelevant as far as program correctness is concerned, it is of performance interest.

# **Continue Statement**

```
ContinueStatement:
     continue;
     continue Identifier ;
```
A continue aborts the current iteration of its enclosing loop statement, and starts the next iteration. continue executes the next iteration of its innermost enclosing while, for, or do loop. The increment clause is executed.

If continue is followed by *Identifier*, the *Identifier* must be the label of an enclosing while, for, or do loop, and the next iteration of that loop is executed. It is an error if there is no such statement.

Any intervening finally clauses are executed, and any intervening synchronization objects are released.

**Note:** If a finally clause executes a return, throw, or goto out of the finally clause, the continue target is never reached.

```
for (i = 0; i < 10; i++){
     if (foo(i))
         continue;
     bar();
}
```
# **Break Statement**

```
BreakStatement:
     break;
     break Identifier ;
```
A break exits the enclosing statement. break exits the innermost enclosing while, for, do, or switch statement, resuming execution at the statement following it.

If break is followed by *Identifier*, the *Identifier* must be the label of an enclosing while, for, do or switch statement, and that statement is exited. It is an error if there is no such statement.

Any intervening finally clauses are executed, and any intervening synchronization objects are released.

**Note:** If a finally clause executes a return, throw, or goto out of the finally clause, the break target is never reached.

```
for (i = 0; i < 10; i++){
     if (foo(i))
        break;
}
```
# **Return Statement**

```
ReturnStatement:
     return;
     return Expression ;
```
A return exits the current function and supplies its return value. *Expression* is required if the function specifies a return type that is not void. The *Expression* is implicitly converted to the function return type.

At least one return statement, throw statement, or assert(0) expression is required if the function specifies a return type that is not void.

*Expression* is allowed even if the function specifies a **void** return type. The *Expression* will be evaluated, but nothing will be returned.

Before the function actually returns, any objects with auto storage duration are destroyed, any enclosing finally clauses are executed, any scope(exit) statements are executed, any scope(success) statements are executed, and any enclosing synchronization objects are released.

The function will not return if any enclosing finally clause does a return, goto or throw that exits the finally clause.

If there is an out postcondition (see [Contract Programming\)](http://www.digitalmars.com/d/dbc.html), that postcondition is executed after the *Expression* is evaluated and before the function actually returns.

```
int foo(int x)
{
    return x + 3;
}
```
## **Goto Statement**

```
GotoStatement:
    goto Identifier ;
    goto default ;
    goto case ;
    goto case Expression ;
```
A goto transfers to the statement labelled with *[Identifier](#page-5-0)*.

```
 if (foo)
          goto L1;
    x = 3;L1:
    x + +:
```
The second form, goto default;, transfers to the innermost *[DefaultStatement](#page-72-1)* of an enclosing *[SwitchStatement](#page-71-0)*.

The third form, goto case;, transfers to the next *[CaseStatement](#page-72-0)* of the innermost enclosing

#### D Specification 76

#### *[SwitchStatement](#page-71-0)*.

The fourth form, goto case *Expression*;, transfers to the *[CaseStatement](#page-72-0)* of the innermost enclosing *[SwitchStatement](#page-71-0)* with a matching *[Expression](#page-45-0)*.

```
switch (x)
{
     case 3:
         goto case;
     case 4:
         goto default;
     case 5:
         goto case 4;
     default:
        x = 4; break;
}
```
Any intervening finally clauses are executed, along with releasing any intervening synchronization mutexes.

It is illegal for a *GotoStatement* to be used to skip initializations.

## <span id="page-75-0"></span>**With Statement**

The with statement is a way to simplify repeated references to the same object.

```
WithStatement:
         with ( Expression ) ScopeStatement
         with ( Symbol ) ScopeStatement
         with ( TemplateInstance ) ScopeStatement
```
where *[Expression](#page-45-0)* evaluates to a class reference or struct instance. Within the with body the referenced object is searched first for identifier symbols. The *[WithStatement](#page-75-0)*

```
with (expression)
{
      ...
     ident;
}
```
is semantically equivalent to:

```
{
     Object tmp;
     tmp = expression;
     ...
     tmp.ident;
}
```
Note that expression only gets evaluated once. The with statement does not change what **this** or **super** refer to.

For *Symbol* which is a scope or *[TemplateInstance](#page-141-0)*, the corresponding scope is searched when looking up symbols. For example:

```
struct Foo
{
     typedef int Y;
}
```

```
...
Y y; \frac{1}{2} // error, Y undefined
with (Foo)
{
   Y y; // same as Foo.Y y;
}
```
# **Synchronized Statement**

The synchronized statement wraps a statement with critical section to synchronize access among multiple threads.

```
SynchronizedStatement:
     synchronized ScopeStatement
     synchronized ( Expression ) ScopeStatement
```
Synchronized allows only one thread at a time to execute *[ScopeStatement](#page-63-1)*.

synchronized (*Expression*), where *Expression* evaluates to an Object reference, allows only one thread at a time to use that Object to execute the *ScopeStatement*. If *Expression* is an instance of an *Interface*, it is cast to an *Object*.

The synchronization gets released even if *ScopeStatement* terminates with an exception, goto, or return.

Example:

```
synchronized { ... }
```
This implements a standard critical section.

## **Try Statement**

Exception handling is done with the try-catch-finally statement.

```
TryStatement:
         try ScopeStatement Catches
         try ScopeStatement Catches FinallyStatement
         try ScopeStatement FinallyStatement
Catches:
        LastCatch
        Catch
        Catch Catches
LastCatch:
        catch NoScopeNonEmptyStatement
Catch:
         catch ( CatchParameter ) NoScopeNonEmptyStatement
FinallyStatement:
         finally NoScopeNonEmptyStatement
```
*CatchParameter* declares a variable v of type T, where T is Object or derived from Object. v is initialized by the throw expression if T is of the same type or a base class of the throw expression. The catch clause will be executed if the exception object is of type T or derived from T.

If just type T is given and no variable v, then the catch clause is still executed.

It is an error if any *CatchParameter* type T1 hides a subsequent *Catch* with type T2, i.e. it is an error if T1 is the same type as or a base class of T2.

*LastCatch* catches all exceptions.

The *FinallyStatement* is always executed, whether the **try** *ScopeStatement* exits with a goto, break, continue, return, exception, or fall-through.

If an exception is raised in the *FinallyStatement* and is not caught before the *FinallyStatement* is executed, the new exception replaces any existing exception:

```
int main()
{
     try
     {
         try
         {
              throw new Exception("first");
 }
         finally
         {
              printf("finally\n");
              throw new Exception("second");
 }
     }
     catch(Exception e)
     {
         printf("catch %.*s\n", e.msg);
     }
     printf("done\n");
     return 0;
}
```
#### prints:

finally catch second done

A *FinallyStatement* may not exit with a goto, break, continue, or return; nor may it be entered with a goto.

A *FinallyStatement* may not contain any *Catches*. This restriction may be relaxed in future versions.

## **Throw Statement**

Throw an exception.

```
ThrowStatement:
         throw Expression ;
```
*Expression* is evaluated and must be an Object reference. The Object reference is thrown as an exception.

```
throw new Exception("message");
```
## **Scope Guard Statement**

```
ScopeGuardStatement:
```

```
 scope(exit) #NonEmptyOrScopeBlockStatement
 scope(success) #NonEmptyOrScopeBlockStatement
 scope(failure) #NonEmptyOrScopeBlockStatement
```
The *ScopeGuardStatement* executes *[NonEmptyOrScopeBlockStatement](#page-63-3)* at the close of the current scope, rather than at the point where the *ScopeGuardStatement* appears. **scope(exit)** executes *[NonEmptyOrScopeBlockStatement](#page-63-3)* when the scope exits normally or when it exits due to exception unwinding. **scope(failure)** executes *[NonEmptyOrScopeBlockStatement](#page-63-3)* when the scope exits due to exception unwinding. **scope(success)** executes *[NonEmptyOrScopeBlockStatement](#page-63-3)* when the scope exits normally.

If there are multiple *ScopeGuardStatement*s in a scope, they are executed in the reverse lexical order in which they appear. If any auto instances are to be destructed upon the close of the scope, they also are interleaved with the *ScopeGuardStatement*s in the reverse lexical order in which they appear.

```
writef("1");
{
     writef("2");
    scope(exit) writef("3");
    scope(exit) writef("4");
     writef("5");
}
writefln();
```
#### writes:

12543

```
{
    scope(exit) writef("1");
    scope(success) writef("2");
    scope(exit) writef("3");
    scope(success) writef("4");
}
writefln();
```
#### writes:

4321

```
class Foo
{
    this() { writef("0"); }
    \simthis() { writef("1"); }
}
try
{
    scope(exit) writef("2");
    scope(success) writef("3");
    auto Foo f = new Foo();
    scope(failure) writef("4");
     throw new Exception("msg");
    scope(exit) writef("5");
    scope(success) writef("6");
```

```
scope(failure) writef("7");
}
catch (Exception e)
{
}
writefln();
```
#### writes:

0412

A **scope(exit)** or **scope(success)** statement may not exit with a throw, goto, break, continue, or return; nor may it be entered with a goto.

# **Volatile Statement**

No code motion occurs across volatile statement boundaries.

```
VolatileStatement:
         volatile Statement
         volatile ;
```
*[Statement](#page-63-0)* is evaluated. Memory writes occurring before the *Statement* are performed before any reads within or after the *[Statement](http://www.digitalmars.com/d/statement.html#Statement)*. Memory reads occurring after the *[Statement](#page-63-0)* occur after any writes before or within *Statement* are completed.

A volatile statement does not guarantee atomicity. For that, use synchronized statements.

# **Asm Statement**

Inline assembler is supported with the asm statement:

```
AsmStatement:
         asm { }
         asm { AsmInstructionList }
AsmInstructionList:
        AsmInstruction ;
         AsmInstruction ; AsmInstructionList
```
An asm statement enables the direct use of assembly language instructions. This makes it easy to obtain direct access to special CPU features without resorting to an external assembler. The D compiler will take care of the function calling conventions, stack setup, etc.

The format of the instructions is, of course, highly dependent on the native instruction set of the target CPU, and so is [implementation defined.](http://www.digitalmars.com/d/iasm.html) But, the format will follow the following conventions:

- It must use the same tokens as the D language uses.
- The comment form must match the D language comments.
- Asm instructions are terminated by a ;, not by an end of line.

These rules exist to ensure that D source code can be tokenized independently of syntactic or semantic analysis.

For example, for the Intel Pentium:

int  $x = 3$ ;

```
asm
{
    mov EAX,x; // load x and put it in register EAX
}
```
Inline assembler can be used to access hardware directly:

```
int gethardware()
{
     asm
     {
              mov EAX, dword ptr 0x1234;
     }
}
```
For some D implementations, such as a translator from D to C, an inline assembler makes no sense, and need not be implemented. The version statement can be used to account for this:

```
version (D_InlineAsm_X86)
{
     asm
     {
          ...
     }
}
else
{
     /* ... some workaround ... */
}
```
## **Pragma Statement**

*PragmaStatement*: *[Pragma](#page-43-0) [NoScopeStatement](#page-63-4)*

### **Arrays**

There are four kinds of arrays:

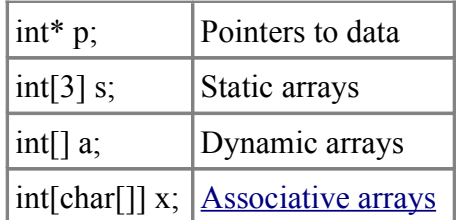

### **Pointers**

int\* p;

These are simple pointers to data, analogous to C pointers. Pointers are provided for interfacing with C and for specialized systems work. There is no length associated with it, and so there is no way for the compiler or runtime to do bounds checking, etc., on it. Most conventional uses for pointers can be replaced with dynamic arrays, out and inout parameters, and reference types.

### **Static Arrays**

int[3] s;

These are analogous to C arrays. Static arrays are distinguished by having a length fixed at compile time.

The total size of a static array cannot exceed 16Mb. A dynamic array should be used instead for such large arrays.

A static array with a dimension of 0 is allowed, but no space is allocated for it. It's useful as the last member of a variable length struct, or as the degenerate case of a template expansion.

### **Dynamic Arrays**

int[] a;

Dynamic arrays consist of a length and a pointer to the array data. Multiple dynamic arrays can share all or parts of the array data.

## **Array Declarations**

There are two ways to declare arrays, prefix and postfix. The prefix form is the preferred method, especially for non-trivial types.

#### **Prefix Array Declarations**

Prefix declarations appear before the identifier being declared and read right to left, so:

```
int[] a; // dynamic array of ints
int[4][3] b; // array of 3 arrays of 4 ints each<br>int[1[5] c; // array of 5 dynamic arrays of int
                  // array of 5 dynamic arrays of ints.
int*[]*[3] d; // array of 3 pointers to dynamic arrays of pointers to ints
int[] * e; // pointer to dynamic array of ints
```
#### **Postfix Array Declarations**

Postfix declarations appear after the identifier being declared and read left to right. Each group lists equivalent declarations:

```
// dynamic array of ints
int[] a;
int a[];
// array of 3 arrays of 4 ints each
int[4][3] b;
int[4] b[3];
int b[3][4];
// array of 5 dynamic arrays of ints.
int[][5] c;
int[] c[5];
int c[5][];
// array of 3 pointers to dynamic arrays of pointers to ints
int*[] *[3] d;
int*[]* d[3];
int* ( *d[3]) [];
// pointer to dynamic array of ints
int[]* e;
int (*e)[];
```
**Rationale:** The postfix form matches the way arrays are declared in C and C++, and supporting this form provides an easy migration path for programmers used to it.

## **Usage**

There are two broad kinds of operations to do on an array - affecting the handle to the array, and affecting the contents of the array. C only has operators to affect the handle. In D, both are accessible.

The handle to an array is specified by naming the array, as in p, s or a:

```
int* p;
int[3] s;
int[] a;
int* q;
int[3] t;
int[] b;
p = q; \frac{1}{p} p points to the same thing q does.
p = s; \frac{1}{p} p points to the first element of the array s.
p = a; \frac{1}{p} p points to the first element of the array a.
s = ...; // error, since s is a compiled in static
                // reference to an array.
a = p; // error, since the length of the array pointed
                // to by p is unknown
a = s; \frac{1}{a} is initialized to point to the s array
a = b; \frac{1}{2} // a points to the same array as b does
```
# **Slicing**

*Slicing* an array means to specify a subarray of it. An array slice does not copy the data, it is only another reference to it. For example:

```
int[10] a; // declare array of 10 ints
int[] b;
b = a[1..3]; // a[1..3] is a 2 element array consisting of
                // a[1] and a[2]
foo(b[1]); \qquad // equivalent to foo(0)
a[2] = 3;foo(b[1]); \qquad // equivalent to foo(3)
```
The  $\Box$  is shorthand for a slice of the entire array. For example, the assignments to b:

```
int[10] a;
int[] b;
b = a;
b = a[];
b = a[0 \dots a.length];
```
are all semantically equivalent.

Slicing is not only handy for referring to parts of other arrays, but for converting pointers into bounds-checked arrays:

```
int* p;
int[] b = p[0..8];
```
# **Array Copying**

When the slice operator appears as the lvalue of an assignment expression, it means that the contents of the array are the target of the assignment rather than a reference to the array. Array copying happens when the lvalue is a slice, and the rvalue is an array of or pointer to the same type.

```
int[3] s;
int[3] t;
s[] = t;<br>s[] = t[]; // the 3 elements of t[3] are copied into s[3]<br>s[] = t[]; // the 3 elements of t[3] are copied into s[3]
                          // the 3 elements of t[3] are copied into s[3]s[1..2] = t[0..1]; // same as s[1] = t[0]s[0..2] = t[1..3]; // same as s[0] = t[1], s[1] = t[2]s[0..4] = t[0..4]; // error, only 3 elements in s
s[0..2] = t; // error, different lengths for lvalue and rvalue
```
Overlapping copies are an error:

```
s[0..2] = s[1..3]; // error, overlapping copy
s[1..3] = s[0..2]; // error, overlapping copy
```
Disallowing overlapping makes it possible for more aggressive parallel code optimizations than possible with the serial semantics of C.

## **Array Setting**

If a slice operator appears as the lvalue of an assignment expression, and the type of the rvalue is the same as the element type of the lvalue, then the lvalue's array contents are set to the rvalue.

```
int[3] s;
int* p;
s[] = 3; // same as s[0] = 3, s[1] = 3, s[2] = 3p[0..2] = 3; // same as p[0] = 3, p[1] = 3
```
# **Array Concatenation**

The binary operator  $\sim$  is the *cat* operator. It is used to concatenate arrays:

```
int[] a;
int[] b;
int[] c;
a = b \sim c; // Create an array from the concatenation of the
                 // b and c arrays
```
Many languages overload the  $+$  operator to mean concatenation. This confusingly leads to, does:  $"10" + 3"$ 

produce the number 13 or the string "103" as the result? It isn't obvious, and the language designers wind up carefully writing rules to disambiguate it - rules that get incorrectly implemented, overlooked, forgotten, and ignored. It's much better to have + mean addition, and a separate operator to be array concatenation.

Similarly, the  $\sim$ = operator means append, as in:

 $a \sim b$ ;  $\frac{1}{2}$  hecomes the concatenation of a and b

Concatenation always creates a copy of its operands, even if one of the operands is a 0 length array, so:

```
a = b; \frac{1}{a} a refers to b
a = b \sim c[0..0]; // a refers to a copy of b
```
# **Pointer Arithmetic**

```
int[3] abc; \frac{1}{10} // static array of 3 ints
int[] def = [1, 2, 3]; // dynamic array of 3 ints
void dibb(int* array)
{
      array[2]; // means same thing as *(array + 2)*(array + 2); // get 3rd element
}
void diss(int[] array)
{
      array[2]; // ok
      *(array + 2); \frac{1}{2} // error, array is not a pointer
}
```

```
void ditt(int[3] array)
{
       array[2]; // ok
       *(array + 2); \frac{1}{2} // error, array is not a pointer
}
```
# **Rectangular Arrays**

Experienced FORTRAN numerics programmers know that multidimensional "rectangular" arrays for things like matrix operations are much faster than trying to access them via pointers to pointers resulting from "array of pointers to array" semantics. For example, the D syntax:

double[][] matrix;

declares matrix as an array of pointers to arrays. (Dynamic arrays are implemented as pointers to the array data.) Since the arrays can have varying sizes (being dynamically sized), this is sometimes called "jagged" arrays. Even worse for optimizing the code, the array rows can sometimes point to each other! Fortunately, D static arrays, while using the same syntax, are implemented as a fixed rectangular layout:

```
double[3][3] matrix;
```
declares a rectangular matrix with 3 rows and 3 columns, all contiguously in memory. In other languages, this would be called a multidimensional array and be declared as:

```
double matrix[3,3];
```
## **Array Length**

Within the [ ] of a static or a dynamic array, the variable **length** is implicitly declared and set to the length of the array. The symbol **\$** can also be so used.

```
int[4] foo;
int[] bar = foo;
int* p = \& \text{foo}[0];// These expressions are equivalent:
bar[]
bar[0 .. 4]
bar[0 .. length]
bar[0 .. $]
bar[0 .. bar.length]
p[0].. length] / 'length' is not defined, since p is not an array
bar[0]+length // 'length' is not defined, out of scope of [ ]
bar[length-1] // retrieves last element of the array
```
## **Array Properties**

Static array properties are:

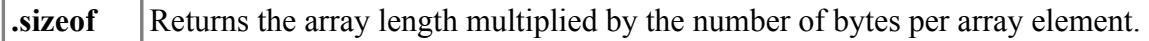

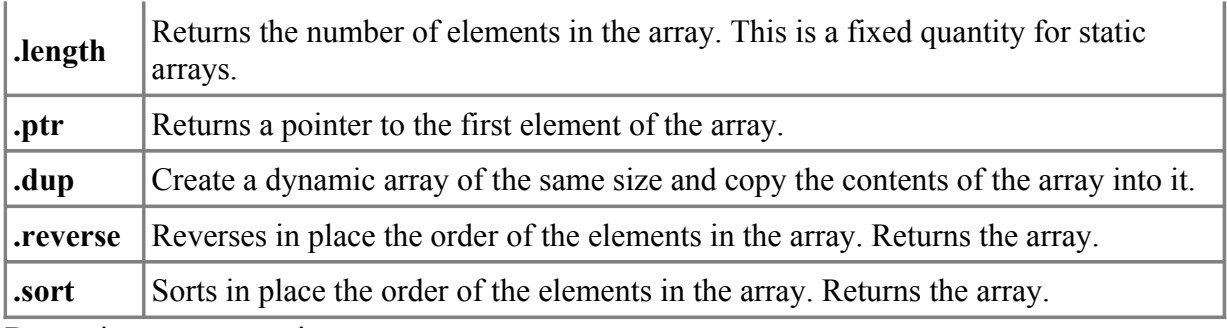

Dynamic array properties are:

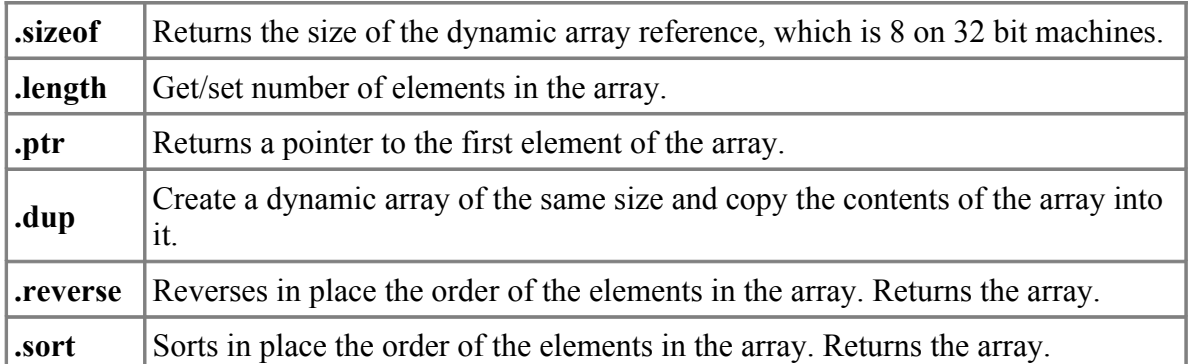

For the **.sort** property to work on arrays of class objects, the class definition must define the function: int opCmp(Object). This is used to determine the ordering of the class objects. Note that the parameter is of type  $Ob\vec{\tau}$  ect, not the type of the class.

For the **sort** property to work on arrays of structs or unions, the struct or union definition must define the function: int opCmp(S) or int opCmp(S<sup>\*</sup>). The type S is the type of the struct or union. This function will determine the sort ordering.

Examples:

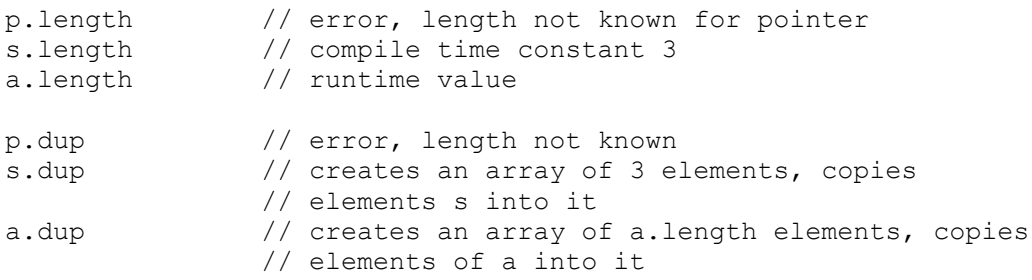

### **Setting Dynamic Array Length**

The **. Length** property of a dynamic array can be set as the lyalue of an = operator:

 $array.length = 7;$ 

This causes the array to be reallocated in place, and the existing contents copied over to the new array. If the new array length is shorter, only enough are copied to fill the new array. If the new array length is longer, the remainder is filled out with the default initializer.

To maximize efficiency, the runtime always tries to resize the array in place to avoid extra copying. It will always do a copy if the new size is larger and the array was not allocated via the new operator or a previous resize operation.

This means that if there is an array slice immediately following the array being resized, the resized array could overlap the slice; i.e.:

```
char[] a = new char[20];
char[] b = a[0..10];
char[] c = a[10..20];
b.length = 15; // always resized in place because it is sliced
\frac{1}{\sqrt{2}} from a[] which has enough memory for 15 chars b[11] = 'x'; \frac{1}{2} a[11] and c[1] are also affected
                 1/ a[11] and c[1] are also affected
a.length = 1;a.length = 20; // no net change to memory layout
c.length = 12; // always does a copy because c[] is not at the
                  // start of a gc allocation block
c[5] = 'y'; // does not affect contents of a[] or b[]
a.length = 25; // may or may not do a copy
a[3] = 'z'; // may or may not affect b[3] which still overlaps
                 // the old a[3]
```
To guarantee copying behavior, use the .dup property to ensure a unique array that can be resized.

These issues also apply to concatenating arrays with the  $\sim$  and  $\sim$  = operators.

Resizing a dynamic array is a relatively expensive operation. So, while the following method of filling an array:

```
int[] array;
while (1)
{ c = getinput();
    if (!c)
      break;
   array.length = array.length + 1;array[array].}
```
will work, it will be inefficient. A more practical approach would be to minimize the number of resizes:

```
int[] array;
array.length = 100; // quess
for (i = 0; 1; i++){ c = getinput();
      if (!c)
        break;
      if (i == array.length)
       array.length = arrayu.length * 2;
     array[i] = c;}
array.length = i;
```
Picking a good initial guess is an art, but you usually can pick a value covering 99% of the cases. For example, when gathering user input from the console - it's unlikely to be longer than 80.

#### **Functions as Array Properties**

If the first parameter to a function is an array, the function can be called as if it were a property of the array:

```
int[] array;
void foo(int[] a, int x);
foo(array, 3);
array.foo(3); // means the same thing
```
# **Array Bounds Checking**

It is an error to index an array with an index that is less than 0 or greater than or equal to the array length. If an index is out of bounds, an ArrayBoundsError exception is raised if detected at runtime, and an error if detected at compile time. A program may not rely on array bounds checking happening, for example, the following program is incorrect:

```
try
{
    for (i = 0; j = i++) {
         array[i] = 5; }
}
catch (ArrayBoundsError)
{
     // terminate loop
}
```
The loop is correctly written:

for  $(i = 0; i < array.length; i++)$ {  $array[i] = 5;$ }

**Implementation Note:** Compilers should attempt to detect array bounds errors at compile time, for example:

```
int[3] foo;
int x = foo[3]; // error, out of bounds
```
Insertion of array bounds checking code at runtime should be turned on and off with a compile time switch.

## **Array Initialization**

### **Default Initialization**

- Pointers are initialized to **null**.
- Static array contents are initialized to the default initializer for the array element type.
- Dynamic arrays are initialized to having 0 elements.
- Associative arrays are initialized to having 0 elements.

### **Void Initialization**

Void initialization happens when the *Initializer* for an array is **void**. What it means is that no initialization is done, i.e. the contents of the array will be undefined. This is most useful as an efficiency optimization. Void initializations are an advanced technique and should only be used when profiling indicates that it matters.

### **Static Initialization of Static Arrays**

Static initalizations are supplied by a list of array element values enclosed in [ ]. The values can be optionally preceded by an index and a :. If an index is not supplied, it is set to the previous index plus 1, or 0 if it is the first value.

int [3]  $a = \begin{bmatrix} 1:2 \\ 3 \end{bmatrix}$ ;  $\begin{aligned} \begin{aligned} \begin{aligned} \frac{1}{2} & 3 \end{aligned} & \end{aligned}$ ;  $\begin{aligned} \begin{aligned} \frac{1}{2} & 3 \end{aligned} & \end{aligned}$ 

This is most handy when the array indices are given by enums:

```
enum Color { red, blue, green };
int value[Color.max + 1] = [ Color.blue:6, Color.green:2, Color.red:5 ];
```
These arrays are static when they appear in global scope. Otherwise, they need to be marked with **const** or **static** storage classes to make them static arrays.

# **Special Array Types**

### **Strings**

A string is an array of characters. String literals are just an easy way to write character arrays.

```
char[] str;
char[] str1 = "abc";
```
char[] strings are in UTF-8 format. wchar[] strings are in UTF-16 format. dchar[] strings are in UTF-32 format.

Strings can be copied, compared, concatenated, and appended:

```
str1 = str2:
if (str1 < str3) ...
func(str3 \sim str4);
str4 \sim= str1;
```
with the obvious semantics. Any generated temporaries get cleaned up by the garbage collector (or by using alloca()). Not only that, this works with any array not just a special String array.

A pointer to a char can be generated:

```
char* p = \text{str}[3]; // pointer to 4th element<br>char* p = \text{str}; // pointer to 1st element
                                        // pointer to 1st element
```
Since strings, however, are not 0 terminated in D, when transferring a pointer to a string to C, add a terminating 0:

str  $\sim$ = " $\setminus 0$ ";

or use the function std.string.toStringz.

The type of a string is determined by the semantic phase of compilation. The type is one of: char[], wchar. dchar. and is determined by implicit conversion rules. If there are two equally applicable implicit conversions, the result is an error. To disambiguate these cases, a cast or a postfix of **c**, **w** or **d** can be used:

```
cast(wchar [])"abc" // this is an array of wchar characters
"abc"w // so is this
```
String literals that do not have a postfix character and that have not been cast can be implicitly converted between char<sup>[]</sup>, wchar<sup>[]</sup>, and dchar<sup>[]</sup> as necessary.

```
char c;
wchar w;
dchar d;
c = 'b';<br>
w = 'b';<br>
d = 'b';<br>
e = 'b';<br>
f = 'w is assigned the wobar character in the set of the set of the set of the set of the set of the set of the set of the set of the set of the set of the set of the set of the set of 
w = 'b';<br>
w = 'bc'; // w is assigned the wchar character 'b'<br>
w = 'bc'; // error - only one wchar character at a
w = 'bc';<br>
w = "b" [0]; // error - only one wchar character at a time<br>
// w is assigned the wchar character 'b'
                                       \frac{1}{\sqrt{2}} w is assigned the wchar character 'b'
w = \rceil r[0]; // w is assigned the carriage return wchar character
d = 'd'; // d is assigned the character 'd'
```
#### **C's printf() and Strings**

**printf()** is a C function and is not part of D. **printf()** will print C strings, which are 0 terminated. There are two ways to use **printf()** with D strings. The first is to add a terminating 0, and cast the result to a char\*:

```
str \sim= "\backslash0";
printf("the string is '%s'\n", (char*)str);
```
or:

```
import std.string;
printf("the string is '%s'\n", std.string.toStringz(str));
```
String literals already have a 0 appended to them, so can be used directly:

printf("the string is '%s'\n", "string literal");

which is, of course, why the format string to printf was working.

The second way is to use the precision specifier. The way D arrays are laid out, the length comes first, so the following works:

```
printf("the string is '%.*s'\n", str);
```
The best way is to use std.stdio.writefln, which can handle D strings:

```
import std.stdio;
writefln("the string is '%s'", str);
```
#### **Implicit Conversions**

A pointer  $T^*$  can be implicitly converted to one of the following:

• void\*

A static array *T*[*dim*] can be implicitly converted to one of the following:

- $\cdot$  *T*[]
- $\cdot$   $U[\ ]$

• void[]

A dynamic array *T*[] can be implicitly converted to one of the following:

- *U*[]
- void[]

Where *U* is a base class of *T*.

### <span id="page-92-0"></span>**Associative Arrays**

Associative arrays have an index that is not necessarily an integer, and can be sparsely populated. The index for an associative array is called the *key*, and its type is called the *KeyType*.

Associative arrays are declared by placing the *KeyType* within the [] of an array declaration:

```
int[char[]] b; \frac{1}{2} associative array b of ints that are
                      // indexed by an array of characters.
 // The KeyType is char[]
                     // set value associated with key "hello" to 3
func(b["hello"]); // pass 3 as parameter to func()
```
Particular keys in an associative array can be removed with the remove function:

```
b.remove("hello");
```
The *InExpression* yields a pointer to the value if the key is in the associative array, or **null** if not:

```
int* p;
p = ("hello" in b);
if (p != null)
          ...
```
*KeyType*s cannot be functions or voids.

If the *KeyType* is a struct type, a default mechanism is used to compute the hash and comparisons of it based on the binary data within the struct value. A custom mechanism can be used by providing the following functions as struct members:

```
uint toHash();
int opCmp(KeyType* s);
```
#### For example:

```
import std.string;
struct MyString
{
     char[] str;
     uint toHash()
     { uint hash;
         foreach (char c; s)
            hash = (hash * 9) + c; return hash;
     }
     int opCmp(MyString* s)
     {
         return std.string.cmp(this.str, s.str);
     }
}
```
#### **Using Classes as the KeyType**

Classes can be used as the *KeyType*. For this to work, the class definition must override the following member functions of class Object:

- hash t toHash()
- int opEquals(Object)
- int opCmp(Object)

Note that the parameter to opCmp and opEquals is of type Object, not the type of the class in which it is defined.

#### For example:

```
class Foo
{
     int a, b;
    hash t toHash() { return a + b; }
     int opEquals(Object o)
    \{ Foo f = \text{cast}(\text{Foo}) \circ freturn f &a =  foo.a &b ==  foo.b;
     }
     int opCmp(Object o)
    \{ Foo f = \text{cast}(\text{Foo}) \circ fif (!f) return -1;
         if (a == foo.a)
              return b - foo.b;
          return a - foo.a;
     }
}
```
The implementation may use either opEquals or opCmp or both. Care should be taken so that the results of opEquals and opCmp are consistent with each other when the class objects are the same or not.

#### **Using Structs or Unions as the KeyType**

Structs or unions can be used as the *KeyType*. For this to work, the struct or union definition must define the following member functions:

- hash t toHash()
- int opEquals(S) or int opEquals(S\*)
- int opCmp(S) or int opCmp( $S^*$ )

Note that the parameter to opCmp and opEquals can be either the struct or union type, or a pointer to the struct or union type.

For example:

```
struct S
{
     int a, b;
    hash t toHash() { return a + b; }
     int opEquals(S s)
     {
        return a == s.a & b == s.b; }
```

```
int opCmp(S^* s) {
        if (a == s.a) return b - s.b;
         return a - s.a;
     }
}
```
The implementation may use either opEquals or opCmp or both. Care should be taken so that the results of opEquals and opCmp are consistent with each other when the struct/union objects are the same or not.

### **Properties**

Properties for associative arrays are:

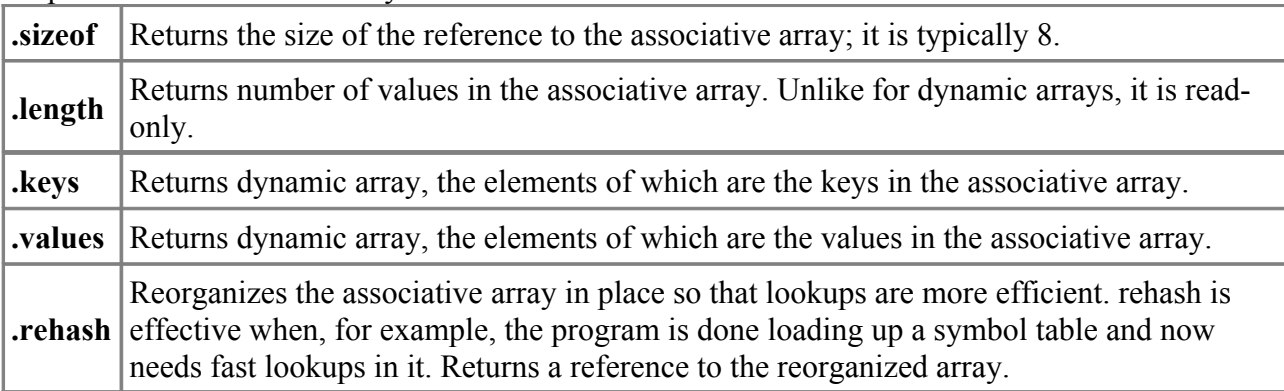

### **Associative Array Example: word count**

```
import std.file; // D file I/O
import std.stdio;
int main (char[][] args)
{
    int word total;
     int line_total;
    int char total;
     int[char[]] dictionary;
     writefln(" lines words bytes file");
    for (int i = 1; i < args.length; ++i) // program arguments
     {
        char[] input; \frac{1}{2} // input buffer
        int w cnt, l cnt, c cnt; // word, line, char counts
         int inword;
         int wstart;
         // read file into input[]
         input = cast(char[])std.file.read(args[i]);
          foreach (j, char c; input)
\left\{ \begin{array}{cc} 0 & 0 \\ 0 & 0 \end{array} \right. if (c == '\n')
                      ++l_cnt;
             if (c \geq 10^{7} \text{ & c } c \leq 19')\{
```
}

```
 }
          else if (c \geq -1a' \& c \leq -1z' ||C >= 'A' && C <= 'Z')
\{ if (!inword)
 {
                  wstart = j;
                  inword = 1;
              ++w_cnt;
 }
 }
           else if (inword)
\{char[] word = input[wstart .. j];
              dictionary[word]++; // increment count for word
               inword = 0;
 }
           ++c_cnt;
        }
        if (inword)
        {
          char[] word = input[wstart .. input.length];
           dictionary[word]++;
        }
       writefln("%8d%8d%8d %s", 1 cnt, w cnt, c cnt, args[i]);
       line total += 1 cnt;
      word total += w cnt;
      char_total += c cnt;
    }
    if (args.length > 2)
    {
       writef("-------------------------------------\n%8ld%8ld%8ld total",
              line total, word total, char total);
    }
    writefln("-------------------------------------");
    foreach (word; dictionary.keys.sort)
    {
      writefln("%3d %s", dictionary[word], word);
    }
    return 0;
```
## **Structs & Unions**

Whereas classes are reference types, structs are value types. Any C struct can be exactly represented as a D struct. In C++ parlance, a D struct is a [POD \(Plain Old Data\)](http://www.digitalmars.com/d/glossary.html#pod) type, with a trivial constructors and destructors. Structs and unions are meant as simple aggregations of data, or as a way to paint a data structure over hardware or an external type. External types can be defined by the operating system API, or by a file format. Object oriented features are provided with the class data type.

A struct is defined to not have an identity; that is, the implementation is free to make bit copies of the struct as convenient.

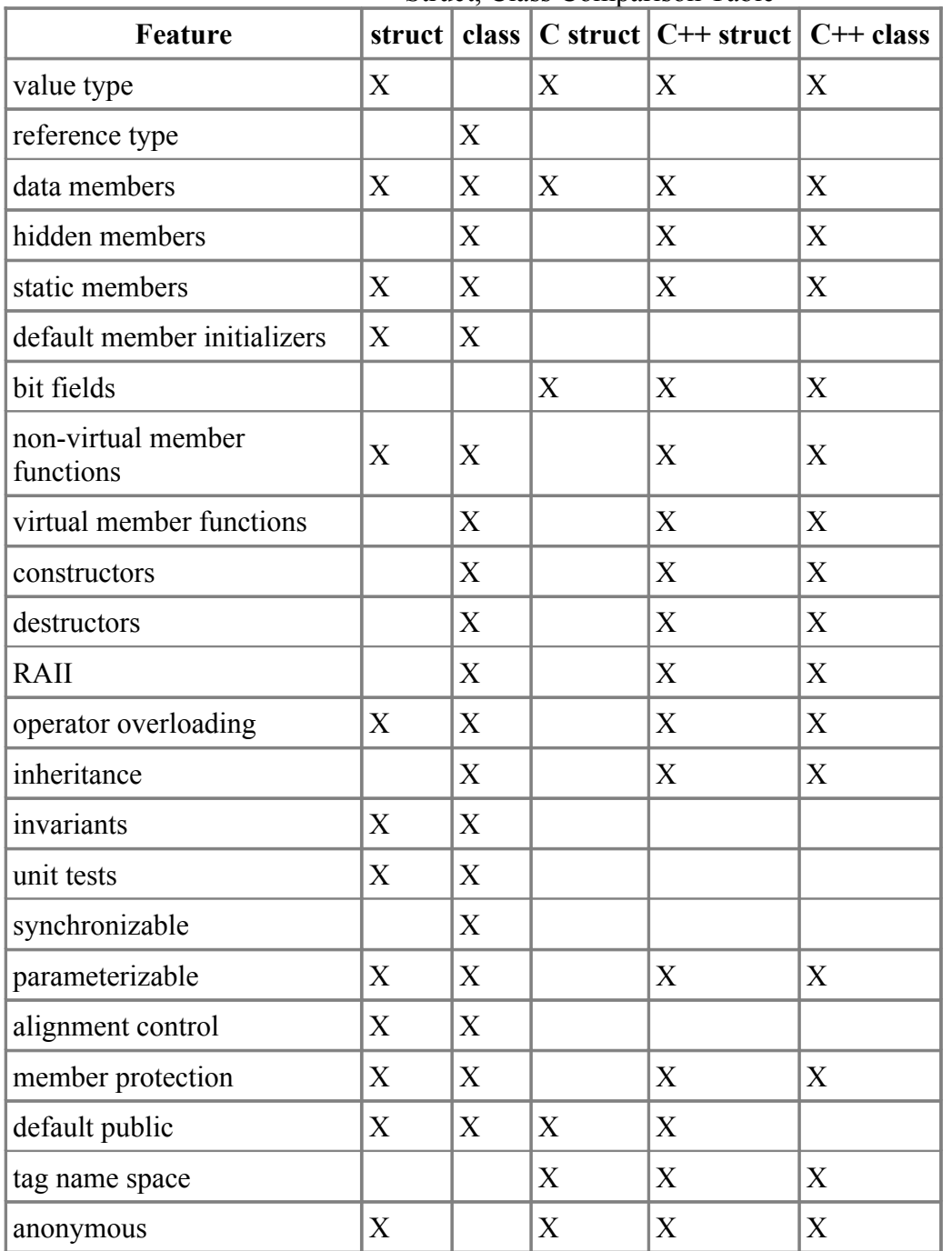

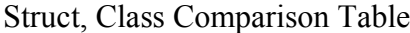

*AggregateDeclaration*:

*Tag* **{** *[DeclDefs](#page-16-0)* **}**

```
 Tag Identifier StructBody
         Tag Identifier ;
Tag:
         struct
         union
StructBody:
         { }
         { StructBodyDeclarations }
StructBodyDeclarations:
         StructBodyDeclaration
         StructBodyDeclaration StructBodyDeclarations
StructBodyDeclaration:
         Declaration
         StaticConstructor
         StaticDestructor
         Invariant
         UnitTest
         StructAllocator
         StructDeallocator
StructAllocator:
         ClassAllocator
StructDeallocator:
         ClassDeallocator
They work like they do in C, with the following exceptions:
```
- no bit fields
- alignment can be explicitly specified
- no separate tag name space tag names go into the current scope
- declarations like:

struct ABC x;

are not allowed, replace with:

ABC x;

- anonymous structs/unions are allowed as members of other structs/unions
- Default initializers for members can be supplied.
- Member functions and static members are allowed.

#### **Static Initialization of Structs**

Static struct members are by default initialized to whatever the default initializer for the member is, and if none supplied, to the default initializer for the member's type. If a static initializer is supplied, the members are initialized by the member name, colon, expression syntax. The members may be initialized in any order. Members not specified in the initializer list are default initialized.

```
struct X { int a; int b; int c; int d = 7; }<br>static X x = { a:1, b:2}; // c is set to 0, d to 7
static X x = \{a:1, b:2\};
static X z = \{c:4, b:5, a:2, d:5\}; // z.a = 2, z.b = 5, z.c = 4, z.d = 5
```
C-style initialization, based on the order of the members in the struct declaration, is also supported:

static X q = { 1, 2 }; // q.a = 1, q.b = 2, q.c = 0, q.d = 7

### **Static Initialization of Unions**

Unions are initialized explicitly.

union U { int a; double b; } static U u = { b : 5.0 };  $//$  u.b = 5.0

Other members of the union that overlay the initializer, but occupy more storage, have the extra storage initialized to zero.

#### **Dynamic Initialization of Structs**

Structs can be dynamically initialized from another value of the same type:

```
struct S { int a; }
S t; \frac{1}{4} // default initialized
t.a = 3;S s = t; // s.a is set to 3
```
If opCall is overridden for the struct, and the struct is initialized with a value that is of a different type, then the opCall operator is called:

```
struct S
{ int a;
     static S opCall(int v)
     { S s;
        s.a = v; return s;
     }
     static S opCall(S v)
     { S s;
        s.a = v.a + 1; return s;
     }
}
S s = 3; \frac{1}{3} // sets s.a to 3
S t = s; // sets t.a to 3, S.opCall(s) is not called
```
#### **Struct Properties**

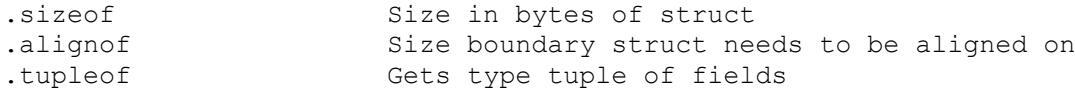

#### **Struct Field Properties**

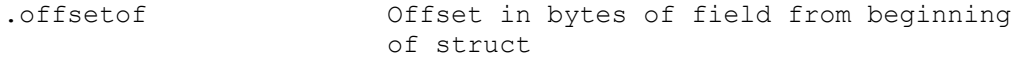

## **Classes**

The object-oriented features of D all come from classes. The class hierarchy has as its root the class Object. Object defines a minimum level of functionality that each derived class has, and a default implementation for that functionality.

Classes are programmer defined types. Support for classes are what make D an object oriented language, giving it encapsulation, inheritance, and polymorphism. D classes support the single inheritance paradigm, extended by adding support for interfaces. Class objects are instantiated by reference only.

A class can be exported, which means its name and all its non-private members are exposed externally to the DLL or EXE.

A class declaration is defined:

```
ClassDeclaration:
         class Identifier BaseClassListopt ClassBody
BaseClassList:
         : SuperClass
         : SuperClass InterfaceClasses
         : InterfaceClass
SuperClass:
         Identifier
         Protection Identifier
InterfaceClasses:
         InterfaceClass
         InterfaceClass InterfaceClasses
InterfaceClass:
         Identifier
         Protection Identifier
Protection:
         private
         package
         public
         export
ClassBody:
         { }
         { ClassBodyDeclarations }
ClassBodyDeclarations:
         ClassBodyDeclaration
         ClassBodyDeclaration ClassBodyDeclarations
ClassBodyDeclaration:
         Declaration
         Constructor
         Destructor
         StaticConstructor
         StaticDestructor
         Invariant
         UnitTest
         ClassAllocator
```
#### *[ClassDeallocator](#page-108-0)*

Classes consist of:

a super class interfaces dynamic fields static fields types functions static functions dynamic functions [constructors](#page-101-0) [destructors](#page-103-0) [static constructors](#page-104-0) [static destructors](#page-105-0) [invariants](#page-105-1) [unit tests](#page-106-0) [allocators](#page-107-0) [deallocators](#page-108-0)

A class is defined:

```
class Foo
{
     ... members ...
}
```
Note that there is no trailing ; after the closing } of the class definition. It is also not possible to declare a variable var like:

class Foo { } var;

Instead:

class Foo { } Foo var;

### **Fields**

Class members are always accessed with the . operator. There are no :: or -> operators as in C++.

The D compiler is free to rearrange the order of fields in a class to optimally pack them in an implementation-defined manner. Consider the fields much like the local variables in a function - the compiler assigns some to registers and shuffles others around all to get the optimal stack frame layout. This frees the code designer to organize the fields in a manner that makes the code more readable rather than being forced to organize it according to machine optimization rules. Explicit control of field layout is provided by struct/union types, not classes.

### **Field Properties**

The **.offsetof** property gives the offset in bytes of the field from the beginning of the class instantiation. **.offsetof** can only be applied to fields qualified with the type of the class, not expressions which produce the type of the field itself:

```
class Foo
{
      int x;
}
...
void test(Foo foo)
{
     size t o;
     o = Foo.x.offsetof; // yields 8<br>o = foo.x.offsetof; // error, .
                                 // error, .offsetof an int type
}
```
### **Class Properties**

The **.tupleof** property returns an *ExpressionTuple* of all the fields in the class, excluding the hidden fields and the fields in the base class.

```
class Foo { int x; long y; }
void test(Foo foo)
{
    foo.tupleof[0] = 1; // set foo.x to 1
    foo.tupleof[1] = 2; \frac{1}{2} // set foo.y to 2
     foreach (x; foo.tupleof)
       writef(x); \frac{1}{2} // prints 12
}
```
### **Super Class**

All classes inherit from a super class. If one is not specified, it inherits from Object. Object forms the root of the D class inheritance hierarchy.

#### <span id="page-101-0"></span>**Constructors**

```
Constructor:
         this Parameters FunctionBody
```
Members are always initialized to the default initializer for their type, which is usually 0 for integer types and NAN for floating point types. This eliminates an entire class of obscure problems that come from neglecting to initialize a member in one of the constructors. In the class definition, there can be a static initializer to be used instead of the default:

```
class Abc
{
    int a; // default initializer for a is 0
   long b = 7; // default initializer for b is 7
   float f; // default initializer for f is NAN
}
```
This static initialization is done before any constructors are called.

Constructors are defined with a function name of **this** and having no return value:

```
class Foo
{
    this(int x) // declare constructor for Foo
    { ...
```

```
 }
 this()
\{ ...
 }
```
Base class construction is done by calling the base class constructor by the name **super**:

```
class A { this(int y) { } }
class B : A
{
     int j;
     this()
     {
         ...
         super(3); // call base constructor A.this(3)
         ...
     }
}
```
Constructors can also call other constructors for the same class in order to share common initializations:

```
class C
{
      int j;
      this()
      {
           ...
      }
      this(int i)
      {
           this();
          j = i; }
}
```
If no call to constructors via **this** or **super** appear in a constructor, and the base class has a constructor, a call to **super**() is inserted at the beginning of the constructor.

If there is no constructor for a class, but there is a constructor for the base class, a default constructor of the form:

this() { }

is implicitly generated.

Class object construction is very flexible, but some restrictions apply:

1. It is illegal for constructors to mutually call each other:

```
this() { this(1); }
this(int i) { this(); } // illegal, cyclic constructor calls
```
2. If any constructor call appears inside a constructor, any path through the constructor must make exactly one constructor call:

this() {  $a \mid |$  super(); } // illegal this() { (a) ? this(1) : super(); } // ok

}

```
this()
{
     for (...)
     {
         super(); \frac{1}{2} // illegal, inside loop
     }
}
```
- 3. It is illegal to refer to **this** implicitly or explicitly prior to making a constructor call.
- 4. Constructor calls cannot appear after labels (in order to make it easy to check for the previous conditions in the presence of goto's).

Instances of class objects are created with *NewExpression*s:

A  $a = new A(3)$ ;

The following steps happen:

- 1. Storage is allocated for the object. If this fails, rather than return **null**, an **OutOfMemoryException** is thrown. Thus, tedious checks for null references are unnecessary.
- 2. The raw data is statically initialized using the values provided in the class definition. The pointer to the vtbl[] (the array of pointers to virtual functions) is assigned. This ensures that constructors are passed fully formed objects for which virtual functions can be called. This operation is equivalent to doing a memory copy of a static version of the object onto the newly allocated one, although more advanced compilers may be able to optimize much of this away.
- 3. If there is a constructor defined for the class, the constructor matching the argument list is called.
- 4. If class invariant checking is turned on, the class invariant is called at the end of the constructor.

### <span id="page-103-0"></span>**Destructors**

```
Destructor:
         ~this() FunctionBody
```
The garbage collector calls the destructor function when the object is deleted. The syntax is:

```
class Foo
{
        ~this() // destructor for Foo
        {
        }
}
```
There can be only one destructor per class, the destructor does not have any parameters, and has no attributes. It is always virtual.

The destructor is expected to release any resources held by the object.

The program can explicitly inform the garbage collector that an object is no longer referred to (with the delete expression), and then the garbage collector calls the destructor immediately, and adds the object's memory to the free storage. The destructor is guaranteed to never be called twice.

The destructor for the super class automatically gets called when the destructor ends. There is no

way to call the super destructor explicitly.

When the garbage collector calls a destructor for an object of a class that has members that are references to garbage collected objects, those references are no longer valid. This means that destructors cannot reference sub objects. This rule does not apply to auto objects or objects deleted with the *DeleteExpression*.

The garbage collector is not guaranteed to run the destructor for all unreferenced objects. Furthermore, the order in which the garbage collector calls destructors for unreference objects is not specified.

Objects referenced from the data segment never get collected by the gc.

#### <span id="page-104-0"></span>**Static Constructors**

*StaticConstructor*: **static this()** *[FunctionBody](#page-118-0)*

A static constructor is defined as a function that performs initializations before the main() function gets control. Static constructors are used to initialize static class members with values that cannot be computed at compile time.

Static constructors in other languages are built implicitly by using member initializers that can't be computed at compile time. The trouble with this stems from not having good control over exactly when the code is executed, for example:

```
class Foo
{
    static int a = b + 1;
    static int b = a * 2;
}
```
What values do a and b end up with, what order are the initializations executed in, what are the values of a and b before the initializations are run, is this a compile error, or is this a runtime error? Additional confusion comes from it not being obvious if an initializer is static or dynamic.

D makes this simple. All member initializations must be determinable by the compiler at compile time, hence there is no order-of-evaluation dependency for member initializations, and it is not possible to read a value that has not been initialized. Dynamic initialization is performed by a static constructor, defined with a special syntax static this().

```
class Foo
{
   static int a; \frac{1}{2} // default initialized to 0
   static int b = 1;
   static int c = b + a; // error, not a constant initializer
   static this() \frac{1}{2} // static constructor
    {
      a = b + 1; // a is set to 2
      b = a * 2; // b is set to 4
    }
}
```
static this() is called by the startup code before main() is called. If it returns normally (does not throw an exception), the static destructor is added to the list of functions to be called on program termination. Static constructors have empty parameter lists.

Static constructors within a module are executed in the lexical order in which they appear. All the static constructors for modules that are directly or indirectly imported are executed before the static constructors for the importer.

The **static** in the static constructor declaration is not an attribute, it must appear immediately before the **this**:

```
class Foo
{
   static this() { ... } // a static constructor
    static private this() { ... } // not a static constructor
    static
    {
       this() { ... } // not a static constructor
    }
    static:
      this() { ... } // not a static constructor
}
```
### <span id="page-105-0"></span>**Static Destructor**

```
StaticDestructor:
         static ~this() FunctionBody
```
A static destructor is defined as a special static function with the syntax static  $\sim$ this().

```
class Foo
{
    static ~this() \frac{1}{2} // static destructor
     {
     }
}
```
A static destructor gets called on program termination, but only if the static constructor completed successfully. Static destructors have empty parameter lists. Static destructors get called in the reverse order that the static constructors were called in.

The **static** in the static destructor declaration is not an attribute, it must appear immediately before the **~this**:

```
class Foo
{
 static ~this() { ... } // a static destructor
 static private ~this() { ... } // not a static destructor
    static
    {
       ~\simthis() { ... } // not a static destructor
    }
    static:
        ~this() { ... } // not a static destructor
}
```
#### <span id="page-105-1"></span>**Class Invariants**

```
ClassInvariant:
         invariant BlockStatement
```
Class invariants are used to specify characteristics of a class that always must be true (except while

executing a member function). For example, a class representing a date might have an invariant that the day must be 1..31 and the hour must be 0..23:

```
class Date
{
     int day;
     int hour;
     invariant
     {
         assert(1 \leq day && day \leq 31);
         assert(0 \leq hour \& hour \leq 24);
     }
}
```
The class invariant is a contract saying that the asserts must hold true. The invariant is checked when a class constructor completes, at the start of the class destructor, before a public or exported member is run, and after a public or exported function finishes.

The code in the invariant may not call any public non-static members of the class, either directly or indirectly. Doing so will result in a stack overflow, as the invariant will wind up being called in an infinitely recursive manner.

```
class Foo
{
     public void f() { }
     private void g() { }
     invariant
     {
         f(); // error, cannot call public member function from invariant
        g(); // ok, g() is not public
     }
}
```
The invariant can be checked when a class object is the argument to an assert() expression, as:

```
Date mydate;
...
assert(mydate); \frac{1}{2} check that class Date invariant holds
```
Invariants contain assert expressions, and so when they fail, they throw a AssertErrors. Class invariants are inherited, that is, any class invariant is implicitly anded with the invariants of its base classes.

There can be only one *ClassInvariant* per class.

When compiling for release, the invariant code is not generated, and the compiled program runs at maximum speed.

#### <span id="page-106-0"></span>**Unit Tests**

```
UnitTest:
         unittest FunctionBody
```
Unit tests are a series of test cases applied to a class to determine if it is working properly. Ideally, unit tests should be run every time a program is compiled. The best way to make sure that unit tests do get run, and that they are maintained along with the class code is to put the test code right in with the class implementation code.

Classes can have a special member function called:

```
unittest
{
     ...test code...
}
```
A compiler switch, such as **-unittest** for **dmd**, will cause the unittest test code to be compiled and incorporated into the resulting executable. The unittest code gets run after static initialization is run and before the main() function is called.

For example, given a class Sum that is used to add two values:

```
class Sum
{
    int add(int x, int y) { return x + y; }
     unittest
     {
         Sum sum = new Sum;
        assert(sum.add(3, 4) == 7);
        assert(sum.add(-2,0) == -2); }
}
```
#### <span id="page-107-0"></span>**Class Allocators**

*ClassAllocator*: **new** *Parameters [FunctionBody](#page-118-0)*

A class member function of the form:

```
new(uint size)
{
      ...
}
```
is called a class allocator. The class allocator can have any number of parameters, provided the first one is of type uint. Any number can be defined for a class, the correct one is determined by the usual function overloading rules. When a new expression:

new Foo;

is executed, and Foo is a class that has an allocator, the allocator is called with the first argument set to the size in bytes of the memory to be allocated for the instance. The allocator must allocate the memory and return it as a void\*. If the allocator fails, it must not return a **null**, but must throw an exception. If there is more than one parameter to the allocator, the additional arguments are specified within parentheses after the **new** in the *NewExpression*:

```
class Foo
{
    this(char[] a) \{ \ldots \} new(uint size, int x, int y)
     {
          ...
     }
```
```
}
...
new(1,2) Foo(a); \frac{1}{2} // calls new(Foo.sizeof,1,2)
```
Derived classes inherit any allocator from their base class, if one is not specified. The class allocator is not called if the instance is created on the stack. See also [Explicit Class Instance Allocation.](http://www.digitalmars.com/d/memory.html#newdelete)

## **Class Deallocators**

```
ClassDeallocator:
         delete Parameters FunctionBody
```
A class member function of the form:

```
delete(void *p)
{
      ...
}
```
is called a class deallocator. The deallocator must have exactly one parameter of type  $\text{void}^*$ . Only one can be specified for a class. When a delete expression:

delete f;

is executed, and f is a reference to a class instance that has a deallocator, the deallocator is called with a pointer to the class instance after the destructor (if any) for the class is called. It is the responsibility of the deallocator to free the memory.

Derived classes inherit any deallocator from their base class, if one is not specified.

The class allocator is not called if the instance is created on the stack.

See also [Explicit Class Instance Allocation.](http://www.digitalmars.com/d/memory.html#newdelete)

## **Scope Classes**

A scope class is a class with the **scope** attribute, as in:

```
scope class Foo { ... }
```
The scope characteristic is inherited, so if any classes derived from a scope class are also scope.

An scope class reference can only appear as a function local variable. It must be declared as being **scope**:

```
scope class Foo { ... }
void func()
{
   Foo f; // error, reference to scope class must be scope
    scope Foo g = new Foo(); // correct
}
```
When an scope class reference goes out of scope, the destructor (if any) for it is automatically

called. This holds true even if the scope was exited via a thrown exception.

## **Nested Classes**

A *nested class* is a class that is declared inside the scope of a function or another class. A nested class has access to the variables and other symbols of the classes and functions it is nested inside:

```
class Outer
{
     int m;
     class Inner
     {
         int foo()
         {
             return m; // Ok to access member of Outer
 }
     }
}
void func()
{ int m;
     class Inner
     {
         int foo()
         {
             return m; // Ok to access local variable m of func()
 }
     }
}
```
If a nested class has the **static** attribute, then it can not access variables of the enclosing scope that are local to the stack or need a **this**:

```
class Outer
{
     int m;
     static int n;
     static class Inner
      {
          int foo()
          {
               return m; // Error, Inner is static and m needs a this
               return n; // Ok, n is static
          }
      }
}
void func()
{ int m;
     static int n;
     static class Inner
      {
          int foo()
\left\{ \begin{array}{cc} 0 & 0 \\ 0 & 0 \end{array} \right. return m; // Error, Inner is static and m is local to the stack
               return n; // Ok, n is static
```

```
 }
        }
}
```
Non-static nested classes work by containing an extra hidden member (called the context pointer) that is the frame pointer of the enclosing function if it is nested inside a function, or the **this** of the enclosing class's instance if it is nested inside a class.

When a non-static nested class is instantiated, the context pointer is assigned before the class's constructor is called, therefore the constructor has full access to the enclosing variables. A nonstatic nested class can only be instantiated when the necessary context pointer information is available:

```
class Outer
{
    class Inner { }
    static class SInner { }
}
void func()
{
    class Nested { }
   Outer o = new Outer; // Ok
    Outer.Inner oi = new Outer.Inner; // Error, no 'this' for Outer
    Outer.SInner os = new Outer.SInner; // Ok
   Nested n = new Nested; // Ok
}
```
While a non-static nested class can access the stack variables of its enclosing function, that access becomes invalid once the enclosing function exits:

```
class Base
{
   int foo() { return 1; }
}
Base func()
\{ int m = 3; class Nested : Base
     {
        int foo() { return m; }
     }
   Base b = new Nested;
   assert(b.foo() == 3); // Ok, func() is still active
    return b;
}
int test()
{
   Base b = func();
    return b.foo(); // Error, func().m is undefined
}
```
If this kind of functionality is needed, the way to make it work is to make copies of the needed

variables within the nested class's constructor:

```
class Base
{
     int foo() { return 1; }
}
Base func()
{ int m = 3; class Nested : Base
    \{ int m;
        this() { m = m; }
        int foo() \frac{1}{3} return m; }
     }
    Base b = new Nested;
    assert(b.foo() == 3); // Ok, func() is still active
     return b;
}
int test()
{
   Base b = func();
    return b.foo(); \frac{1}{2} // Ok, using cached copy of func().m
}
```
A *this* can be supplied to the creation of an inner class instance by prefixing it to the *NewExpression*:

```
class Outer
{ int a;
     class Inner
     {
         int foo()
         {
             return a;
         }
     }
}
int bar()
{
     Outer o = new Outer; 
    0.a = 3; Outer.Inner oi = o.new Inner;
     return oi.foo(); // returns 3
}
```
Here **o** supplies the *this* to the outer class instance of **Outer**.

The property **.outer** used in a nested class gives the **this** pointer to its enclosing class. If the enclosing context is not a class, the **.outer** will give the pointer to it as a **void\*** type.

```
class Outer
{
     class Inner
     {
```

```
 Outer foo()
         {
              return this.outer;
          }
     }
     void bar()
     {
        Inner i = new Inner;assert(this == i.foo());
     }
}
void test()
{
     Outer o = new Outer;
     o.bar();
}
```
### **Anonymous Nested Classes**

An anonymous nested class is both defined and instantiated with a *NewAnonClassExpression*:

```
NewAnonClassExpression:
     new (ArgumentList)<sub>opt</sub> class (ArgumentList)<sub>opt</sub> SuperClass<sub>opt</sub>
InterfaceClasses<sub>opt</sub> ClassBody
```
which is equivalent to:

```
class Identifier : SuperClass InterfaceClasses
         ClassBody
new (ArgumentList) Identifier (ArgumentList);
```
where *Identifier* is the name generated for the anonymous nested class.

## **Interfaces**

```
InterfaceDeclaration:
         interface Identifier InterfaceBody
         interface Identifier : SuperInterfaces InterfaceBody
SuperInterfaces
         Identifier
         Identifier , SuperInterfaces
InterfaceBody:
         { DeclDefs }
```
Interfaces describe a list of functions that a class that inherits from the interface must implement. A class that implements an interface can be converted to a reference to that interface. Interfaces correspond to the interface exposed by operating system objects, like COM/OLE/ActiveX for Win32.

Interfaces cannot derive from classes; only from other interfaces. Classes cannot derive from an interface multiple times.

```
interface D
{
     void foo();
}
class A : D, D // error, duplicate interface
{
}
```
An instance of an interface cannot be created.

```
interface D
{
    void foo();
}
...
D d = new D(); // error, cannot create instance of interface
```
Interface member functions do not have implementations.

```
interface D
{
    void bar() { } // error, implementation not allowed
}
```
All interface functions must be defined in a class that inherits from that interface:

```
interface D
{
    void foo();
}
class A : D
{
    void foo() { } // ok, provides implementation
}
```

```
class B : D
{
    int foo() { } // error, no void foo() implementation
}
```
Interfaces can be inherited and functions overridden:

```
interface D
{
    int foo();
}
class A : D
{
   int foo() { return 1; }
}
class B : A
{
    int foo() { return 2; }
}
...
B b = new B();
b.foo(); // returns 2
D d = cast(D) b; // ok since B inherits A's D implementation
d.foo(); // returns 2;
```
Interfaces can be reimplemented in derived classes:

```
interface D
{
     int foo();
}
class A : D
{
    int foo() { return 1; }
}
class B : A, D
{
    int foo() { return 2; }
}
...
B b = new B();<br>b.foo();
                         // returns 2
D d = cast(D) b;<br>d.foo();
                          // returns 2
A = \text{cast}(A) b;D d2 = cast(D) a;d2.foo(); // returns 2, even though it is A's D, not B's D
```
A reimplemented interface must implement all the interface functions, it does not inherit them from a super class:

interface D

```
{
    int foo();
}
class A : D
{
    int foo() { return 1; }
}
class B : A, D
{
} // error, no foo() for interface D
```
# **COM Interfaces**

A variant on interfaces is the COM interface. A COM interface is designed to map directly onto a Windows COM object. Any COM object can be represented by a COM interface, and any D object with a COM interface can be used by external COM clients.

A COM interface is defined as one that derives from the interface std.c.windows.com.IUnknown. A COM interface differs from a regular D interface in that:

- It derives from the interface std.c.windows.com.IUnknown
- It cannot be the argument of a *DeleteExpression*.
- References cannot be upcast to the enclosing class object, nor can they be downcast to a derived interface. To accomplish this, an appropriate QueryInterface() would have to be implemented for that interface in standard COM fashion.

## **Enums - Enumerated Types**

```
EnumDeclaration:
         enum Identifier EnumBody
         enum EnumBody
         enum Identifier : EnumBaseType EnumBody
         enum : EnumBaseType EnumBody
EnumBaseType:
         Type
EnumBody:
 ;
         { EnumMembers }
EnumMembers:
         EnumMember
         EnumMember ,
         EnumMember , EnumMembers
EnumMember:
         Identifier
         Identifier = AssignExpression
```
Enums are used to define a group of related integral constants.

If the enum *Identifier* is present, the *EnumMembers* are declared in the scope of the enum *Identifier*. The enum *Identifier* declares a new type.

If the enum *Identifier* is not present, then the enum is an *anonymous enum*, and the *EnumMembers* are declared in the scope the *EnumDeclaration* appears in. No new type is created; the *EnumMembers* have the type of the *EnumBaseType*.

The *EnumBaseType* is the underlying type of the enum. It must be an integral type. If omitted, it defaults to **int**.

enum { A, B, C } // anonymous enum

Defines the constants  $A=0$ ,  $B=1$ ,  $C=2$  in a manner equivalent to:

const int  $A = 0$ ; const int  $B = 1$ ; const int  $C = 2$ ;

Whereas:

enum  $X \{ A, B, C \}$  // named enum

Define a new type X which has values  $X.A=0$ ,  $X.B=1$ ,  $X.C=2$ 

Named enum members can be implicitly cast to integral types, but integral types cannot be implicitly cast to an enum type.

Enums must have at least one member.

If an *Expression* is supplied for an enum member, the value of the member is set to the result of the *Expression*. The *Expression* must be resolvable at compile time. Subsequent enum members with no *Expression* are set to the value of the previous member plus one:

enum { A, B =  $5+7$ , C, D = 8, E }

Sets A=0, B=12, C=13, D=8, and E=9.

## **Enum Properties**

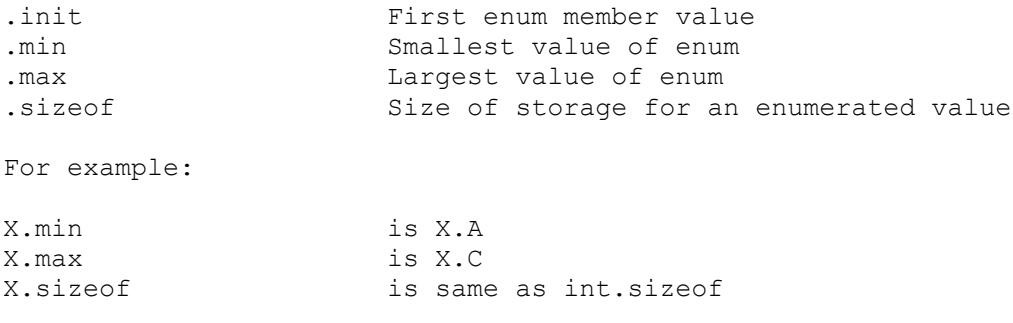

## **Initialization of Enums**

In the absence of an explicit initializer, an enum variable is initialized to the first enum value.

```
enum X { A=3, B, C }<br>X x; // x
                         \frac{2}{\sqrt{2}} x is initialized to 3
```
## <span id="page-118-0"></span>**Functions**

```
FunctionBody:
         BlockStatement
         BodyStatement
         InStatement BodyStatement
         OutStatement BodyStatement
         InStatement OutStatement BodyStatement
         OutStatement InStatement BodyStatement
InStatement:
         in BlockStatement
OutStatement:
         out BlockStatement
         out ( Identifier ) BlockStatement
BodyStatement:
         body BlockStatement
```
### **Virtual Functions**

Virtual functions are functions that are called indirectly through a function pointer table, called a vtbl[], rather than directly. All non-static non-private non-template member functions are virtual. This may sound inefficient, but since the D compiler knows all of the class hierarchy when generating code, all functions that are not overridden can be optimized to be non-virtual. In fact, since C++ programmers tend to "when in doubt, make it virtual", the D way of "make it virtual unless we can prove it can be made non-virtual" results, on average, in many more direct function calls. It also results in fewer bugs caused by not declaring a function virtual that gets overridden.

Functions with non-D linkage cannot be virtual, and hence cannot be overridden.

Member template functions cannot be virtual, and hence cannot be overridden.

Functions marked as final may not be overridden in a derived class, unless they are also private. For example:

```
class A
{
     int def() { ... }
    final int foo() \{ \ldots \} final private int bar() { ... }
     private int abc() { ... }
}
class B : A
{
     int def() { ... } // ok, overrides A.def
    int foo() \{ \ldots \} // error, A.foo is final
    int bar() \{ \ldots \} // ok, A.bar is final private, but not virtual
    int abc() \{ \ldots \} // ok, A.abc is not virtual, B.abc is virtual
}
void test(A a)
{
     a.def(); // calls B.def
    a.foo(); // calls A.foo a.bar(); // calls A.bar
```

```
a.abc(); // calls A.abc}
void func()
{ B b = new B();
    test(b);
}
```
Covariant return types are supported, which means that the overriding function in a derived class can return a type that is derived from the type returned by the overridden function:

```
class A { }
class B : A { }
class Foo
{
    A test() { return null; }
}
class Bar : Foo
{
     B test() { return null; } // overrides and is covariant with Foo.test()
}
```
### **Function Inheritance and Overriding**

A functions in a derived class with the same name and parameter types as a function in a base class overrides that function:

```
class A
{
     int foo(int x) { ... }
}
class B : A
{
     override int foo(int x) { ... }
}
void test()
{
    B b = new B();
     bar(b);
}
void bar(A a)
{
    a.foo(1); // calls B.foo(int)}
```
However, when doing overload resolution, the functions in the base class are not considered:

```
class A
{
     int foo(int x) { ... }
     int foo(long y) { ... }
}
class B : A
{
```

```
 override int foo(long x) { ... }
}
void test()
{
    B b = new B();<br>b.foo(1);
                              // calls B.foo(long), since A.foo(int) not considered
    A a = b;<br>a.foo(1);
                              \frac{1}{\sqrt{2}} calls A.foo(int)
}
```
To consider the base class's functions in the overload resolution process, use an *AliasDeclaration*:

```
class A
{
   int foo(int x) \{ \ldots \}int foo(long y) { ... }}
class B : A
{
    alias A.foo foo;
    override int foo(long x) { ... }
}
void test()
{
   B b = new B();
    bar(b);
}
void bar(A a)
{
   a.foo(1); // calls A.foo(int)B b = new B();
   b. foo(1); // calls A.foo(int)
}
```
A function parameter's default value is not inherited:

```
class A
{
    void foo(int x = 5) { ... }
}
class B : A
{
    void foo(int x = 7) { ... }
}
class C : B
{
    void foo(int x) { ... }
}
void test()
{
   A a = new A();
   a.foo(); // calls A.foo(5)
```

```
B b = new B();
   b.foo(); // calls B.foo(7)C c = new C();
    c.foo(); // error, need an argument for C.foo
}
```
### **Inline Functions**

There is no inline keyword. The compiler makes the decision whether to inline a function or not, analogously to the register keyword no longer being relevant to a compiler's decisions on enregistering variables. (There is no register keyword either.)

### **Function Overloading**

In C++, there are many complex levels of function overloading, with some defined as "better" matches than others. If the code designer takes advantage of the more subtle behaviors of overload function selection, the code can become difficult to maintain. Not only will it take a C++ expert to understand why one function is selected over another, but different C++ compilers can implement this tricky feature differently, producing subtly disastrous results.

In D, function overloading is simple. It matches exactly, it matches with implicit conversions, or it does not match. If there is more than one match, it is an error.

Functions defined with non-D linkage cannot be overloaded.

### **Function Parameters**

Parameters are **in**, **out**, **inout** or **lazy**. **in** is the default; the others work like storage classes. For example:

int foo(int x, out int y, inout int z, int q);

x is **in**, y is **out**, z is **inout**, and q is **in**.

**out** is rare enough, and **inout** even rarer, to attach the keywords to them and leave **in** as the default. The reasons to have them are:

- The function declaration makes it clear what the inputs and outputs to the function are.
- It eliminates the need for IDL as a separate language.
- It provides more information to the compiler, enabling more error checking and possibly better code generation.
- It (perhaps?) eliminates the need for reference  $(\&)$  declarations.

**out** parameters are set to the default initializer for the type of it. For example:

```
void foo(out int x)
{
     // x is set to 0 at start of foo()
}
int a = 3;
foo(a);
// a is now 0void abc(out int x)
```

```
{
    x = 2;}
int y = 3;
abc(y);
// y is now 2
void def(inout int x)
{
    x \neq 1;}
int z = 3;
def(z);
// z is now 4
```
For dynamic array and object parameters, which are passed by reference, in/out/inout apply only to the reference and not the contents.

Lazy arguments are evaluated not when the function is called, but when the parameter is evaluated within the function. Hence, a lazy argument can be executed 0 or more times. A lazy parameter cannot be an lvalue.

```
void dotimes(int n, lazy void exp)
{
     while (n--)
        exp();
}
void test()
{ int x;
     dotimes(3, writefln(x++));
}
```
prints to the console:

0 1 2

A lazy parameter of type void can accept an argument of any type.

# **Variadic Functions**

Functions taking a variable number of arguments are called variadic functions. A variadic function can take one of three forms:

- 1. C-style variadic functions
- 2. Variadic functions with type info
- 3. Typesafe variadic functions

## **C-style Variadic Functions**

A C-style variadic function is declared as taking a parameter of ... after the required function parameters. It has non-D linkage, such as  $ext{extern}$  (C):

```
extern (C) int foo(int x, int y, ...);
foo(3, 4); // ok
foo(3, 4, 6.8); // ok, one variadic argument
foo(2); // error, y is a required argument
```
There must be at least one non-variadic parameter declared.

extern (C) int  $def(...);$  // error, must have at least one parameter

C-style variadic functions match the C calling convention for variadic functions, and is most useful for calling C library functions like  $\text{print}$ . The implementiations of these variadic functions have a special local variable declared for them, **argptr**, which is a void\* pointer to the first of the variadic arguments. To access the arguments, **argptr** must be cast to a pointer to the expected argument type:

```
foo(3, 4, 5); // first variadic argument is 5
int foo(int x, int y, ...)
{ int z;
   z = *cast(int*) argptr; // z is set to 5
}
```
To protect against the vagaries of stack layouts on different CPU architectures, use **std.c.stdarg** to access the variadic arguments:

import **std.c.stdarg**;

### **D-style Variadic Functions**

Variadic functions with argument and type info are declared as taking a parameter of ... after the required function parameters. It has D linkage, and need not have any non-variadic parameters declared:

```
int abc(char c, ...); // one required parameter: c
int def(\ldots); // ok
```
These variadic functions have a special local variable declared for them, **argptr**, which is a void\* pointer to the first of the variadic arguments. To access the arguments, **argptr** must be cast to a pointer to the expected argument type:

```
foo(3, 4, 5); // first variadic argument is 5
int foo(int x, int y, ...)
{ int z;
   z = *cast(int*) argptr; // z is set to 5
}
```
An additional hidden argument with the name **arguments** and type  $T$ ypeInfo[] is passed to the function. **arguments** gives the number of arguments and the type of each, enabling the creation of typesafe variadic functions.

```
class Foo { int x = 3; }
class Bar { long y = 4; }
void printargs(int x, ...)
```

```
{
     printf("%d arguments\n", _arguments.length);
    for (int i = 0; i < _arguments.length; i++)
      { _arguments[i].print();
          if (_arguments[i] == typeid(int))
          {
              int j = *cast(int *) argptr;
               argptr += int.sizeof;
              \overline{\text{printf}(\text{''}\text{'}\text{d}\text{n''}, j)};
          }
          else if (_arguments[i] == typeid(long))
\left\{ \begin{array}{cc} 0 & 0 \\ 0 & 0 \end{array} \right.long j = *cast(long *) argptr;argptr += long.sizeof;
              print(f("\\t%lld\nu", j); }
         else if (\text{arguments}[i] == \text{typeid}(\text{double})) {
              double d = *cast(double * ) _{argptr};argptr += double.sizeof;
              print(f("\t\&g\n'n", d); }
          else if (_arguments[i] == typeid(Foo))
          {
              Foo f = *cast(Foo*) argptr;
               argptr += Foo.sizeof;
              \bar{p}rintf("\t%p\n", f);
          }
          else if (_arguments[i] == typeid(Bar))
          {
              Bar b = *cast(Bar*) _argptr;
              \bar{a}rgptr += Bar.sizeof;
              \bar{p}rintf("\t%p\n", b);
          }
          else
               assert(0);
      }
}
void main()
{
    Foo f = new Foo();
    Bar b = new Bar();
     printf("%p\n", f);
     printargs(1, 2, 3L, 4.5, f, b);
}
```
#### which prints:

00870FE0 5 arguments int 2 long 3 double 4.5 Foo 00870FE0 Bar

```
 00870FD0
```
To protect against the vagaries of stack layouts on different CPU architectures, use **std.stdarg** to access the variadic arguments:

```
import std.stdarg;
void foo(int x, ...)
{
    printf("%d arguments\n", _arguments.length);
    for (int i = 0; i < \frac{1}{2} arguments.length; i^{i+1})
      { _arguments[i].print();
          if (arguments[i] == typeid(int))
\left\{ \begin{array}{cc} 0 & 0 \\ 0 & 0 \end{array} \right.int j = va arg! (int) (argptr); printf("\t%d\n", j);
 }
          else if (arguments[i] == typeid(long))
\left\{ \begin{array}{cc} 0 & 0 \\ 0 & 0 \end{array} \right.long j = va arg! (long) (argptr);printf("\t%lld\n", j);
 }
          else if ( arguments[i] == typeid(double))
           {
                double d = va_arg!(double)(_argptr);
              printf("\t%g\\overline{n}", d);
 }
           else if (_arguments[i] == typeid(FOO))
           {
               FOO f = va arg!(FOO)(argptr);
              printf("\t\sqrt[3]{p}\n", f);
           }
           else
               assert(0);
      }
}
```
### **Typesafe Variadic Functions**

Typesafe variadic functions are used when the variable argument portion of the arguments are used to construct an array or class object.

For arrays:

```
int test()
{
    return sum(1, 2, 3) + sum(); // returns 6+0
}
int func()
{
    int[3] ii = [4, 5, 6];
    return sum(ii); \frac{1}{2} // returns 15
}
int sum(int[] ar ...)
{
     int s;
```

```
 foreach (int x; ar)
  s \neq x;
 return s;
```

```
For static arrays:
```

```
int test()
{
    return sum(2, 3); // error, need 3 values for array
    return sum(1, 2, 3); // returns 6
}
int func()
{
    int[3] ii = [4, 5, 6];
   int[] jj = ii;
   return sum(ii); \frac{1}{3} // returns 15
   return sum(jj); \frac{1}{2} // error, type mismatch
}
int sum(int[3] ar \dots)
{
     int s;
     foreach (int x; ar)
       s += x;
    return s;
}
```

```
For class objects:
```

```
class Foo
{
     int x;
     char[] s;
     this(int x, char[] s)
     {
         this.x = x;
         this.s = s;
      }
}
void test(int x, Foo f ...);
...
Foo q = new Foo(3, "abc");test(1, g); \frac{1}{1} // ok, since g is an instance of Foo<br>test(1, 4, "def"); \frac{1}{1} // ok
test(1, 4, "def");
test(1, 5); \frac{1}{5} // error, no matching constructor for Foo
```
An implementation may construct the object or array instance on the stack. Therefore, it is an error to refer to that instance after the variadic function has returned:

```
Foo test(Foo f ...)
{
     return f; // error, f instance contents invalid after return
}
int[] test(int[] a ...)
```
}

```
{
   return a; \frac{1}{2} error, array contents invalid after return
    return a[0..1]; // error, array contents invalid after return
   return a.dup; \frac{1}{2} ok, since copy is made
}
```
For other types, the argument is built with itself, as in:

```
int test(int i ...)
{
    return i;
}
...
test(3); // returns 3
test(3, 4); \frac{1}{2} // error, too many arguments
int[] x;
test(x); // error, type mismatch
```
### **Lazy Variadic Functions**

If the variadic parameter is an array of delegates with no parameters:

```
void foo(int delegate()[] dgs ...);
```
Then each of the arguments whose type does not match that of the delegate is converted to a delegate.

```
int delegate() dg;
foo(1, 3+x, dg, cast(int delete())null);
```
is the same as:

foo( { return 1; }, { return 3+x; }, dg, null );

# **Local Variables**

It is an error to use a local variable without first assigning it a value. The implementation may not always be able to detect these cases. Other language compilers sometimes issue a warning for this, but since it is always a bug, it should be an error.

It is an error to declare a local variable that is never referred to. Dead variables, like anachronistic dead code, are just a source of confusion for maintenance programmers.

It is an error to declare a local variable that hides another local variable in the same function:

```
void func(int x)
{ int x; error, hides previous definition of x
     double y;
     ...
     { char y; error, hides previous definition of y
         int z;
     }
     { wchar z; legal, previous z is out of scope
     }
}
```
While this might look unreasonable, in practice whenever this is done it either is a bug or at least

looks like a bug.

It is an error to return the address of or a reference to a local variable.

It is an error to have a local variable and a label with the same name.

# **Nested Functions**

Functions may be nested within other functions:

```
int bar(int a)
{
     int foo(int b)
     {
         int abc() { return 1; }
        return b + abc();
     }
     return foo(a);
}
void test()
{
    int i = bar(3); // i is assigned 4
}
```
Nested functions can be accessed only if the name is in scope.

```
void foo()
{
   void A()
   {
    B(); // error, B() is forward referenced
    C(); // error, C undefined
   }
   void B()
    {
      A(); // ok, in scope
       void C()
       {
           void D()
 {
              A(); // ok
              B(); // ok
              C(); // ok
              D(); // ok
 }
       }
   }
   A(); // ok
 B(); // ok
 C(); // error, C undefined
}
and:
int bar(int a)
{
   int foo(int b) { return b + 1; }
   int abc(int b) { return foo(b); } // ok
```
return foo(a);

```
}
void test()
{
   int i = bar(3); // ok
    int j = bar.foo(3); // error, bar.foo not visible
}
```
Nested functions have access to the variables and other symbols defined by the lexically enclosing function. This access includes both the ability to read and write them.

```
int bar(int a)
{ int c = 3;
     int foo(int b)
     {
        b += c; // 4 is added to b
        c++; // bar.c is now 5
        return b + c; // 12 is returned
     }
    c = 4;int i = foo(a); \frac{1}{1} is set to 12<br>return i + c; \frac{1}{1} returns 17
    return i + c;
}
void test()
{
    int i = bar(3); // i is assigned 17
}
```
This access can span multiple nesting levels:

```
int bar(int a)
{ int c = 3;
     int foo(int b)
     {
         int abc()
         {
             return c; // access bar.c
         }
        return b + c + abc();
     }
     return foo(3);
}
```
Static nested functions cannot access any stack variables of any lexically enclosing function, but can access static variables. This is analogous to how static member functions behave.

```
int bar(int a)
{ int c;
    static int d;
    static int foo(int b)
    {
       b = d; // ok
       b = c; // error, foo() cannot access frame of bar()
       return b + 1;
    }
    return foo(a);
}
```
Functions can be nested within member functions:

```
struct Foo
{ int a;
     int bar()
     { int c;
         int foo()
          {
              return c + a;
          }
         return 0;
     }
}
```
Member functions of nested classes and structs do not have access to the stack variables of the enclosing function, but do have access to the other symbols:

```
void test()
\{ int \exists;
    static int s;
     struct Foo
     { int a;
         int bar()
        { int c = s; // ok, s is static
            int d = j; // error, no access to frame of test()
             int foo()
\{int e = s; // ok, s is static<br>int f = j; // error, no acces
                                i/ error, no access to frame of test()
                return c + a; // ok, frame of bar() is accessible,
                                 // so are members of Foo accessible via
                                 // the 'this' pointer to Foo.bar()
 }
             return 0;
         }
     }
}
```
Nested functions always have the D function linkage type.

Unlike module level declarations, declarations within function scope are processed in order. This means that two nested functions cannot mutually call each other:

```
void test()
{
   void foo() { bar(); } // error, bar not defined
    void bar() { foo(); } // ok
}
```
The solution is to use a delegate:

```
void test()
{
     void delegate() fp;
     void foo() { fp(); }
```
D Specification 132

}

```
void bar() { foo(); }
fp = \delta bar;
```
**Future directions:** This restriction may be removed.

### **Delegates, Function Pointers, and Dynamic Closures**

A function pointer can point to a static nested function:

```
int function() fp;
void test()
{ static int a = 7;
   static int foo() { return a + 3; }
   fp = \&foo;}
void bar()
{
    test();
   int i = f p(); // i is set to 10
}
```
A delegate can be set to a non-static nested function:

```
int delegate() dg;
void test()
{ int a = 7;
   int foo() { return a + 3; }
   dg = \&foo;int i = dq(); // i is set to 10
}
```
The stack variables, however, are not valid once the function declaring them has exited, in the same manner that pointers to stack variables are not valid upon exit from a function:

```
int* bar()
{ int b;
    test();
   int i = dg(); // error, test.a no longer exists
    return &b; // error, bar.b not valid after bar() exits
}
```
Delegates to non-static nested functions contain two pieces of data: the pointer to the stack frame of the lexically enclosing function (called the *frame pointer*) and the address of the function. This is analogous to struct/class non-static member function delegates consisting of a *this* pointer and the address of the member function. Both forms of delegates are interchangeable, and are actually the same type:

```
struct Foo
{ int a = 7;
     int bar() { return a; }
}
int foo(int delegate() dg)
```

```
{
     return dq() + 1;}
void test()
{
     int x = 27;
      int abc() { return x; }
     Foo f;
      int i;
     i = foo(\&abc); // i is set to 28<br>i = foo(\&f, bar); // i is set to 8
     i = foo(&f.bar);
}
```
This combining of the environment and the function is called a *dynamic closure*.

The **.ptr** property of a delegate will return the *frame pointer* value as a void\*.

The **.funcptr** property of a delegate will return the *function pointer* value as a function type.

**Future directions:** Function pointers and delegates may merge into a common syntax and be interchangeable with each other.

### **Anonymous Functions and Anonymous Delegates**

See [Function Literals.](#page-57-0)

# **main() Function**

For console programs, main() serves as the entry point. It gets called after all the module initializers are run, and after any unittests are run. After it returns, all the module destructors are run. main() must be declared using one of the following forms:

```
void main() { ... }
void main(char[][] args) { ... }
int main() { ... }
int main(char[][] args) { ... }
```
# **Operator Overloading**

Overloading is accomplished by interpreting specially named struct and class member functions as being implementations of unary and binary operators. No additional syntax is used.

# **Unary Operator Overloading**

Overloadable Unary Operators

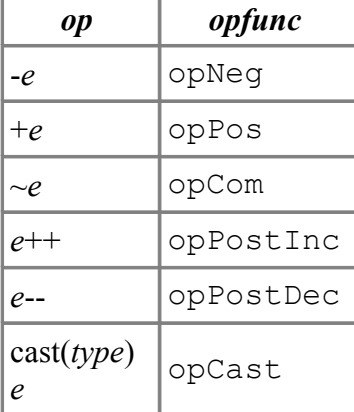

Given a unary overloadable operator *op* and its corresponding class or struct member function name *opfunc*, the syntax:

*op* a

where *a* is a class or struct object reference, is interpreted as if it was written as:

a.*opfunc*()

### **Overloading ++***e* **and --***e*

Since  $++e$  is defined to be semantically equivalent to ( $e += 1$ ), the expression  $++e$  is rewritten as ( $e$ += 1), and then checking for operator overloading is done. The situation is analogous for --*e*.

### **Examples**

```
1. class A { int opNeg(); }
  A a;
  -a; // equivalent to a.opNeg();
2. class A { int opNeg(int i); }
  A a;
  -a; // equivalent to a.opNeg(), which is an error
```
## **Overloading cast(***type***)***e*

The member function *e*.**opCast()** is called, and the return value of **opCast()** is implicitly converted to *type*. Since functions cannot be overloaded based on return value, there can be only one **opCast** per struct or class. Overloading the cast operator does not affect implicit casts, it only applies to explicit casts.

struct A

```
\{ int opCast() { return 28; }
}
void test()
{
     A a;
long i = \text{cast}(\text{long})a; // i is set to 28L
 void* p = cast(void*)a; // error, cannot implicitly
    \frac{1}{\pi} int j = a; \frac{1}{\pi} // convert int to void*
                              // error, cannot implicitly convert
                               // A to int
}
```
# **Binary Operator Overloading**

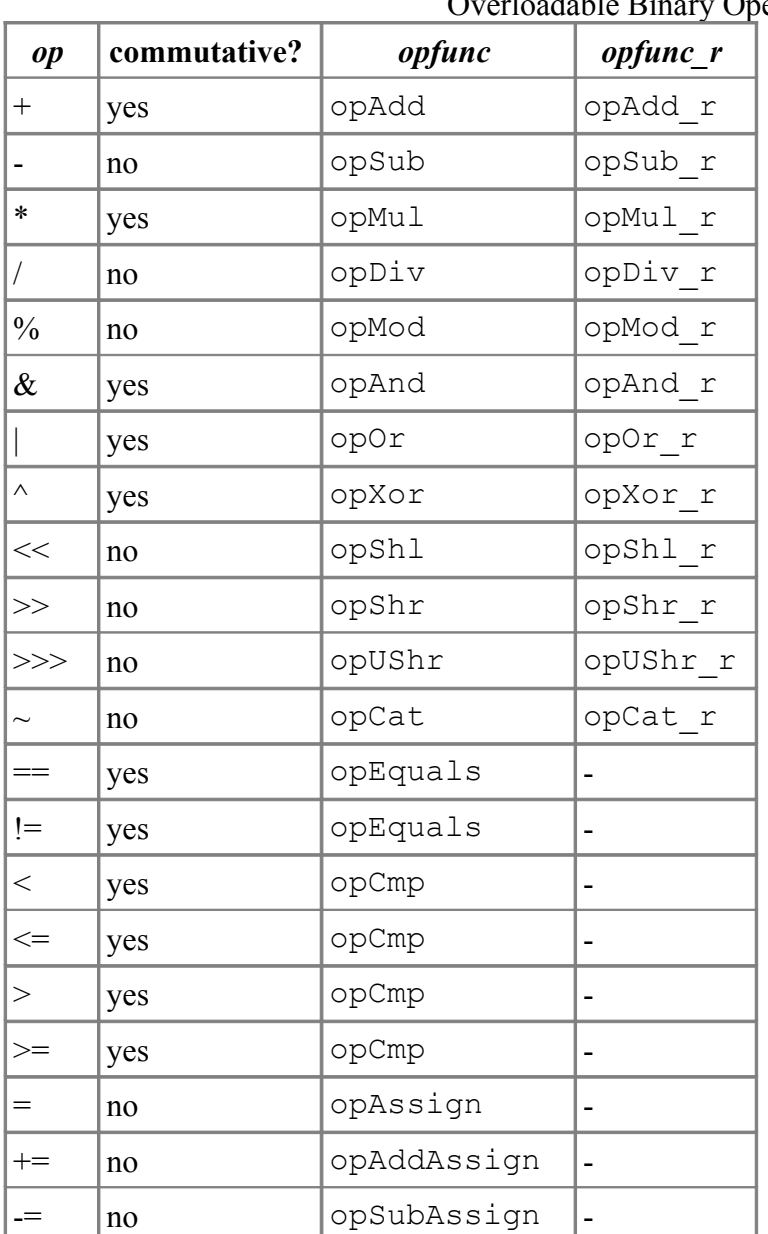

Overloadable Binary Operators

#### D Specification 136

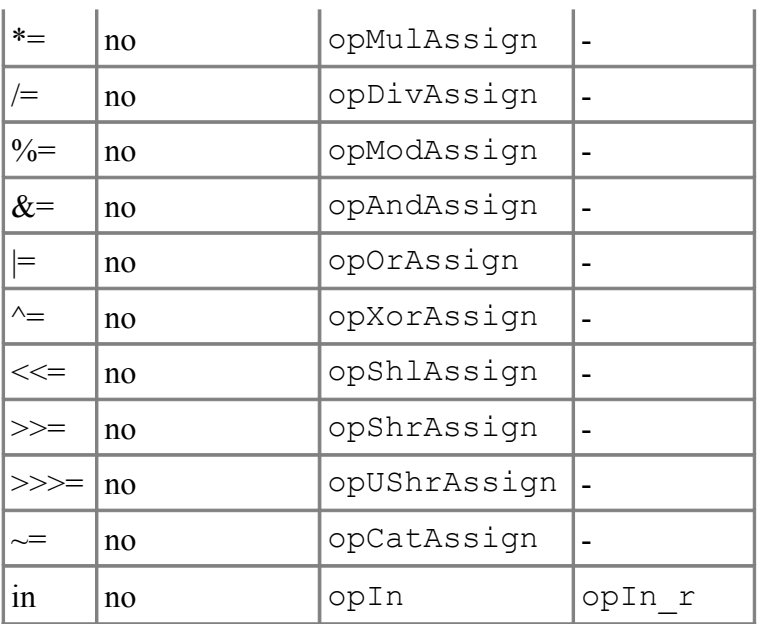

Given a binary overloadable operator *op* and its corresponding class or struct member function name *opfunc* and *opfunc\_r*, and the syntax:

a op b

the following sequence of rules is applied, in order, to determine which form is used:

1. The expression is rewritten as both:

```
a.opfunc(b)
b.opfunc_r(a)
```
If any a.opfunc or b.opfunc r functions exist, then overloading is applied across all of them and the best match is used. If either exist, and there is no argument match, then it is an error.

2. If the operator is commutative, then the following forms are tried:

```
a.opfunc_r(b)
b.opfunc(a)
```
3. If *a* or *b* is a struct or class object reference, it is an error.

#### **Examples**

```
1. class A { int opAdd(int i); }
  A a;
  a + 1; // equivalent to a.opAdd(1)
  1 + a; // equivalent to a.opAdd(1)
2. class B { int opDiv_r(int i); }
  B b;
  1 / b; // equivalent to b.opDiv r(1)3. class A { int opAdd(int i); }
  class B { int opAdd r(A a); }
  A a;
  B b;
  a + 1; // equivalent to a.opAdd(1)
  a + b; // equivalent to b.opAdd_r(a)
  b + a; // equivalent to b.opAdd r(a)
```

```
4. class A { int opAdd(B b); int opAdd_r(B b); }
 class B { }
  A a;
  B b;
  a + b; // equivalent to a.opAdd(b)
  b + a; // equivalent to a.opAdd r(b)5. class A { int opAdd(B b); int opAdd_r(B b); }
  class B \{ int opAdd r(A a); \}A a;
  B b;
  a + b; // ambiguous: a.opAdd(b) or b.opAdd r(a)b + a; // equivalent to a.opAdd r(b)
```
### **Overloading == and !=**

Both operators use the **opEquals** () function. The expression ( $a == b$ ) is rewritten as a.**opEquals**(b), and (a != b) is rewritten as !a.**opEquals**(b).

The member function **opEquals**() is defined as part of Object as:

```
int opEquals(Object o);
```
so that every class object has a default **opEquals**(). But every class definition which will be using == or != should expect to need to override opEquals. The parameter to the overriding function must be of type Object, not the type for the class.

Structs and unions (hereafter just called structs) can provide a member function:

```
int opEquals(S s)
or:
int opEquals(S* s)
```
where S is the struct name, to define how equality is determined.

If a struct has no **opEquals** function declared for it, a bit compare of the contents of the two structs is done to determine equality or inequality.

**Note:** Comparing a reference to a class object against **null** should be done as:

```
if (a is null)
```
and not as:

if  $(a == null)$ 

The latter is converted to:

```
if (a.opEquals(null))
```
which will fail if **opEquals**() is a virtual function.

## Overloading  $\lt$ ,  $\lt$   $\lt$ ,  $\gt$  and  $\gt$

These comparison operators all use the **opCmp**() function. The expression (a *op* b) is rewritten as (a.**opCmp**(b) *op* 0). The commutative operation is rewritten as (0 *op* b.**opCmp**(a))

The member function **opCmp**() is defined as part of Object as:

int **opCmp**(Object o);

so that every class object has a **opCmp**().

If a struct has no **opCmp**() function declared for it, attempting to compare two structs is an error.

### **Rationale**

The reason for having both **opEquals**() and **opCmp**() is that:

- Testing for equality can sometimes be a much more efficient operation than testing for less or greater than.
- For some objects, testing for less or greater makes no sense. For these, override **opCmp**() with:

```
class A
{
     int opCmp(Object o)
     {
         assert(0); // comparison makes no sense
         return 0;
     }
}
```
The parameter to **opEquals** and **opCmp** for class definitions must be of type Object, rather than the type of the particular class, in order to override the Object.**opEquals** and Object.**opCmp** functions properly.

# **Function Call Operator Overloading** *f***()**

The function call operator, (), can be overloaded by declaring a function named **opCall**:

```
struct F
{
    int opCall();
     int opCall(int x, int y, int z);
}
void test()
{ F f;
    int i;
   i = f(); // same as i = f.open(i);i = f(3, 4, 5); // same as i = f.\text{opCall}(3, 4, 5);}
```
In this way a struct or class object can behave as if it were a function.

# **Array Operator Overloading**

## **Overloading Indexing** *a***[***i***]**

The array index operator, [], can be overloaded by declaring a function named **opIndex** with one or more parameters. Assignment to an array can be overloaded with a function named **opIndexAssign**

with two or more parameters. The first parameter is the rvalue of the assignment expression.

```
struct A
{
   int opIndex(size t i1, size t i2, size t i3);
   int opIndexAssign(int value, size t i1, size t i2);
}
void test()
{ A a;
    int i;
   i = a[5, 6, 7]; // same as i = a.opIndex(5,6,7);
    a[i,3] = 7; // same as a.opIndexAssign(7,i,3);
}
```
In this way a struct or class object can behave as if it were an array.

**Note:** Array index overloading currently does not work for the lvalue of an *op*=, ++, or -- operator.

### **Overloading Slicing** *a***[] and** *a***[***i* **..** *j***]**

Overloading the slicing operator means overloading expressions like  $a \upharpoonright a$  and  $a \upharpoonright a$ .  $\upharpoonright a$ . This can be done by declaring a function named **opSlice**. Assignment to a slice can be done by declaring **opSliceAssign**.

```
class A
{
    int opSlice(); // overloads a[]
   int opSlice(size t x, size t y); \frac{1}{2} overloads a[i .. j]
    int opSliceAssign(int v); // overloads a[] = v
    int opSliceAssign(int v, size_t x, size_t y); // overloads a[i .. j] = v
}
void test()
\{ A a = new A();
    int i;
    int v;
   i = a []; i = a (3..4]; i = a (3..4]; i = a (3..4])
                     \frac{1}{2} same as i = a.opSlice(3,4);
   a[1 = v; // same as a.opSliceAssign(v);
   a[3..4] = v; // same as a.opSliceAssign(v, 3, 4);
}
```
# **Assignment Operator Overloading**

The assignment operator **=** can be overloaded if the lvalue is a struct or class aggregate, and opAssign is a member function of that aggregate.

The assignment operator cannot be overloaded for rvalues that can be implicitly cast to the lvalue type. Furthermore, the following parameter signatures for opAssign are not allowed:

```
opAssign(...)
opAssign(T)
opAssign(T, ...)
opAssign(T ...)
```
opAssign(T, U = defaultValue, etc.)

where *T* is the same type as the aggregate type *A*, is implicitly convertible to *A*, or if *A* is a struct and *T* is a pointer to a type that is implicitly convertible to *A*.

# **Future Directions**

The operators  $!, ., \&\&\,, \|, ?;$  and a few others will likely never be overloadable.

# **Templates**

I think that I can safely say that nobody understands template mechanics. -- Richard Deyman

Templates are D's approach to generic programming. Templates are defined with a *TemplateDeclaration*:

```
TemplateDeclaration:
         template TemplateIdentifier ( TemplateParameterList )
                 { DeclDefs }
TemplateIdentifier:
         Identifier
TemplateParameterList
         TemplateParameter
         TemplateParameter , TemplateParameterList
TemplateParameter:
         TemplateTypeParameter
         TemplateValueParameter
         TemplateAliasParameter
         TemplateTupleParameter
TemplateTypeParameter:
         Identifier
         Identifier TemplateTypeParameterSpecialization
         Identifier TemplateTypeParameterDefault
         Identifier TemplateTypeParameterSpecialization
TemplateTypeParameterDefault
TemplateTypeParameterSpecialization:
          : Type
TemplateTypeParameterDefault:
          = Type
TemplateValueParameter:
         Declaration
         Declaration TemplateValueParameterSpecialization
         Declaration TemplateValueParameterDefault
         Declaration TemplateValueParameterSpecialization
TemplateValueParameterDefault
TemplateValueParameterSpecialization:
          : ConditionalExpression
TemplateValueParameterDefault:
          = ConditionalExpression
TemplateAliasParameter:
         alias Identifier
         alias Identifier TemplateAliasParameterSpecialization
         alias Identifier TemplateAliasParameterDefault
         alias Identifier TemplateAliasParameterSpecialization
TemplateAliasParameterDefault
```

```
TemplateAliasParameterSpecialization:
```

```
 : Type
TemplateAliasParameterDefault:
          = Type
TemplateTupleParameter:
         Identifier ...
```
The body of the *TemplateDeclaration* must be syntactically correct even if never instantiated. Semantic analysis is not done until instantiated. A template forms its own scope, and the template body can contain classes, structs, types, enums, variables, functions, and other templates.

Template parameters can be types, values, symbols, or tuples. Types can be any type. Value parameters must be of an integral type, floating point type, or string type and specializations for them must resolve to an integral constant, floating point constant, null, or a string literal. Symbols can be any non-local symbol. Tuples are a sequence of 0 or more types, values or symbols.

Template parameter specializations constrain the values or types the *TemplateParameter* can accept.

Template parameter defaults are the value or type to use for the *TemplateParameter* in case one is not supplied.

# **Explicit Template Instantiation**

Templates are explicitly instantiated with:

```
TemplateInstance:
         TemplateIdentifer !( TemplateArgumentList )
TemplateArgumentList:
         TemplateArgument
         TemplateArgument , TemplateArgumentList
TemplateArgument:
         Type
         AssignExpression
         Symbol
```
Once instantiated, the declarations inside the template, called the template members, are in the scope of the *TemplateInstance*:

```
template TFoo(T) { alias T* t; }
...
TFoo!(int).t x; // declare x to be of type int*
```
A template instantiation can be aliased:

```
template TFOO(T) { alias T^* t; }
alias TFoo!(int) abc;
abc.t x; \frac{1}{4} declare x to be of type int*
```
Multiple instantiations of a *TemplateDeclaration* with the same *TemplateArgumentList*, before implicit conversions, all will refer to the same instantiation. For example:

```
template TFoo(T) { T f; }
alias TFoo!(int) a;
alias TFoo!(int) b;
...
```

```
a.f = 3;assert(b.f == 3); \frac{1}{2} a and b refer to the same instance of TFoo
```
This is true even if the *TemplateInstance*s are done in different modules.

Even if template arguments are implicitly converted to the same template parameter type, they still refer to different instances:

```
struct TFoo(int x) { }
static assert(is(TFoo!(3) == TFoo!(2 + 1))); // 3 and 2+1 are both 3 of type
int
static assert(!is(TFoo!(3) == TFoo!(3u))); // 3u and 3 are different types
```
If multiple templates with the same *TemplateIdentifier* are declared, they are distinct if they have a different number of arguments or are differently specialized.

For example, a simple generic copy template would be:

```
template TCopy(T)
{
     void copy(out T to, T from)
     {
          to = from;
     }
}
```
To use the template, it must first be instantiated with a specific type:

```
int i;
TCopy!(int).copy(i, 3);
```
## **Instantiation Scope**

*TemplateInstantance*s are always performed in the scope of where the *TemplateDeclaration* is declared, with the addition of the template parameters being declared as aliases for their deduced types.

For example:

```
module a
```

```
template TFoo(T) { void bar() { func(); } }
```
#### module b

import a;

```
void func() { }
alias TFoo! (int) f; // error: func not defined in module a
```
and:

module a

template  $TFoo(T)$  { void bar() { func(1); } }

```
void func(double d) { }
module b
import a;
void func(int i) { }
alias TFoo!(int) f;
...
f.bar(); // will call a.func(double)
```
*TemplateParameter* specializations and default values are evaluated in the scope of the *TemplateDeclaration*.

# **Argument Deduction**

The types of template parameters are deduced for a particular template instantiation by comparing the template argument with the corresponding template parameter.

For each template parameter, the following rules are applied in order until a type is deduced for each parameter:

- 1. If there is no type specialization for the parameter, the type of the parameter is set to the template argument.
- 2. If the type specialization is dependent on a type parameter, the type of that parameter is set to be the corresponding part of the type argument.
- 3. If after all the type arguments are examined there are any type parameters left with no type assigned, they are assigned types corresponding to the template argument in the same position in the *TemplateArgumentList*.
- 4. If applying the above rules does not result in exactly one type for each template parameter, then it is an error.

#### For example:

```
template TFoo(T) { }
alias TFoo!(int) Foo1; \frac{1}{1} (1) T is deduced to be int
alias TFoo!(char*) Foo2; \frac{1}{1} (1) T is deduced to be char*
template TBar(T : T^*) { }
alias TBar!(char*) Foo3; \frac{1}{2} // (2) T is deduced to be char
template TAbc(D, U : D[]) { }
alias TAbc!(int, int[]) Bar1; \frac{1}{2} D is deduced to be int, U is int[]
alias TAbc!(char, int[]) Bar2; // (4) error, D is both char and int
template TDef(D : E^*, E) { }
alias TDef!(int*, int) Bar3; // (1) E is int
                                 // (3) D is int*
```
When considering matches, a class is considered to be a match for any super classes or interfaces:

```
class A { }
class B : A { }
template TFoo(T : A) { }
alias TFoo! (B) Foo4; \frac{1}{3} // (3) T is B
template TBar(T : U^*, U : A) { }
```
alias TBar!(B\*, B) Foo5;  $//$  (2) T is B\* // (3) U is B

#### **Value Parameters**

This example of template foo has a value parameter that is specialized for 10:

```
template foo(U : int, int T : 10)
{
    U \times = T;
}
void main()
{
    assert(foo!(int, 10).x == 10);
}
```
### **Specialization**

Templates may be specialized for particular types of arguments by following the template parameter identifier with a : and the specialized type. For example:

```
template TFoo(T) { ... } // #1
template TFoo(T : T[]) { ... } // #2
template TFoo(T : char) { ... } // #3<br>template TFoo(T,U,V) { ... } // #4
template TFOO(T, U, V)alias TFoo!(int) foo1; // instantiates #1
alias TFoo!(double[]) foo2; // instantiates #2 with T being double
alias TFoo!(char) foo3; // instantiates #3
alias TFoo!(char, int) fooe; // error, number of arguments mismatch
alias TFoo!(char, int, int) foo4; // instantiates #4
```
The template picked to instantiate is the one that is most specialized that fits the types of the *TemplateArgumentList*. Determine which is more specialized is done the same way as the C++ partial ordering rules. If the result is ambiguous, it is an error.

#### **Alias Parameters**

Alias parameters enable templates to be parameterized with any type of D symbol, including global names, local names, type names, module names, template names, and template instance names. It is a superset of the uses of template template parameters in C++.

• Global names

```
int x;
template Foo(alias X)
{
   static int* p = \&X;}
void test()
{
    alias Foo!(x) bar;
   *bar.p = 3; // set x to 3
```

```
 static int y;
       alias Foo!(y) abc;<br>*abc.p = 3; // set y to 3
       *abc.p = 3;}
• Type names
```

```
class Foo
{
    static int p;
}
template Bar(alias T)
{
   alias T.p q;
}
void test()
{
    alias Bar!(Foo) bar;
   bar.q = 3; // sets Foo.p to 3
}
```
#### • Module names

```
import std.string;
template Foo(alias X)
{
        alias X.toString y;
}
void test()
{
     alias Foo!(std.string) bar;
    bar.y(3); \frac{1}{2} calls std.string.toString(3)
}
```
• Template names

```
int x;
template Foo(alias X)
{
  static int* p = \alpha X;}
template Bar(alias T)
{
   alias T!(x) abc;
}
void test()
{
     alias Bar!(Foo) bar;
   *bar.abc.p = 3; // sets x to 3
}
```
• Template alias names

int x;

```
template Foo(alias X)
{
    static int* p = \&X;}
template Bar(alias T)
{
     alias T.p q;
}
void test()
{
    alias Foo!(x) foo;
    alias Bar!(foo) bar;
   *bar.q = 3; \frac{1}{2} // sets x to 3
}
```
#### **Template Parameter Default Values**

Trailing template parameters can be given default values:

```
template Foo(T, U = int) { ... }
Foo! (uint, long); // instantiate Foo with T as uint, and U as long
Foo!(uint); \frac{1}{2} // instantiate Foo with T as uint, and U as int
template Foo(T, U = T^*) { ... }
Foo!(uint); \frac{1}{2} // instantiate Foo with T as uint, and U as uint*
```
## **Implicit Template Properties**

If a template has exactly one member in it, and the name of that member is the same as the template name, that member is assumed to be referred to in a template instantiation:

```
template Foo(T)
{
    T Foo; // declare variable Foo of type T
}
void test()
{
   Foo!(int) = 6; // instead of Foo!(int). Foo
}
```
## **Tuple Parameters**

If the last template parameter in the *TemplateParameterList* is declared as a

*TemplateTupleParameter*, it is a match with any trailing template arguments. The sequence of arguments form a *Tuple*. A *Tuple* is not a type, an expression, or a symbol. It is a sequence of any mix of types, expressions or symbols.

A *Tuple* whose elements consist entirely of types is called a *TypeTuple*. A *Tuple* whose elements consist entirely of expressions is called an *ExpressionTuple*.

A *Tuple* can be used as an argument list to instantiate another template, or as the list of parameters for a function.

```
template Print(A ...)
{
     void print()
     {
        writefln("args are ", A);
     }
}
template Write(A ...)
{
    void write(A a) // A is a TypeTuple
                        // a is an ExpressionTuple
     {
        writefln("args are ", a);
     }
}
void main()
{
     Print!(1,'a',6.8).print(); // prints: args are 1a6.8
    Write!(int, char, double).write(1, 'a', 6.8); // prints: args are 1a6.8
}
```
Template tuples can be deduced from the types of the trailing parameters of an implicitly instantiated function template:

```
template Foo(T, R...)
{
     void Foo(T t, R r)
     {
         writefln(t);
         static if (r.length) // if more arguments
            Foo(r); \qquad // do the rest of the arguments
     }
}
void main()
{
    Foo(1, 'a', 6.8);}
prints:
```
1 a 6.8

The tuple can also be deduced from the type of a delegate or function parameter list passed as a function argument:

```
/* R is return type
 * A is first argument type
 * U is TypeTuple of rest of argument types
  */
R delegate(U) Curry(R, A, U...)(R delegate(A, U) dg, A arg)
{
     struct Foo
     {
         typeof(dg) dg_m;
        typeof(arg) arg m;
```

```
 R bar(U u)
         {
            return dg m(arg m, u);
         }
     }
    Foo* f = new Foo;f.dg m = dg;f.arg m = arg; return &f.bar;
}
void main()
{
     int plus(int x, int y, int z)
     {
        return x + y + z;
     }
    auto plus two = Curry(&plus, 2);
    printf("%d\n", plus two(6, 8)); // prints 16
}
```
The number of elements in a *Tuple* can be retrieved with the **.length** property. The *n*th element can be retrieved by indexing the *Tuple* with [*n*], and sub tuples can be created with the slicing syntax.

*Tuples* are static compile time entities, there is no way to dynamically change, add, or remove elements.

If both a template with a tuple parameter and a template without a tuple parameter exactly match a template instantiation, the template without a *TemplateTupleParameter* is selected.

## **Class Templates**

```
ClassTemplateDeclaration:
    class Identifier ( TemplateParameterList ) [SuperClass {, InterfaceClass }]
ClassBody
```
If a template declares exactly one member, and that member is a class with the same name as the template:

```
template Bar(T)
{
     class Bar
      {
          T member;
      }
}
```
then the semantic equivalent, called a *ClassTemplateDeclaration* can be written as:

```
class Bar(T)
{
     T member;
}
```
#### **Function Templates**

If a template declares exactly one member, and that member is a function with the same name as the template:

```
FunctionTemplateDeclaration:
     Type Identifier ( TemplateParameterList ) ( FunctionParameterList )
FunctionBody
```
A function template to compute the square of type *T* is:

```
T Square(T)(T t)
{
     return t * t;
}
```
Function templates can be explicitly instantiated with a !(*TemplateArgumentList*):

```
writefln("The square of s is s", 3, Square!(int)(3));
```
or implicitly, where the *TemplateArgumentList* is deduced from the types of the function arguments:

writefln("The square of  $s$ s is  $s$ s", 3, Square(3)); // T is deduced to be int

Function template type parameters that are to be implicitly deduced may not have specializations:

```
void Foo(T : T*)(T t) { ... }
int x,y;
Foo!(int*)(x); // ok, T is not deduced from function argument
Foo(\deltay); \frac{1}{2} // error, T has specialization
```
Template arguments not implicitly deduced can have default values:

```
void Foo(T, U=T*)(T t) { U p; ... }
int x;
Foo(&x); // T is int, U is int*
```
## **Recursive Templates**

Template features can be combined to produce some interesting effects, such as compile time evaluation of non-trivial functions. For example, a factorial template can be written:

```
template factorial(int n : 1)
{
    enum { factorial = 1 }
}
template factorial(int n)
{
    enum { factorial = n* factorial! (n-1) }
}
void test()
{
   writefln("%s", factorial!(4)); // prints 24
}
```
## **Limitations**

Templates cannot be used to add non-static members or functions to classes. For example:

```
class Foo
{
    template TBar(T)
    {
T xx; \frac{1}{\sqrt{2}} T xx;
 int func(T) { ... } // Error
static T yy; // Ok
static int func(T t, int y) { \dots } // Ok
   }
}
```
Templates cannot be declared inside functions.

#### **Mixins**

*Mixins* mean different things in different programming languages. In D, a mixin takes an arbitrary set of declarations from the body of a *TemplateDeclaration* and inserts them into the current context.

```
TemplateMixin:
         mixin TemplateIdentifier ;
         mixin TemplateIdentifier MixinIdentifier ;
         mixin TemplateIdentifier !( TemplateArgumentList ) ;
         mixin TemplateIdentifier !( TemplateArgumentList ) MixinIdentifier ;
MixinIdentifier:
         Identifier
```
A *TemplateMixin* can occur in declaration lists of modules, classes, structs, unions, and as a statement. The *TemplateIdentifier* refers to a *TemplateDeclaration*. If the *TemplateDeclaration* has no parameters, the mixin form that has no !(*TemplateArgumentList*) can be used.

Unlike a template instantiation, a template mixin's body is evaluated within the scope where the mixin appears, not where the template declaration is defined. It is analogous to cutting and pasting the body of the template into the location of the mixin. It is useful for injecting parameterized 'boilerplate' code, as well as for creating templated nested functions, which is not possible with template instantiations.

```
template Foo()
{
    int x = 5;
}
mixin Foo;
struct Bar
{
     mixin Foo;
}
void test()
{
    printf("x = \delta d \nightharpoonup, x); // prints 5
     { Bar b;
        int x = 3;
        printf("b.x = \delta d \nightharpoonup", b.x); // prints 5
        printf("x = \frac{6}{\pi}, x); // prints 3
         {
             mixin Foo;
             printf("x = \delta d \nightharpoonup, x); // prints 5
             x = 4;
             printf("x = \frac{2}{\pi}, x); // prints 4
 }
        printf("x = \frac{2}{3}); // prints 3
 }
    printf("x = \frac{2}{3}d\pi", x); // prints 5
}
```
#### Mixins can be parameterized:

template Foo(T)

{  $T \times = 5;$ }

int  $y = 3;$ 

**mixin Foo!(int);** // create x of type int

Mixins can add virtual functions to a class:

```
template Foo()
{
   void func() { print("Foo.func() \n''); }
}
class Bar
{
    mixin Foo;
}
class Code : Bar
{
   void func() { print("Code.func() \n''); }
}
void test()
{
   Bar b = new Bar():
   b. func(); // calls <math>Food()</math>b = new Code();
   b. func(); // calls Code」}
```
Mixins are evaluated in the scope of where they appear, not the scope of the template declaration:

```
template Foo()
{
    int abc() { return y; }
}
void test()
{
    int y = 8;
     mixin Foo; // local y is picked up, not global y
   assert(abc() == 8);}
```
Mixins can parameterize symbols using alias parameters:

```
template Foo(alias b)
{
     int abc() { return b; }
}
void test()
{
    int y = 8;
    mixin Foo!(y);
   assert(abc() == 8);
}
```
This example uses a mixin to implement a generic Duff's device for an arbitrary statement (in this case, the arbitrary statement is in bold). A nested function is generated as well as a delegate literal, these can be inlined by the compiler:

```
template duffs device(alias id1, alias id2, alias s)
{
       void duff_loop()
       {
            if (id1 < id2)\left\{ \begin{array}{cc} 0 & 0 \\ 0 & 0 \end{array} \right.typeof(id1) n = (id2 - id1 + 7) / 8;switch ((id2 - id1) \; % 8)\left\{ \begin{array}{cc} 0 & 0 & 0 \\ 0 & 0 & 0 \\ 0 & 0 & 0 \\ 0 & 0 & 0 \\ 0 & 0 & 0 \\ 0 & 0 & 0 \\ 0 & 0 & 0 \\ 0 & 0 & 0 \\ 0 & 0 & 0 \\ 0 & 0 & 0 \\ 0 & 0 & 0 \\ 0 & 0 & 0 & 0 \\ 0 & 0 & 0 & 0 \\ 0 & 0 & 0 & 0 \\ 0 & 0 & 0 & 0 & 0 \\ 0 & 0 & 0 & 0 & 0 \\ 0 & 0 & 0 & 0 & 0 \\ 0 & 0 & 0 & 0 & 0 \\ 0 & 0 & 0 & 0 & 0 case 0: do { s();
                        case 7: s();
                        case 6: s();
                        case 5: s();
                        case 4: s();
                        case 3: s();<br>case 2: s();
                        case 2: s();<br>case 1: s();
                        case 1:} while (-n > 0);
 }
             }
       }
}
void foo() { print("foo\n", \}void test()
{
      int i = 1;
      int j = 11;
      mixin duffs device!(i, j, delegate { foo(); } );
      duff loop(); // executes foo() 10 times
}
```
#### **Mixin Scope**

The declarations in a mixin are 'imported' into the surrounding scope. If the name of a declaration in a mixin is the same as a declaration in the surrounding scope, the surrounding declaration overrides the mixin one:

```
int x = 3;
template Foo()
{
    int x = 5;
    int y = 5;
}
mixin Foo;
int y = 3;
void test()
{
    printf("x = \frac{8}{d}n", x); // prints 3
    printf("y = %d \n\in y; // prints 3
```
}

If two different mixins are put in the same scope, and each define a declaration with the same name, there is an ambiguity error when the declaration is referenced:

```
template Foo()
{
    int x = 5:
     void func(int x) { }
}
template Bar()
{
    int x = 4;
     void func() { }
}
mixin Foo;
mixin Bar;
void test()
{
    printf("x = \frac{2}{3}d\pi", x); // error, x is ambiguous
    func(); \frac{1}{2} // error, func is ambiguous
}
```
The call to **func()** is ambiguous because Foo.func and Bar.func are in different scopes.

If a mixin has a *MixinIdentifier*, it can be used to disambiguate:

```
int x = 6;
template Foo()
{
    int x = 5;
    int y = 7;
     void func() { }
}
template Bar()
{
    int x = 4;
     void func() { }
}
mixin Foo F;
mixin Bar B;
void test()
{
    printf("y = %d \n\pi, y); // prints 7
    printf("x = \frac{6}{x}, x); // prints 6
    printf("F.x = \delta \ln", F.x); // prints 5
    printf("B.x = \delta d \nightharpoonup n", B.x); // prints 4
    F.func(); \frac{1}{2} // calls Foo.func
    B.func(); \frac{1}{2} // calls Bar.func
}
```
Alias declarations can be used to overload together functions declared in different mixins:

template Foo()

```
\{ void func(int x) { }
}
template Bar()
{
    void func() { }
}
mixin Foo!() F;
mixin Bar!() B;
alias F.func func;
alias B.func func;
void main()
{
   func(); // calls B.func
   func(1); // calls F.func
}
```
A mixin has its own scope, even if a declaration is overridden by the enclosing one:

```
int x = 4;
template Foo()
{
   int x = 5;
    int bar() { return x; }
}
```
#### **mixin Foo;**

```
void test()
{
printf("x = %d\n\pi, x); // prints 4
printf("bar() = \deltad\n", bar()); // prints 5
}
```
### **Contract Programming**

Contracts are a breakthrough technique to reduce the programming effort for large projects. Contracts are the concept of preconditions, postconditions, errors, and invariants. Contracts can be done in C++ without modification to the language, but the result is clumsy and inconsistent.

Building contract support into the language makes for:

- 1. a consistent look and feel for the contracts
- 2. tool support
- 3. it's possible the compiler can generate better code using information gathered from the contracts
- 4. easier management and enforcement of contracts
- 5. handling of contract inheritance

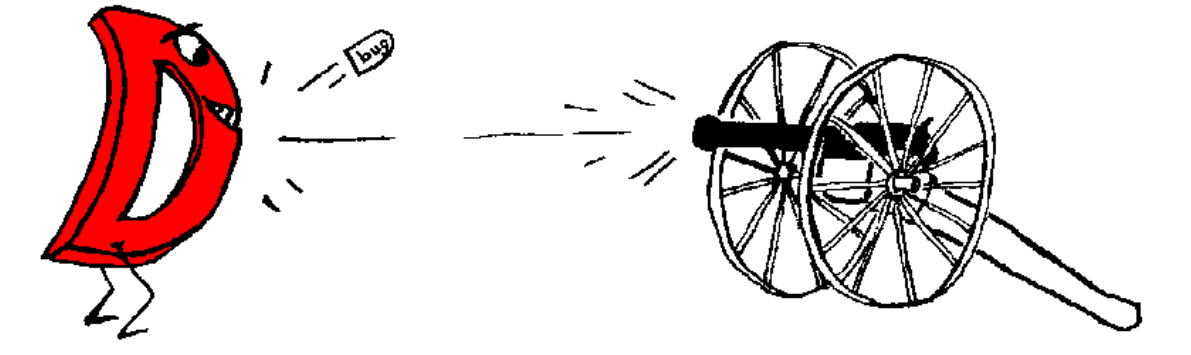

The idea of a contract is simple - it's just an expression that must evaluate to true. If it does not, the contract is broken, and by definition, the program has a bug in it. Contracts form part of the specification for a program, moving it from the documentation to the code itself. And as every programmer knows, documentation tends to be incomplete, out of date, wrong, or non-existent. Moving the contracts into the code makes them verifiable against the program.

#### **Assert Contract**

The most basic contract is the [assert.](#page-45-0) An assert inserts a checkable expression into the code, and that expression must evaluate to true:

assert(expression);

C programmers will find it familiar. Unlike C, however, an assert in function bodies works by throwing an AssertError, which can be caught and handled. Catching the contract violation is useful when the code must deal with errant uses by other code, when it must be failure proof, and as a useful tool for debugging.

## **Pre and Post Contracts**

The pre contracts specify the preconditions before a statement is executed. The most typical use of this would be in validating the parameters to a function. The post contracts validate the result of the statement. The most typical use of this would be in validating the return value of a function and of any side effects it has. The syntax is:

```
in
{
```

```
 ...contract preconditions...
}
out (result)
{
     ...contract postconditions...
}
body
{
     ...code...
}
```
By definition, if a pre contract fails, then the body received bad parameters. An AssertError is thrown. If a post contract fails, then there is a bug in the body. An AssertError is thrown.

Either the in or the out clause can be omitted. If the out clause is for a function body, the variable result is declared and assigned the return value of the function. For example, let's implement a square root function:

```
long square root(long x)
     in
     {
        assert(x \ge 0):
     }
     out (result)
     {
        assert((result * result) \leq x && (result+1) * (result+1) >= x);
     }
     body
     {
         return cast(long)std.math.sqrt(cast(real)x);
     }
```
The assert's in the in and out bodies are called contracts. Any other D statement or expression is allowed in the bodies, but it is important to ensure that the code has no side effects, and that the release version of the code will not depend on any effects of the code. For a release build of the code, the in and out code is not inserted.

If the function returns a void, there is no result, and so there can be no result declaration in the out clause. In that case, use:

```
void func()
    O(11<sup>+</sup>) {
              ...contracts...
      }
     body
      {
              ...
      }
```
In an out statement, *result* is initialized and set to the return value of the function.

## **In, Out and Inheritance**

If a function in a derived class overrides a function in its super class, then only one of the in contracts of the function and its base functions must be satisfied. Overriding functions then becomes a process of *loosening* the in contracts.

A function without an in contract means that any values of the function parameters are allowed. This implies that if any function in an inheritance hierarchy has no in contract, then in contracts on functions overriding it have no useful effect.

Conversely, all of the out contracts needs to be satisfied, so overriding functions becomes a processes of *tightening* the out contracts.

## **Class Invariants**

Class invariants are used to specify characteristics of a class that always must be true (except while executing a member function). They are described i[n Classes.](#page-99-0)

## **Conditional Compilation**

*Conditional compilation* is the process of selecting which code to compile and which code to not compile. (In C and C++, conditional compilation is done with the preprocessor directives #if / #else  $/$ #endif.)

```
ConditionalDeclaration:
     Condition DeclarationBlock
     Condition DeclarationBlock else DeclarationBlock
     Condition : Declarations
DeclarationBlock:
     Declaration
     { Declarations }
     { }
Declarations:
     Declaration
     Declaration Declarations
ConditionalStatement:
     Condition NoScopeNonEmptyStatement
     Condition NoScopeNonEmptyStatement else NoScopeNonEmptyStatement
```
If the *Condition* is satisfied, then the following *DeclarationBlock* or *Statement* is compiled in. If it is not satisfied, the *DeclarationBlock* or *Statement* after the optional **else** is compiled in.

Any *DeclarationBlock* or *Statement* that is not compiled in still must be syntactically correct.

No new scope is introduced, even if the *DeclarationBlock* or *Statement* is enclosed by **{ }**.

*ConditionalDeclaration*s and *ConditionalStatement*s can be nested.

The *[StaticAssert](http://www.digitalmars.com/d/version.html#staticassert)* can be used to issue errors at compilation time for branches of the conditional compilation that are errors. *Condition* comes in the following forms:

```
Condition:
     VersionCondition
     DebugCondition
     StaticIfCondition
```
# <span id="page-159-0"></span>**Version Condition**

Versions enable multiple versions of a module to be implemented with a single source file.

```
VersionCondition:
         version ( Integer )
         version ( Identifier )
```
The *VersionCondition* is satisfied if the *Integer* is greater than or equal to the current *version level*, or if *Identifier* matches a *version identifier*.

The *version level* and *version identifier* can be set on the command line by the **-version** switch or in the module itself with a *VersionSpecification*, or they can be predefined by the compiler.

Version identifiers are in their own unique name space, they do not conflict with debug identifiers or other symbols in the module. Version identifiers defined in one module have no influence over other imported modules.

```
int k;
version (Demo) // compile in this code block for the demo version
{ int i;
   int k; // error, k already definedi = 3;}
x = i; \frac{1}{2} // uses the i declared above
version (X86)
{
     ... // implement custom inline assembler version
}
else
{
     ... // use default, but slow, version
}
```
#### **Version Specification**

```
VersionSpecification
    version = Identifier ;
    version = Integer ;
```
The version specification makes it straightforward to group a set of features under one major version, for example:

```
version (ProfessionalEdition)
{
     version = FeatureA;
     version = FeatureB;
     version = FeatureC;
}
version (HomeEdition)
{
     version = FeatureA;
}
...
version (FeatureB)
{
    ... implement Feature B ...
}
```
Version identifiers or levels may not be forward referenced:

```
version (Foo)
{
     int x;
}
version = Foo; // error, Foo already used
```
While the debug and version conditions superficially behave the same, they are intended for very different purposes. Debug statements are for adding debug code that is removed for the release version. Version statements are to aid in portability and multiple release versions.

Here's an example of a *full* version as opposed to a *demo* version:

```
class Foo
{
```

```
 int a, b;
    version(full)
     {
        int extrafunctionality()
         {
             ...
            return 1; // extra functionality is supported
         }
     }
    else // demo
     {
        int extrafunctionality()
         {
            return 0; // extra functionality is not supported
         }
     }
}
```
Various different version builds can be built with a parameter to version:

```
version(n) // add in version code if version level is \rangle = n{
    ... version code ...
}
version(identifier) // add in version code if version
                          // keyword is identifier
{
    ... version code ...
}
```
These are presumably set by the command line as -version=*n* and -version=*identifier*.

#### **Predefined Versions**

Several environmental version identifiers and identifier name spaces are predefined for consistent usage. Version identifiers do not conflict with other identifiers in the code, they are in a separate name space. Predefined version identifiers are global, i.e. they apply to all modules being compiled and imported.

**DigitalMars** Digital Mars is the compiler vendor **X86** Intel and AMD 32 bit processors **X86\_64** AMD and Intel 64 bit processors **Windows** Microsoft Windows systems **Win32** Microsoft 32 bit Windows systems **Win64** Microsoft 64 bit Windows systems **linux** All linux systems **LittleEndian**

Byte order, least significant first

#### **BigEndian**

Byte order, most significant first

#### **D\_Coverage**

Coverage analyser is implemented and the **-cov** switch is thrown

#### **D\_InlineAsm\_X86**

Inline assembler for X86 is implemented

#### **none**

Never defined; used to just disable a section of code

**all**

Always defined; used as the opposite of **none**

Others will be added as they make sense and new implementations appear.

It is inevitable that the D language will evolve over time. Therefore, the version identifier namespace beginning with "D\_" is reserved for identifiers indicating D language specification or new feature conformance.

Furthermore, predefined version identifiers from this list cannot be set from the command line or from version statements. (This prevents things like both **Windows** and **linux** being simultaneously set.)

Compiler vendor specific versions can be predefined if the trademarked vendor identifier prefixes it, as in:

```
version(DigitalMars_funky_extension)
{
     ...
}
```
It is important to use the right version identifier for the right purpose. For example, use the vendor identifier when using a vendor specific feature. Use the operating system identifier when using an operating system specific feature, etc.

# <span id="page-162-0"></span>**Debug Condition**

Two versions of programs are commonly built, a release build and a debug build. The debug build includes extra error checking code, test harnesses, pretty-printing code, etc. The debug statement conditionally compiles in its statement body. It is D's way of what in C is done with #ifdef DEBUG / #endif pairs.

```
DebugCondition:
     debug
     debug ( Integer )
     debug ( Identifier )
```
The **debug** condition is satisfied when the **-debug** switch is thrown on the compiler.

The **debug (** *Integer* **)** condition is satisfied when the debug level is >= *Integer*.

The **debug (** *Identifier* **)** condition is satisfied when the debug identifier matches *Identifier*.

```
class Foo
{
         int a, b;
     debug:
          int flag;
```
}

#### **Debug Specification**

```
DebugSpecification
     debug = Identifier ;
     debug = Integer ;
```
Debug identifiers and levels are set either by the command line switch **-debug** or by a *DebugSpecification*.

Debug specifications only affect the module they appear in, they do not affect any imported modules. Debug identifiers are in their own namespace, independent from version identifiers and other symbols.

It is illegal to forward reference a debug specification:

```
debug (foo) printf("Foo\n");
debug = foo; // error, foo used before set
```
Various different debug builds can be built with a parameter to debug:

```
debug(Integer) { } // add in debug code if debug level is >= Integer
debug(identifier) { } // add in debug code if debug keyword is identifier
```
These are presumably set by the command line as -debug=*n* and -debug=*identifier*.

#### <span id="page-163-0"></span>**Static If Condition**

*StaticIfCondition*: **static if (** *[AssignExpression](#page-45-0)* **)**

*AssignExpression* is implicitly converted to a boolean type, and is evaluated at compile time. The condition is satisfied if it evaluates to **true**. It is not satisfied if it evaluates to **false**.

It is an error if *AssignExpression* cannot be implicitly converted to a boolean type or if it cannot be evaluated at compile time.

*StaticIfCondition*s can appear in module, class, template, struct, union, or function scope. In function scope, the symbols referred to in the *AssignExpression* can be any that can normally be referenced by an expression at that point.

```
const int i = 3;
int j = 4;
static if (i == 3) // ok, at module scope
    int x;
class C
{ const int k = 5;
    static if (i == 3) // ok
        int x;
    else
         long x;
    static if (j == 3) // error, j is not a constant
         int y;
```

```
static if (k == 5) // ok, k is in current scope
        int z;
}
template INT(int i)
{
   static if (i == 32) alias int INT;
   else static if (i == 16) alias short INT;
    else
      static assert(0); \sqrt{2} not supported
}
INT!(32) a; // a is an int
INT!(16) b; // b is a short
INT!(17) c; // error, static assert trips
```
A *StaticIfConditional* condition differs from an *IfStatement* in the following ways:

- 1. It can be used to conditionally compile declarations, not just statements.
- 2. It does not introduce a new scope even if **{ }** are used for conditionally compiled statements.
- 3. For unsatisfied conditions, the conditionally compiled code need only be syntactically correct. It does not have to be semantically correct.
- 4. It must be evaluatable at compile time.

#### **Static Assert**

```
StaticAssert:
     static assert ( AssignExpression );
     static assert ( AssignExpression , AssignExpression );
```
*AssignExpression* is evaluated at compile time, and converted to a boolean value. If the value is true, the static assert is ignored. If the value is false, an error diagnostic is issued and the compile fails.

Unlike *AssertExpression*s, *StaticAssert*s are always checked and evaluted by the compiler unless they appear in an unsatisfied conditional.

```
void foo()
{
     if (0)
     {
        assert(0); // never trips
        static assert(0); // always trips
     }
     version (BAR)
     {
     }
     else
     {
        static assert(0): \frac{1}{1} trips when version BAR is not defined
     }
}
```
*StaticAssert* is useful tool for drawing attention to conditional configurations not supported in the code.

The optional second *AssertExpression* can be used to supply additional information, such as a text string, that will be printed out along with the error diagnostic.

## **Error Handling in D**

I came, I coded, I crashed. -- Julius C'ster

All programs have to deal with errors. Errors are unexpected conditions that are not part of the normal operation of a program. Examples of common errors are:

- Out of memory.
- Out of disk space.
- Invalid file name.
- Attempting to write to a read-only file.
- Attempting to read a non-existent file.
- Requesting a system service that is not supported.

## **The Error Handling Problem**

The traditional C way of detecting and reporting errors is not traditional, it is ad-hoc and varies from function to function, including:

- Returning a NULL pointer.
- Returning a 0 value.
- Returning a non-zero error code.
- Requiring errno to be checked.
- Requiring that a function be called to check if the previous function failed.

To deal with these possible errors, tedious error handling code must be added to each function call. If an error happened, code must be written to recover from the error, and the error must be reported to the user in some user friendly fashion. If an error cannot be handled locally, it must be explicitly propagated back to its caller. The long list of errno values needs to be converted into appropriate text to be displayed. Adding all the code to do this can consume a large part of the time spent coding a project - and still, if a new errno value is added to the runtime system, the old code can not properly display a meaningful error message.

Good error handling code tends to clutter up what otherwise would be a neat and clean looking implementation.

Even worse, good error handling code is itself error prone, tends to be the least tested (and therefore buggy) part of the project, and is frequently simply omitted. The end result is likely a "blue screen of death" as the program failed to deal with some unanticipated error.

Quick and dirty programs are not worth writing tedious error handling code for, and so such utilities tend to be like using a table saw with no blade guards.

What's needed is an error handling philosophy and methodology such that:

- It is standardized consistent usage makes it more useful.
- The result is reasonable even if the programmer fails to check for errors.
- Old code can be reused with new code without having to modify the old code to be compatible with new error types.
- No errors get inadvertently ignored.
- 'Quick and dirty' utilities can be written that still correctly handle errors.
- It is easy to make the error handling source code look good.

## **The D Error Handling Solution**

Let's first make some observations and assumptions about errors:

- Errors are not part of the normal flow of a program. Errors are exceptional, unusual, and unexpected.
- Because errors are unusual, execution of error handling code is not performance critical.
- The normal flow of program logic is performance critical.
- All errors must be dealt with in some way, either by code explicitly written to handle them, or by some system default handling.
- The code that detects an error knows more about the error than the code that must recover from the error.

The solution is to use exception handling to report errors. All errors are objects derived from abstract class Error. class Error has a pure virtual function called toString() which produces a char[] with a human readable description of the error.

If code detects an error like "out of memory," then an Error is thrown with a message saying "Out of memory". The function call stack is unwound, looking for a handler for the Error. [Finally blocks](#page-76-0) are executed as the stack is unwound. If an error handler is found, execution resumes there. If not, the default Error handler is run, which displays the message and terminates the program.

How does this meet our criteria?

It is standardized - consistent usage makes it more useful.

This is the D way, and is used consistently in the D runtime library and examples.

The result is reasonable result even if the programmer fails to check for errors.

If no catch handlers are there for the errors, then the program gracefully exits through the default error handler with an appropriate message.

Old code can be reused with new code without having to modify the old code to be compatible with new error types.

Old code can decide to catch all errors, or only specific ones, propagating the rest upwards. In any case, there is no more need to correlate error numbers with messages, the correct message is always supplied.

No errors get inadvertently ignored.

Error exceptions get handled one way or another. There is nothing like a NULL pointer return indicating an error, followed by trying to use that NULL pointer.

'Quick and dirty' utilities can be written that still correctly handle errors.

Quick and dirty code need not write any error handling code at all, and don't need to check for errors. The errors will be caught, an appropriate message displayed, and the program gracefully shut down all by default.

It is easy to make the error handling source code look good.

The try/catch/finally statements look a lot nicer than endless if (error) goto errorhandler; statements.

How does this meet our assumptions about errors?

Errors are not part of the normal flow of a program. Errors are exceptional, unusual, and unexpected.

D exception handling fits right in with that.

Because errors are unusual, execution of error handling code is not performance critical.

Exception handling stack unwinding is a relatively slow process.

The normal flow of program logic is performance critical.

Since the normal flow code does not have to check every function call for error returns, it can

be realistically faster to use exception handling for the errors. All errors must be dealt with in some way, either by code explicitly written to handle them, or by some system default handling.

If there's no handler for a particular error, it is handled by the runtime library default handler. If an error is ignored, it is because the programmer specifically added code to ignore an error, which presumably means it was intentional.

The code that detects an error knows more about the error than the code that must recover from the error.

There is no more need to translate error codes into human readable strings, the correct string is generated by the error detection code, not the error recovery code. This also leads to consistent error messages for the same error between applications.

Using exceptions to handle errors leads to another issue - how to write exception safe programs. [Here's how.](http://www.digitalmars.com/d/exception-safe.html)

## **Garbage Collection**

D is a fully garbage collected language. That means that it is never necessary to free memory. Just allocate as needed, and the garbage collector will periodically return all unused memory to the pool of available memory.

C and C++ programmers accustomed to explicitly managing memory allocation and deallocation will likely be skeptical of the benefits and efficacy of garbage collection. Experience both with new projects written with garbage collection in mind, and converting existing projects to garbage collection shows that:

- Garbage collected programs are faster. This is counterintuitive, but the reasons are:
	- Reference counting is a common solution to solve explicit memory allocation problems. The code to implement the increment and decrement operations whenever assignments are made is one source of slowdown. Hiding it behind smart pointer classes doesn't help the speed. (Reference counting methods are not a general solution anyway, as circular references never get deleted.)
- Destructors are used to deallocate resources acquired by an object. For most classes, this resource is allocated memory. With garbage collection, most destructors then become empty and can be discarded entirely.
- All those destructors freeing memory can become significant when objects are allocated on the stack. For each one, some mechanism must be established so that if an exception happens, the destructors all get called in each frame to release any memory they hold. If the destructors become irrelevant, then there's no need to set up special stack frames to handle exceptions, and the code runs faster.
- All the code necessary to manage memory can add up to quite a bit. The larger a program is, the less in the cache it is, the more paging it does, and the slower it runs.
- Garbage collection kicks in only when memory gets tight. When memory is not tight, the program runs at full speed and does not spend any time freeing memory.
- Modern garbage collectors are far more advanced now than the older, slower ones. Generational, copying collectors eliminate much of the inefficiency of early mark and sweep algorithms.
- Modern garbage collectors do heap compaction. Heap compaction tends to reduce the number of pages actively referenced by a program, which means that memory accesses are more likely to be cache hits and less swapping.
- Garbage collected programs do not suffer from gradual deterioration due to an accumulation of memory leaks.
- Garbage collectors reclaim unused memory, therefore they do not suffer from "memory leaks" which can cause long running applications to gradually consume more and more memory until they bring down the system. GC programs have longer term stability.
- Garbage collected programs have fewer hard-to-find pointer bugs. This is because there are no dangling references to freed memory. There is no code to explicitly manage memory, hence no bugs in such code.
- Garbage collected programs are faster to develop and debug, because there's no need for developing, debugging, testing, or maintaining the explicit deallocation code.
- Garbage collected programs can be significantly smaller, because there is no code to manage deallocation, and there is no need for exception handlers to deallocate memory.

Garbage collection is not a panacea. There are some downsides:

- It is not predictable when a collection gets run, so the program can arbitrarily pause.
- The time it takes for a collection to run is not bounded. While in practice it is very quick,

this cannot be guaranteed.

- All threads other than the collector thread must be halted while the collection is in progress.
- Garbage collectors can keep around some memory that an explicit deallocator would not. In practice, this is not much of an issue since explicit deallocators usually have memory leaks causing them to eventually use far more memory, and because explicit deallocators do not normally return deallocated memory to the operating system anyway, instead just returning it to its own internal pool.
- Garbage collection should be implemented as a basic operating system kernel service. But since they are not, garbage collecting programs must carry around with them the garbage collection implementation. While this can be a shared DLL, it is still there.

These constraints are addressed by techniques outlined in [Memory Management.](http://www.digitalmars.com/d/memory.html)

### **How Garbage Collection Works**

The GC works by:

- 1. Looking for all the pointer 'roots' into GC allocated memory.
- 2. Recursively scanning all allocated memory pointed to by roots looking for more pointers into GC allocated memory.
- 3. Freeing all GC allocated memory that has no active pointers to it.
- 4. Possibly compacting the remaining used memory by copying the allocated objects (called a copying collector).

### **Interfacing Garbage Collected Objects With Foreign Code**

The garbage collector looks for roots in:

- 1. its static data segment
- 2. the stacks and register contents of each thread
- 3. any roots added by std.gc.addRoot() or std.gc.addRange()

If the only root of an object is held outside of this, then the collecter will miss it and free the memory.

To avoid this from happening,

- Maintain a root to the object in an area the collector does scan for roots.
- Add a root to the object using std.gc.addRoot() or std.gc.addRange().
- Reallocate and copy the object using the foreign code's storage allocator or using the C runtime library's malloc/free.

## **Pointers and the Garbage Collector**

Pointers in D can be broadly divided into two categories: those that point to garbage collected memory, and those that do not. Examples of the latter are pointers created by calls to C's malloc(), pointers received from C library routines, pointers to static data, pointers to objects on the stack, etc. For those pointers, anything that is legal in C can be done with them.

For garbage collected pointers and references, however, there are some restrictions. These restrictions are minor, but they are intended to enable the maximum flexibility in garbage collector design.

Undefined behavior:

- Do not xor pointers with other values, like the xor pointer linked list trick used in C.
- Do not use the xor trick to swap two pointer values.
- Do not store pointers into non-pointer variables using casts and other tricks. void\* p;

```
...
int x = \text{cast(int)} : // error: undefined behavior
```
The garbage collector does not scan non-pointer types for roots.

- Do not take advantage of alignment of pointers to store bit flags in the low order bits:  $p = \text{cast}(void*) (\text{cast}(int)p + 1);$  // error: undefined behavior
- Do not store into pointers values that may point into the garbage collected heap:

```
p = \text{cast}(void*)12345678; // error: undefined behavior
```
A copying garbage collector may change this value.

- Do not store magic values into pointers, other than null.
- Do not write pointer values out to disk and read them back in again.
- Do not use pointer values to compute a hash function. A copying garbage collector can arbitrarily move objects around in memory, thus invalidating the computed hash value.
- Do not depend on the ordering of pointers:

if  $(p1 < p2)$  // error: undefined behavior ...

since, again, the garbage collector can move objects around in memory.

• Do not add or subtract an offset to a pointer such that the result points outside of the bounds of the garbage collected object originally allocated.

```
char* p = new char[10];
char* q = p + 6; // ok
q = p + 11; \frac{1}{q} error: undefined behavior
q = p - 1; \frac{1}{q} // error: undefined behavior
```
• Do not misalign pointers if those pointers may point into the gc heap, such as:

```
align (1) struct Foo
{ byte b;
    char* p; // misaligned pointer
}
```
Misaligned pointers may be used if the underlying hardware supports them **and** the pointer is never used to point into the gc heap.

• Do not use byte-by-byte memory copies to copy pointer values. This may result in intermediate conditions where there is not a valid pointer, and if the gc pauses the thread in such a condition, it can corrupt memory. Most implementations of memcpy() will work since the internal implementation of it does the copy in aligned chunks greater than or equal to a pointer size, but since this kind of implementation is not guaranteed by the C standard, use memcpy() only with extreme caution.

Things that are reliable and can be done:

• Use a union to share storage with a pointer:

```
union U { void* ptr; int value }
```
• A pointer to the start of a garbage collected object need not be maintained if a pointer to the interior of the object exists.

```
char[] p = new char[10]:char[] q = p[3..6];
// q is enough to hold on to the object, don't need to keep
// p as well.
```
One can avoid using pointers anyway for most tasks. D provides features rendering most explicit pointer uses obsolete, such as reference objects, dynamic arrays, and garbage collection. Pointers are provided in order to interface successfully with C APIs and for some low level work.

## **Working with the Garbage Collector**

Garbage collection doesn't solve every memory deallocation problem. For example, if a root to a large data structure is kept, the garbage collector cannot reclaim it, even if it is never referred to again. To eliminate this problem, it is good practice to set a reference or pointer to an object to null when no longer needed.

This advice applies only to static references or references embedded inside other objects. There is not much point for such stored on the stack to be nulled, since the collector doesn't scan for roots past the top of the stack, and because new stack frames are initialized anyway.

#### **References**

- Wikipedia
- GC FAO
- Uniprocessor Garbage Collector Techniques
- Garbage Collection : Algorithms for Automatic Dynamic Memory Management

### **Floating Point**

#### **Floating Point Intermediate Values**

On many computers, greater precision operations do not take any longer than lesser precision operations, so it makes numerical sense to use the greatest precision available for internal temporaries. The philosophy is not to dumb down the language to the lowest common hardware denominator, but to enable the exploitation of the best capabilities of target hardware.

For floating point operations and expression intermediate values, a greater precision can be used than the type of the expression. Only the minimum precision is set by the types of the operands, not the maximum. **Implementation Note:** On Intel x86 machines, for example, it is expected (but not required) that the intermediate calculations be done to the full 80 bits of precision implemented by the hardware.

It's possible that, due to greater use of temporaries and common subexpressions, optimized code may produce a more accurate answer than unoptimized code.

Algorithms should be written to work based on the minimum precision of the calculation. They should not degrade or fail if the actual precision is greater. Float or double types, as opposed to the real (extended) type, should only be used for:

- reducing memory consumption for large arrays
- when speed is more important than accuracy
- data and function argument compatibility with C

#### **Floating Point Constant Folding**

Regardless of the type of the operands, floating point constant folding is done in **real** or greater precision. It is always done following IEEE 754 rules and round-to-nearest is used.

Floating point constants are internally represented in the implementation in at least **real** precision, regardless of the constant's type. The extra precision is available for constant folding. Committing to the precision of the result is done as late as possible in the compilation process. For example:

```
const float f = 0.2f;
writefln(f - 0.2);
```
will print 0. A non-const static variable's value cannot be propagated at compile time, so:

```
static float f = 0.2f;
writefln(f - 0.2);
```
will print 2.98023e-09. Hex floating point constants can also be used when specific floating point bit patterns are needed that are unaffected by rounding. To find the hex value of 0.2f:

```
import std.stdio;
void main()
{
     writefln("%a", 0.2f);
}
```
which is  $0x1.99999ap-3$ . Using the hex constant:

```
const float f = 0x1.99999ap-3f;
```

```
writefln(f - 0.2);
```
prints 2.98023e-09.

Different compiler settings, optimization settings, and inlining settings can affect opportunities for constant folding, therefore the results of floating point calculations may differ depending on those settings.

#### **Complex and Imaginary types**

In existing languages, there is an astonishing amount of effort expended in trying to jam a complex type onto existing type definition facilities: templates, structs, operator overloading, etc., and it all usually ultimately fails. It fails because the semantics of complex operations can be subtle, and it fails because the compiler doesn't know what the programmer is trying to do, and so cannot optimize the semantic implementation.

This is all done to avoid adding a new type. Adding a new type means that the compiler can make all the semantics of complex work "right". The programmer then can rely on a correct (or at least fixable ) implementation of complex.

Coming with the baggage of a complex type is the need for an imaginary type. An imaginary type eliminates some subtle semantic issues, and improves performance by not having to perform extra operations on the implied 0 real part.

Imaginary literals have an i suffix:

ireal  $j = 1.3i$ ;

There is no particular complex literal syntax, just add a real and imaginary type:

cdouble  $cd = 3.6 + 4i$ ; creal  $c = 4.5 + 2i;$ 

Complex, real and imaginary numbers have two properties:

.re get real part (0 for imaginary numbers) .im get imaginary part as a real (0 for real numbers)

For example:

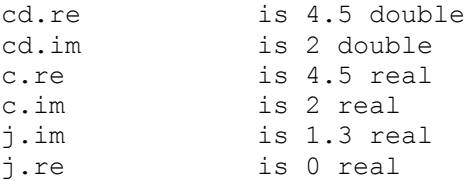

#### **Rounding Control**

IEEE 754 floating point arithmetic includes the ability to set 4 different rounding modes. These are accessible via the functions in std.c. fenv.

#### **Exception Flags**

IEEE 754 floating point arithmetic can set several flags based on what happened with a computation:

FE\_INVALID FE\_DENORMAL FE\_DIVBYZERO FE\_OVERFLOW FE\_UNDERFLOW FE\_INEXACT These flags can be set/reset via the functions in std.c.fenv.

#### **Floating Point Comparisons**

In addition to the usual  $\langle \langle = \rangle \rangle = \langle = \rangle$  =  $\langle = \rangle$  comparison operators, D adds more that are specific to floating point. These are  $\implies \implies \implies \implies \implies \implies \implies$  and match the semantics for the NCEG extensions to C. See [Floating point comparisons.](http://www.digitalmars.com/d/expression.html#floating_point_comparisons)

#### **D x86 Inline Assembler**

D, being a systems programming language, provides an inline assembler. The inline assembler is standardized for D implementations across the same CPU family, for example, the Intel Pentium inline assembler for a Win32 D compiler will be syntax compatible with the inline assembler for Linux running on an Intel Pentium.

Differing D implementations, however, are free to innovate upon the memory model, function call/return conventions, argument passing conventions, etc.

This document describes the x86 implementation of the inline assembler.

*AsmInstruction*:

```
 Identifier : AsmInstruction
         align IntegerExpression
         even
         naked
         db Operands
         ds Operands
         di Operands
         dl Operands
         df Operands
         dd Operands
         de Operands
         Opcode
         Opcode Operands
Operands
```
#### *Operand Operand* **,** *Operands*

# **Labels**

Assembler instructions can be labeled just like other statements. They can be the target of goto statements. For example:

```
void *pc;
asm
{
   call L1 \qquad \qquad ;L1: ;
   pop EBX
   mov pc[EBP], EBX ; // pc now points to code at L1
}
```
## **align** *IntegerExpression*

Causes the assembler to emit NOP instructions to align the next assembler instruction on an *IntegerExpression* boundary. *IntegerExpression* must evaluate to an integer that is a power of 2.

Aligning the start of a loop body can sometimes have a dramatic effect on the execution speed.

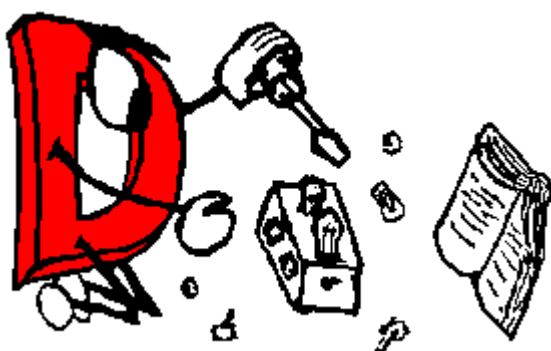

#### **even**

Causes the assembler to emit NOP instructions to align the next assembler instruction on an even boundary.

#### **naked**

Causes the compiler to not generate the function prolog and epilog sequences. This means such is the responsibility of inline assembly programmer, and is normally used when the entire function is to be written in assembler.

#### **db, ds, di, dl, df, dd, de**

These pseudo ops are for inserting raw data directly into the code. **db** is for bytes, **ds** is for 16 bit words, **di** is for 32 bit words, **dl** is for 64 bit words, **df** is for 32 bit floats, **dd** is for 64 bit doubles, and **de** is for 80 bit extended reals. Each can have multiple operands. If an operand is a string literal, it is as if there were *length* operands, where *length* is the number of characters in the string. One character is used per operand. For example:

```
asm
{
   db 5,6,0x83; // insert bytes 0x05, 0x06, and 0x83 into code
    ds 0x1234; // insert bytes 0x34, 0x12
    di 0x1234; // insert bytes 0x34, 0x12, 0x00, 0x00
    dl 0x1234; // insert bytes 0x34, 0x12, 0x00, 0x00, 0x00, 0x00, 0x00,
0x00<br>df 1.234;
                 // insert float 1.234
    dd 1.234; // insert double 1.234
    de 1.234; // insert real 1.234
   db "abc"; // insert bytes 0x61, 0x62, and 0x63 ds "abc"; // insert bytes 0x61, 0x00, 0x62, 0x00, 0x63, 0x00
}
```
## **Opcodes**

A list of supported opcodes is at the end.

The following registers are supported. Register names are always in upper case.

**AL**, **AH**, **AX**, **EAX BL**, **BH**, **BX**, **EBX CL**, **CH**, **CX**, **ECX DL**, **DH**, **DX**, **EDX BP**, **EBP SP**, **ESP DI**, **EDI SI**, **ESI ES**, **CS**, **SS**, **DS**, **GS**, **FS CR0**, **CR2**, **CR3**, **CR4 DR0**, **DR1**, **DR2**, **DR3**, **DR6**, **DR7 TR3**, **TR4**, **TR5**, **TR6**, **TR7 ST ST(0)**, **ST(1)**, **ST(2)**, **ST(3)**, **ST(4)**, **ST(5)**, **ST(6)**, **ST(7)**

#### **MM0**, **MM1**, **MM2**, **MM3**, **MM4**, **MM5**, **MM6**, **MM7 XMM0**, **XMM1**, **XMM2**, **XMM3**, **XMM4**, **XMM5**, **XMM6**, **XMM7**

#### **Special Cases**

#### **lock**, **rep**, **repe**, **repne**, **repnz**, **repz**

These prefix instructions do not appear in the same statement as the instructions they prefix; they appear in their own statement. For example:

```
asm
{
     rep ;
    movsb ;
}
```
#### **pause**

This opcode is not supported by the assembler, instead use

```
{
     rep ;
     nop ;
```
which produces the same result.

#### **floating point ops**

}

Use the two operand form of the instruction format;

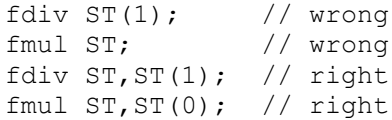

#### **Operands**

*Operand*: *AsmExp AsmExp*: *AsmLogOrExp AsmLogOrExp* **?** *AsmExp* **:** *AsmExp AsmLogOrExp*: *AsmLogAndExp AsmLogAndExp* **||** *AsmLogAndExp AsmLogAndExp*: *AsmOrExp AsmOrExp* **&&** *AsmOrExp AsmOrExp*: *AsmXorExp AsmXorExp* **|** *AsmXorExp AsmXorExp*: *AsmAndExp*

#### D Specificat  $\frac{180}{2}$

```
 AsmAndExp
^ AsmAndExp
AsmAndExp
:
    AsmEqualExp
 AsmEqualExp
& AsmEqualExp
AsmEqualExp
:
    AsmRelExp
     AsmRelExp == AsmRelExp
     AsmRelExp != AsmRelExp
AsmRelExp
:
     AsmShiftExp
 AsmShiftExp
< AsmShiftExp
     AsmShiftExp <= AsmShiftExp
 AsmShiftExp
> AsmShiftExp
     AsmShiftExp >= AsmShiftExp
AsmShiftExp
:
     AsmAddExp
     AsmAddExp << AsmAddExp
     AsmAddExp >> AsmAddExp
     AsmAddExp >>> AsmAddExp
AsmAddExp
:
     AsmMulExp
 AsmMulExp
+ AsmMulExp
 AsmMulExp
- AsmMulExp
AsmMulExp
:
    AsmBrExp
 AsmBrExp
* AsmBrExp
 AsmBrExp
/ AsmBrExp
 AsmBrExp
% AsmBrExp
AsmBrExp
:
     AsmUnaExp
 AsmBrExp
[ AsmExp
]
AsmUnaExp
:
     AsmTypePrefix AsmExp
     offset AsmExp
     seg AsmExp
    + AsmUnaExp
    - AsmUnaExp
    ! AsmUnaExp
    ~ AsmUnaExp
     AsmPrimaryExp
AsmPrimaryExp
     IntegerConstant
     FloatConstant
      __LOCAL_SIZE
    $
     Register
     DotIdentifier
DotIdentifier
     Identifier
 Identifier
. DotIdentifier
```
The operand syntax more or less follows the Intel CPU documentation conventions. In particular, the convention is that for two operand instructions the source is the right operand and the destination is the left operand. The syntax differs from that of Intel's in order to be compatible with the D language tokenizer and to simplify parsing.

## **Operand Types**

```
AsmTypePrefix:
         near ptr
          far ptr
         byte ptr
          short ptr
          int ptr
         word ptr
          dword ptr
          float ptr
          double ptr
          real ptr
```
In cases where the operand size is ambiguous, as in:

```
add [EAX], 3 ;
```
it can be disambiguated by using an *AsmTypePrefix*:

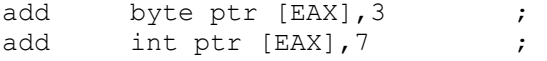

### **Struct/Union/Class Member Offsets**

To access members of an aggregate, given a pointer to the aggregate is in a register, use the qualified name of the member:

```
struct Foo { int a, b, c; }
int bar(Foo *f)
{
    asm
    { mov EBX,f ;
       mov EAX,Foo.b[EBX] ;
    }
}
```
### **Special Symbols**

### **\$\$**

Represents the program counter of the start of the next instruction. So,

 $\lim p \qquad \qquad \xi$  ;

branches to the instruction following the jmp instruction.

### **\_\_LOCAL\_SIZE**

This gets replaced by the number of local bytes in the local stack frame. It is most handy when the **naked** is invoked and a custom stack frame is programmed.

# **Opcodes Supported**

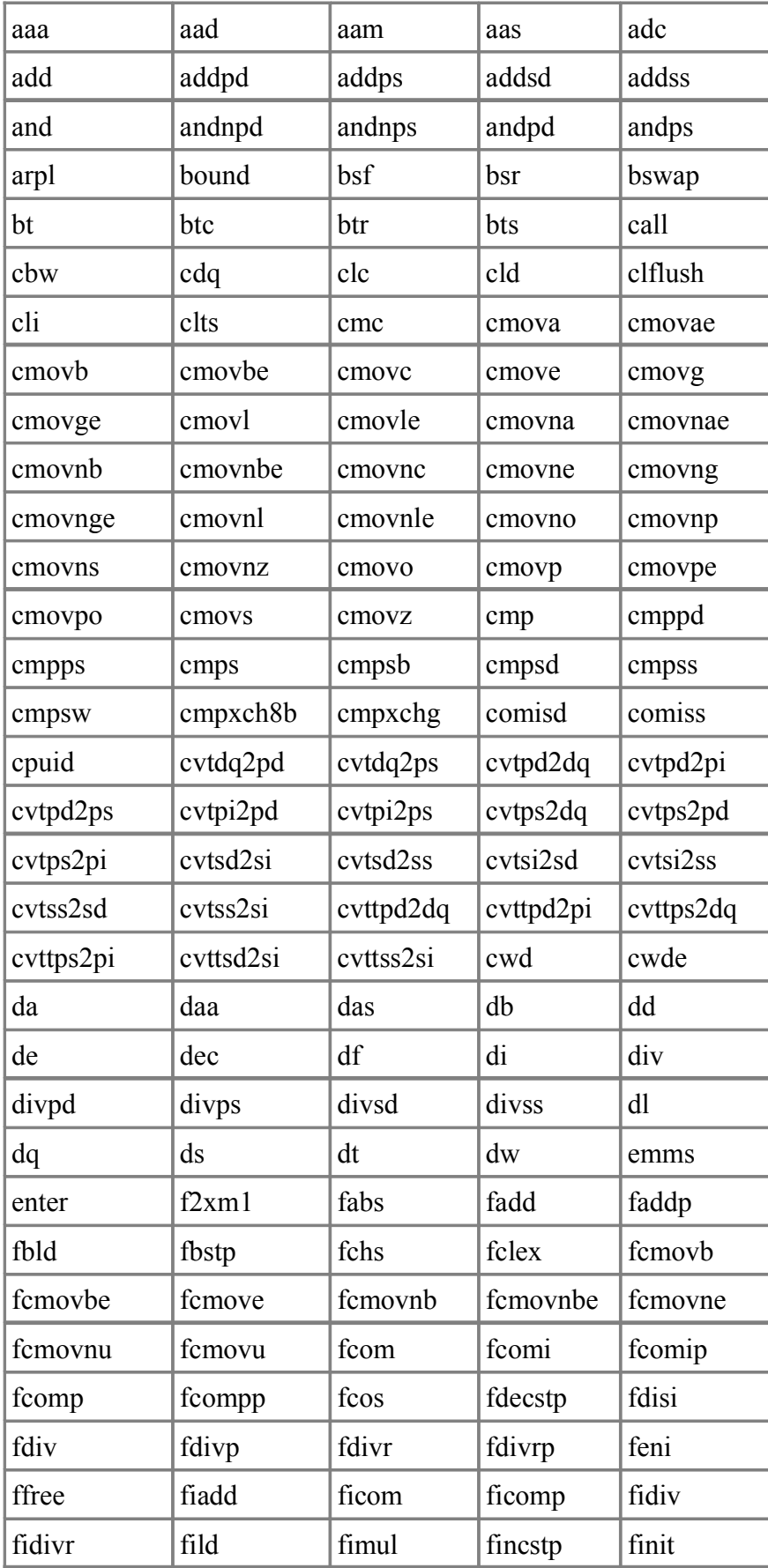

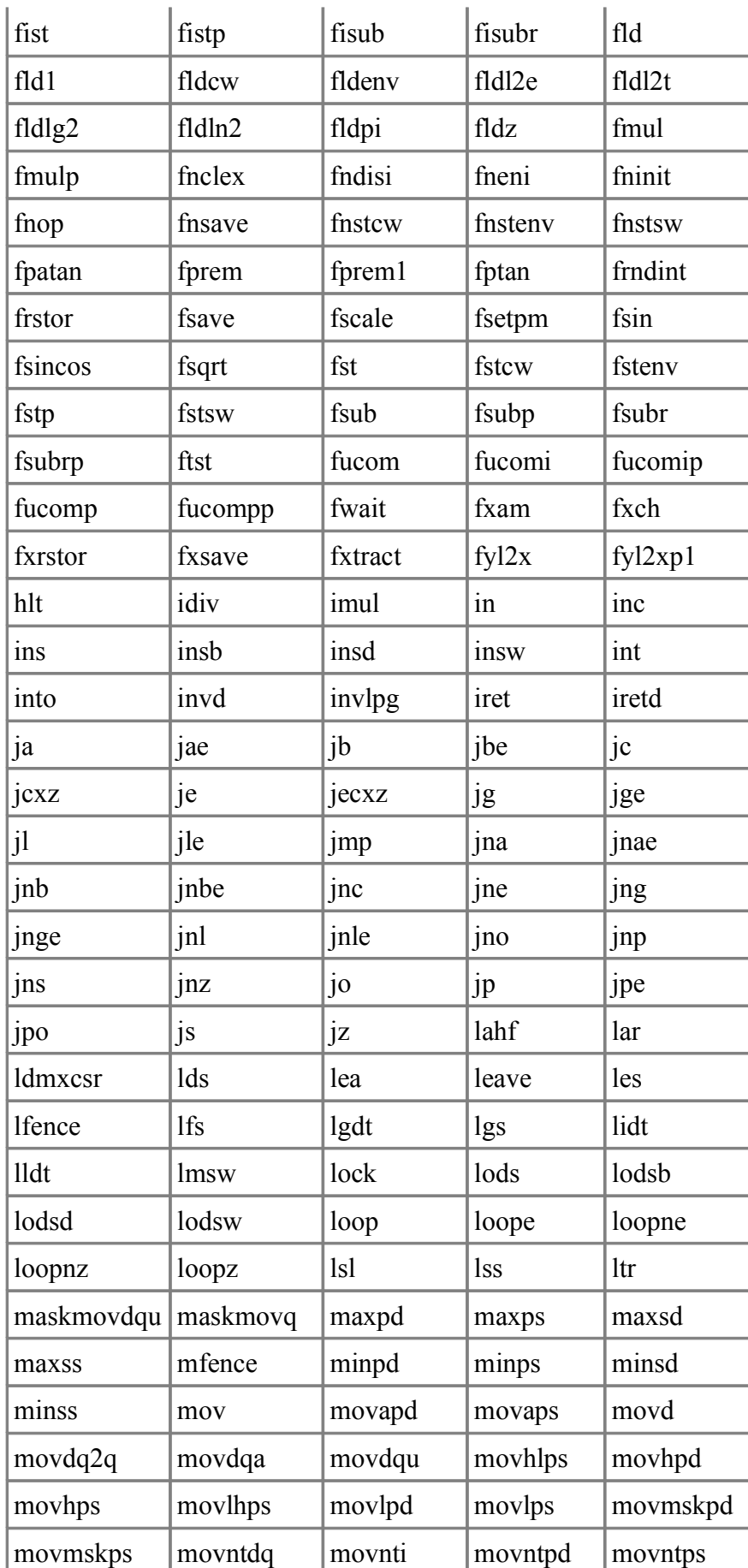

## D Specification 184

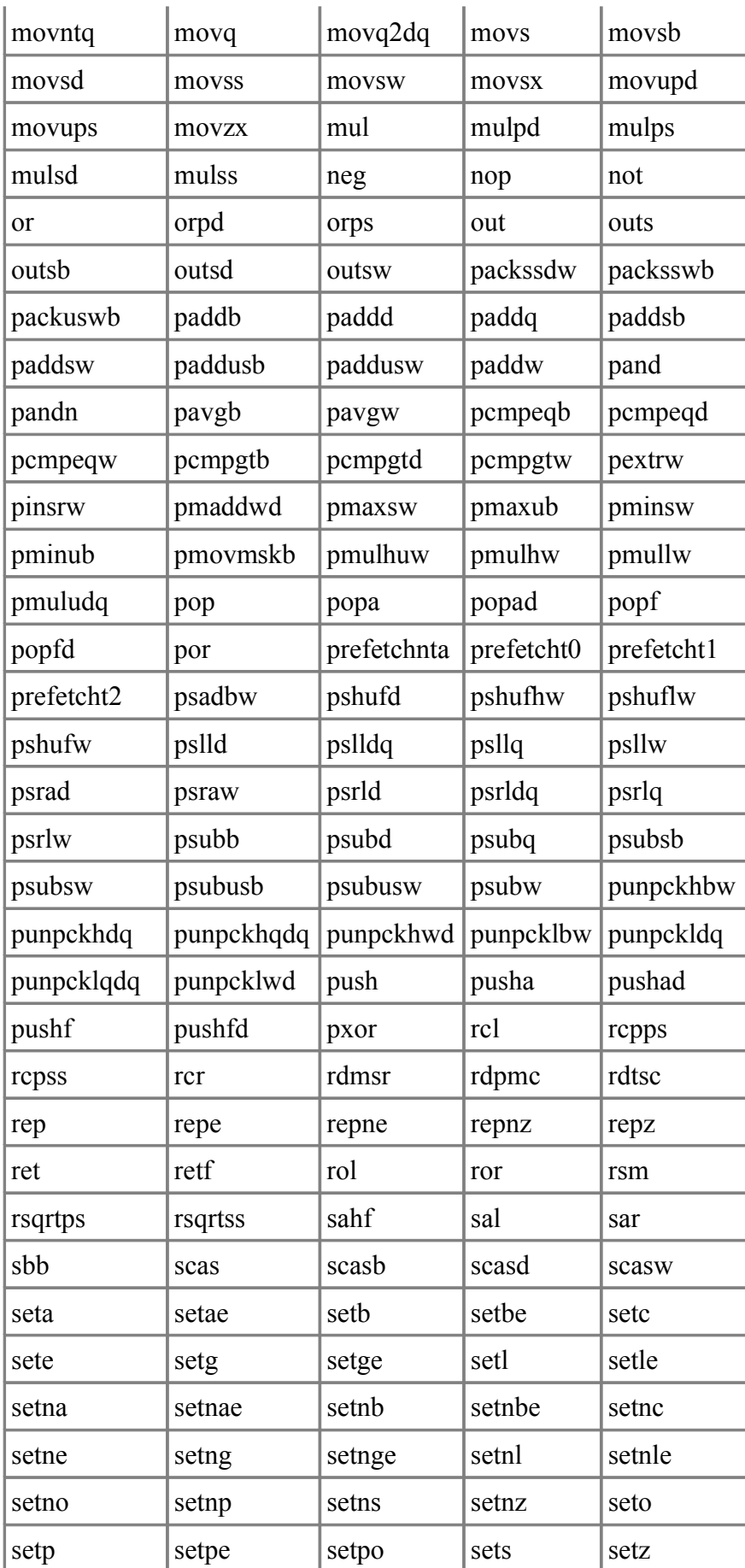

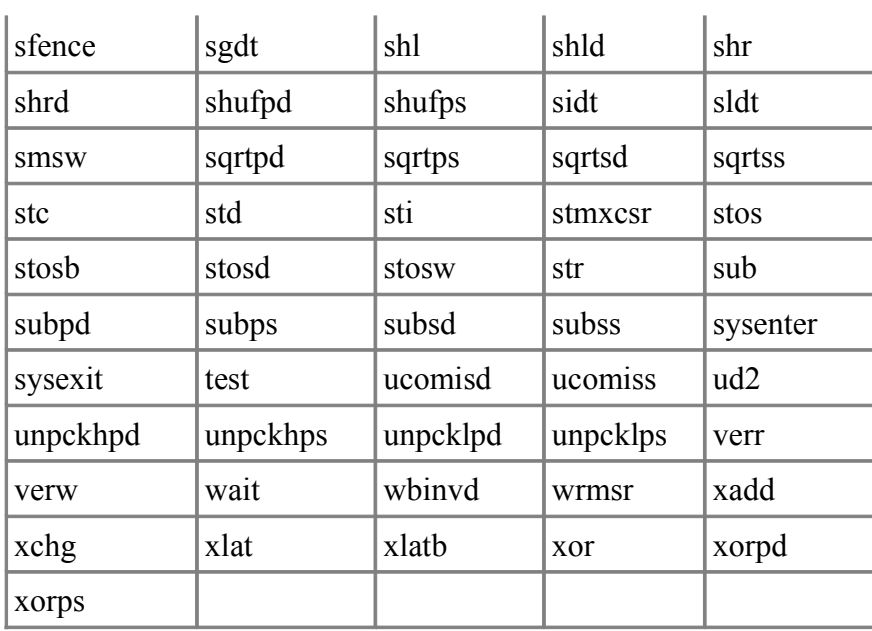

## **Pentium 4 (Prescott) Opcodes Supported**

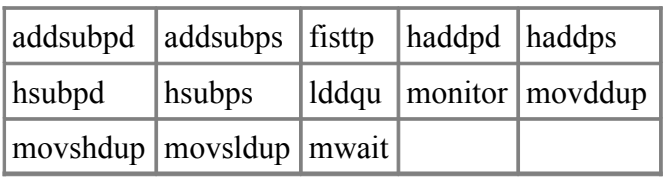

## **AMD Opcodes Supported**

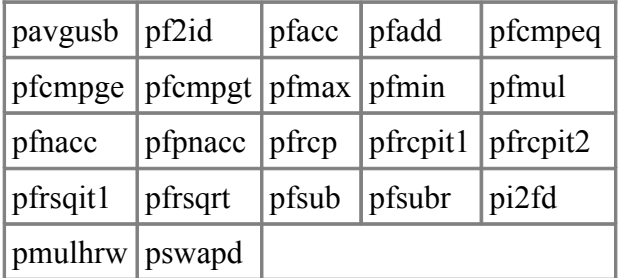

## **Embedded Documentation**

The D programming language enables embedding both contracts and test code along side the actual code, which helps to keep them all consistent with each other. One thing lacking is the documentation, as ordinary comments are usually unsuitable for automated extraction and formatting into manual pages. Embedding the user documentation into the source code has important advantages, such as not having to write the documentation twice, and the likelihood of the documentation staying consistent with the code.

Some existing approaches to this are:

- Doxygen which already has some support for  $D$
- Java's [Javadoc,](http://java.sun.com/j2se/javadoc/) probably the most well-known
- C#'s [embedded XML](http://msdn.microsoft.com/library/default.asp?url=/library/en-us/csref/html/vcoriXMLDocumentation.asp)
- Other [documentation tools](http://www.python.org/sigs/doc-sig/otherlangs.html)

D's goals for embedded documentation are:

- 1. It looks good as embedded documentation, not just after it is extracted and processed.
- 2. It's easy and natural to write, i.e. minimal reliance on <tags> and other clumsy forms one would never see in a finished document.
- 3. It does not repeat information that the compiler already knows from parsing the code.
- 4. It doesn't rely on embedded HTML, as such will impede extraction and formatting for other purposes.
- 5. It's based on existing D comment forms, so it is completely independent of parsers only interested in D code.
- 6. It should look and feel different from code, so it won't be visually confused with code.
- 7. It should be possible for the user to use Doxygen or other documentation extractor if desired.

## **Specification**

The specification for the form of embedded documentation comments only specifies how information is to be presented to the compiler. It is implementation-defined how that information is used and the form of the final presentation. Whether the final presentation form is an HTML web page, a man page, a PDF file, etc. is not specified as part of the D Programming Language.

### **Phases of Processing**

Embedded documentation comments are processed in a series of phases:

- 1. Lexical documentation comments are identified and attached to tokens.
- 2. Parsing documentation comments are associated with specific declarations and combined.
- 3. Sections each documentation comment is divided up into a sequence of sections.
- 4. Special sections are processed.
- 5. Highlighting of non-special sections is done.
- 6. All sections for the module are combined.
- 7. Macro text substitution is performed to produce the final result.

## **Lexical**

Embedded documentation comments are one of the following forms:

1.  $/*$  ... \*/ The two \*'s after the opening / 2.  $/++ ... +/$  The two  $+$ 's after the opening / 3. /// The three slashes The following are all embedded documentation comments: /// This is a one line documentation comment.  $/**$  So is this.  $*/$  $/++$  And this.  $+/$ /\*\* This is a brief documentation comment. \*/ /\*\* \* The leading \* on this line is not part of the documentation comment. \*/ /\*\*\*\*\*\*\*\*\*\*\*\*\*\*\*\*\*\*\*\*\*\*\*\*\*\*\*\*\*\*\*\*\* The extra \*'s immediately following the /\*\* are not part of the documentation comment. \*/  $/ + +$  This is a brief documentation comment.  $+$ /  $/ + +$  + The leading + on this line is not part of the documentation comment.  $+$  / /+++++++++++++++++++++++++++++++++ The extra +'s immediately following the / ++ are not part of the documentation comment.  $+$ / /\*\*\*\*\*\*\*\*\*\*\*\*\*\*\*\* Closing \*'s are not part \*\*\*\*\*\*\*\*\*\*\*\*\*\*\*\*\*/

The extra \*'s and +'s on the comment opening, closing and left margin are ignored and are not part of the embedded documentation. Comments not following one of those forms are not documentation comments.

### **Parsing**

Each documentation comment is associated with a declaration. If the documentation comment is on a line by itself or with only whitespace to the left, it refers to the next declaration. Multiple documentation comments applying to the same declaration are concatenated. Documentation comments not associated with a declaration are ignored. Documentation comments preceding the *ModuleDeclaration* apply to the entire module. If the documentation comment appears on the same line to the right of a declaration, it applies to that.

If a documentation comment for a declaration consists only of the identifier ditto then the documentation comment for the previous declaration at the same declaration scope is applied to this declaration as well.

If there is no documentation comment for a declaration, that declaration may not appear in the

output. To ensure it does appear in the output, put an empty declaration comment for it.

```
int a; \frac{1}{1} documentation for a; b has no documentation
int b;
/** documentation for c and d *//** more documentation for c and d */int c;
/** ditto */int d;
/** documentation for e and f */ int e;
int f; /// ditto
/** documentation for g */
int g; /// more documentation for g
/// documentation for C and D
class C
{
     int x; /// documentation for C.x
    /** documentation for C.y and C.z */ int y;
    int z; // ditto
}
/// ditto
class D
{
}
```
### **Sections**

The document comment is a series of *Section*s. A *Section* is a name that is the first non-blank character on a line immediately followed by a ':'. This name forms the section name. The section name is not case sensitive.

#### **Summary**

The first section is the *Summary*, and does not have a section name. It is first paragraph, up to a blank line or a section name. While the summary can be any length, try to keep it to one line. The *Summary* section is optional.

#### **Description**

The next unnamed section is the *Description*. It consists of all the paragraphs following the *Summary* until a section name is encountered or the end of the comment.

While the *Description* section is optional, there cannot be a *Description* without a *Summary* section.

```
/***********************************
  * Brief summary of what
  * myfunc does, forming the summary section.
 *
  * First paragraph of synopsis description.
 *
  * Second paragraph of
  * synopsis description.
```

```
 */
void myfunc() { }
```
Named sections follow the *Summary* and *Description* unnamed sections.

### **Standard Sections**

For consistency and predictability, there are several standard sections. None of these are required to be present.

#### **Authors:**

Lists the author(s) of the declaration.

```
/**
 * Authors: Melvin D. Nerd, melvin@mailinator.com
 */
```
#### **Bugs:**

Lists any known bugs.

```
/**
 * Bugs: Doesn't work for negative values.
 */
```
#### **Date:**

Specifies the date of the current revision. The date should be in a form parseable by std.date.

```
/**
  * Date: March 14, 2003
  */
```
### **Deprecated:**

Provides an explanation for and corrective action to take if the associated declaration is marked as deprecated.

```
/**
  * Deprecated: superseded by function bar().
  */
deprecated void foo() { ... }
```
### **Examples:**

Any usage examples

```
/**
 * Examples:
 * --------------------
  * writefln("3"); // writes '3' to stdout
 \star -------------------
 */
```
**History:**

Revision history.

```
/**
 * History:
 * V1 is initial version
 *
 * V2 added feature X
 */
```
#### **License:**

Any license information for copyrighted code.

```
/**
  * License: use freely for any purpose
  */
void bar() { ... }
```
#### **Returns:**

Explains the return value of the function. If the function returns **void**, don't redundantly document it.

```
/**
  * Read the file.
  * Returns: The contents of the file.
  */
void[] readFile(char[] filename) { ... }
```
#### **See\_Also:**

List of other symbols and URL's to related items.

```
/**
 * See_Also:
 * foo, bar, http://www.digitalmars.com/d/phobos/index.html
 */
```
#### **Standards:**

If this declaration is compliant with any particular standard, the description of it goes here.

```
/**
 * Standards: Conforms to DSPEC-1234
  */
```
#### **Throws:**

Lists exceptions thrown and under what circumstances they are thrown.

```
/**
 * Write the file.
  * Throws: WriteException on failure.
  */
void writeFile(char[] filename) { ... }
```
#### **Version:**

Specifies the current version of the declaration.

```
/**
 * Version: 1.6a
  */
```
### **Special Sections**

Some sections have specialized meanings and syntax.

#### **Copyright:**

This contains the copyright notice. The macro COPYRIGHT is set to the contents of the section when it documents the module declaration. The copyright section only gets this special treatment when it is for the module declaration.

```
/** Copyright: Public Domain */
```
module foo;

#### **Params:**

Function parameters can be documented by listing them in a params section. Each line that starts with an identifier followed by an '=' starts a new parameter description. A description can span multiple lines.

```
/***********************************
  * foo does this.
  * Params:
      x = is for this
 * and not for that<br>* y = is for that.
               is for that
  */
void foo(int x, int y)
{
}
```
#### **Macros:**

The macros section follows the same syntax as the **Params:** section. It's a series of *NAME*=*value* pairs. The *NAME* is the macro name, and *value* is the replacement text.

```
/**
* Macros:<br>* For
 * FOO = now is the time for<br>* all good men
 * all good men<br>* BAR = bar
 * BAR = bar<br>* MAGENTA =
        MAGENTA = < font color=magenta&gt; &lt; /font&gt;
  */
```
## **Highlighting**

#### **Embedded Comments**

The documentation comments can themselves be commented using the \$(DDOC\_COMMENT comment text) syntax. These comments do not nest.

### **Embedded Code**

D code can be embedded using lines with at least three hyphens in them to delineate the code section:

```
 /++++++++++++++++++++++++
 + Our function.
 + Example:
 + --------------------------
 + import std.stdio;
 +
 + void foo()
+ {
 + writefln("foo!"); /* print the string */
+ \quad }
 + --------------------------
+/
```
Note that the documentation comment uses the  $/++...+$  form so that  $/$ \* ...  $*$  can be used inside the code section.

### **Embedded HTML**

HTML can be embedded into the documentation comments, and it will be passed through to the HTML output unchanged. However, since it is not necessarily true that HTML will be the desired output format of the embedded documentation comment extractor, it is best to avoid using it where practical.

```
/** Example of embedded HTML:
 * 
  * <li> <a href="www.digitalmars.com">Digital Mars</a>
       <li> <a href="www.classicempire.com">Empire</a>
 * 
  */
```
### **Emphasis**

Identifiers in documentation comments that are function parameters or are names that are in scope at the associated declaration are emphasized in the output. This emphasis can take the form of italics, boldface, a hyperlink, etc. How it is emphasized depends on what it is - a function parameter, type, D keyword, etc. To prevent unintended emphasis of an identifier, it can be preceded by an underscore (\_). The underscore will be stripped from the output.

### **Character Entities**

Some characters have special meaning to the documentation processor, to avoid confusion it can be best to replace them with their corresponding character entities:

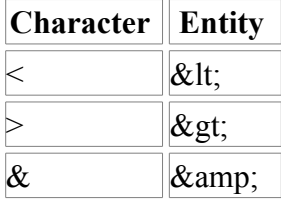

It is not necessary to do this inside a code section, or if the special character is not immediately followed by a  $#$  or a letter.

## **Macros**

The documentation comment processor includes a simple macro text preprocessor. When a \$(*NAME*) appears in section text it is replaced with *NAME*'s corresponding replacement text. The replacement text is then recursively scanned for more macros. If a macro is recursively encountered, with no argument or with the same argument text as the enclosing macro, it is replaced with no text. Macro invocations that cut across replacement text boundaries are not expanded. If the macro name is undefined, the replacement text has no characters in it. If a \$(NAME) is desired to exist in the output without being macro expanded, the \$ should be replaced with  $&\#36$ .

Macros can have arguments. Any text from the end of the identifier to the closing ')' is the \$0 argument. A \$0 in the replacement text is replaced with the argument text. If there are commas in the argument text, \$1 will represent the argument text up to the first comma, \$2 from the first comma to the second comma, etc., up to \$9. \$+ represents the text from the first comma to the closing ')'. The argument text can contain nested parentheses, "" or '' strings, comments, or tags. If stray, unnested parentheses are used, they can be replaced with the entity  $\&\#40$ ; for ( and  $&\#41$ ; for ).

Macro definitions come from the following sources, in the specified order:

- 1. Predefined macros.
- 2. Definitions from file specified by [sc.ini'](http://www.digitalmars.com/d/dcompiler.html#sc_ini)s DDOCFILE setting.
- 3. Definitions from \*.ddoc files specified on the command line.
- 4. Runtime definitions generated by Ddoc.
- 5. Definitions from any Macros: sections.

Macro redefinitions replace previous definitions of the same name. This means that the sequence of macro definitions from the various sources forms a hierarchy.

Macro names beginning with "D\_" and "DDOC\_" are reserved.

## **Predefined Macros**

These are hardwired into Ddoc, and represent the minimal definitions needed by Ddoc to format and highlight the presentation. The definitions are for simple HTML.

```
B = \langle b \rangle \hat{S} 0 \langle b \rangleI = <i>$0</i>
U = $\langle u \rangle$0$\langle/u \rangle$P = \langle p \rangle p \rangleDL = \langle d1 \rangle \$0 \langle /d1 \rangleDT = \langle dt \rangle $0</dt>
DD = \langle dd > $0 \langle dd >TABLE = <table>$0</table>
TR = \langle \text{tr} \rangle \text{S} 0 \langle \text{tr} \rangleTH = \langle th \rangle \0 \langle th \rangleTD = \langle td \rangle \ $0 < / /d \rangleOL = \langle 01 \rangle$0</ol>
UL = \langle ul \rangle$0</ul>
LI = \langle 11 \rangle S0 \langle 11 \rangleBIG = \langle big\rangle\0</big>
SMAI.L = \langle small \rangle \0 \langle / \text{smal}\rangle
BR = \langle hr \rangleLINK = \langle a \rangle href="$0">$0</a>
LINK2 = \langle a \rangle href="$1">$+\langle a \rangleRED = \langle font\text{color} = red \rangle \BLUE = <font color=blue>$0</font>
```

```
GREEN = \times font color=qreen>$0</font>
YELLOW =<font color=yellow>$0</font>
BLACK = <font color=black>$0</font>
WHITE = <font color=white>$0</font>
D_CODE = <pre class="d_code">$0</pre>
D COMMENT = $ (GREEN $0)D_{STRING} = $ (RED $0)DKEYWORD = $ (BLUE $0)
D PSYMBOL = $ (U $0)
D^{-}PARAM = $ (I $0)DDOC = <html><head>
         <META http-equiv="content-type" content="text/html; charset=utf-8">
         <title>$(TITLE)</title>
        </head><body>
        \langle h1 \rangle$ (TITLE) \langle h1 \rangle $(BODY)
         </body></html>
DDOC COMMENT = \langle!-- $0 -->
\begin{array}{rcl} \text{DDOC DECL} & = \text{S(DT S(BIG S0))} \end{array}DDOC\overline{DEC} DD = $ (DD $0)DDOC DITTO = $ (BR) $0DDOC SECTIONS = $0
DDOC SUMMARY = $0$ (BR) $ (BR)
DDOC DESCRIPTION = $0$(BR) $(BR)
DDOC AUTHORS = $ (B Authors:) $ (BR)
                  $0$(BR)$(BR)
DDOC BUGS = $(RED BUGS:)$(BR)
                  $0$(BR)$(BR)
DDOC COPYRIGHT = $ (B Copyright:) $ (BR) $0$(BR)$(BR)
DDOC DATE = $ (B \text{ Date:}) $ (BR) $0$(BR)$(BR)
DDOC DEPRECATED = $ (RED Deprecated:) $ (BR)
                 $0$(BR)$(BR)DDOC EXAMPLES = $ (B Examples:) $ (BR)
                  $0$(BR)$(BR)
DDOC HISTORY = $(B History:)$(BR)
                  $0$(BR)$(BR)
DDOC LICENSE = $(B License:)$(BR)
                  $0$(BR)$(BR)
DDOC RETURNS = $ (B Returns:) $ (BR)
                  $0$(BR)$(BR)
DDOC SEE ALSO = $(B See Also:)$(BR)
                  $0$(BR)$(BR)
DDOC STANDARDS = $ (B Standards:) $ (BR)
                  $0$(BR)$(BR)
DDOC THROWS = $ (B Throws:) $ (BR) $0$(BR)$(BR)
DDOC VERSION = $ (B Version:) $ (BR)
                  $0$(BR)$(BR)
DDOC SECTION H = $(B $0) $(BR) $(BR)DDOC SECTION = $0$(BR) $(BR)
DDOC MEMBERS = $ (DL $0)DDOC MODULE MEMBERS = $ (DDOC MEMBERS $0)DDOC CLASS MEMBERS = $ (DDOC-WEMBERS $0)DDOC \quad STRUCT \quad MEMBERS \quad = \quad $(DDOC \quad MEMBERS \quad $0)DDOC ENUM MEMBERS = $ (DDOC MEMBERS $0)
DDOC TEMPLATE MEMBERS = $(DDOC MEMBERS $0)
```

```
DDOC PARAMS = $(B \; Parameters) $(BR) \n\in $(TABLE $0) $(BR)DDOC-PARAM_ROW = $ (TR $0)DDOC PARAM ID = $ (TD $0)DDOC-PARM\over DESC = $ (TD $0)DDOC BLANKLINE = $ (BR) $ (BR)DDOC PSYMBOL = $ (U $0)DDOC<sup>KEYWORD</sup> = $ (B $0)<br>DDOCPARAM = $ (I $0)DDOCPARAM
```
Ddoc does not generate HTML code. It formats into the basic formatting macros, which (in their predefined form) are then expanded into HTML. If output other than HTML is desired, then these macros need to be redefined.

Basic Formatting Macros

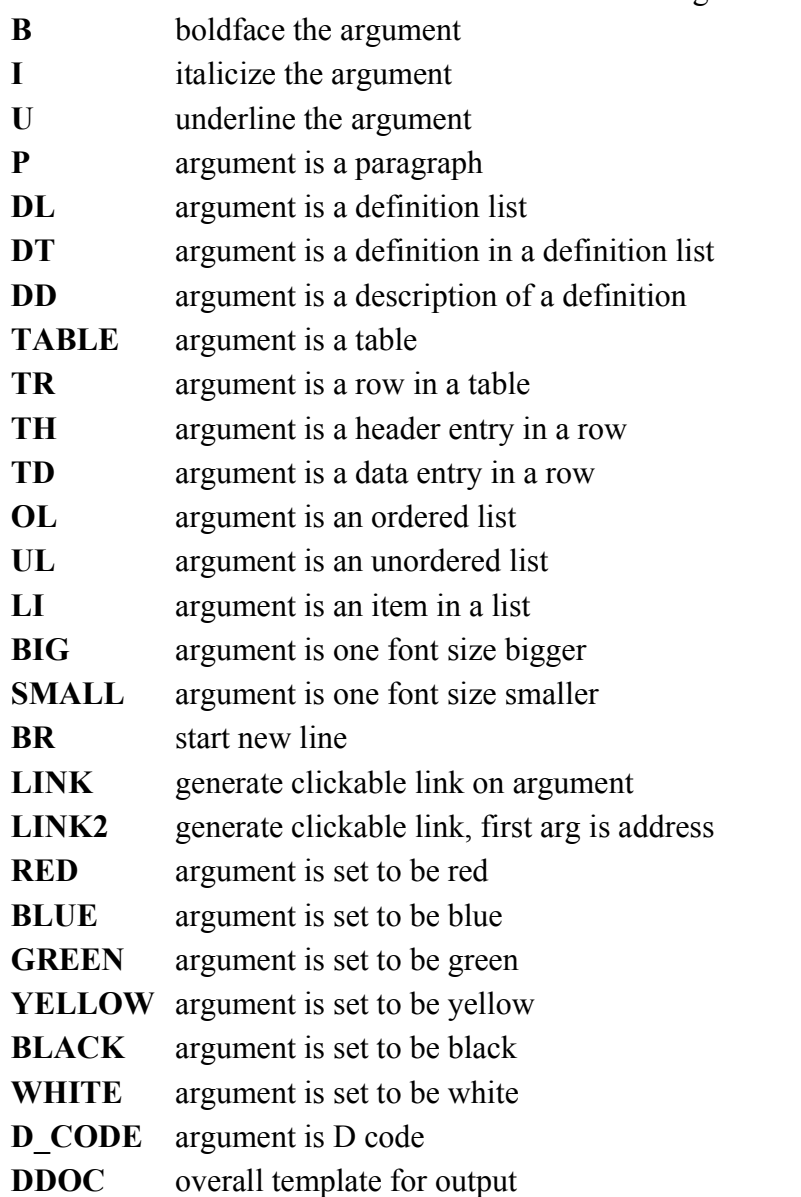

**DDOC** is special in that it specifies the boilerplate into which the entire generated text is inserted (represented by the Ddoc generated macro **BODY**). For example, in order to use a style sheet, **DDOC** would be redefined as:

```
<html><head>
 <META http-equiv="content-type" content="text/html; charset=utf-8">
 <title>$(TITLE)</title>
 <link rel="stylesheet" type="text/css" href="style.css">
</head><body>
\langle h1 \rangle$ (TITLE)\langle h1 \rangle $(BODY)
 </body></html>
```
**DDOC\_COMMENT** is used to insert comments into the output file.

Highlighting of D code is performed by the following macros:

D Code Formatting Macros

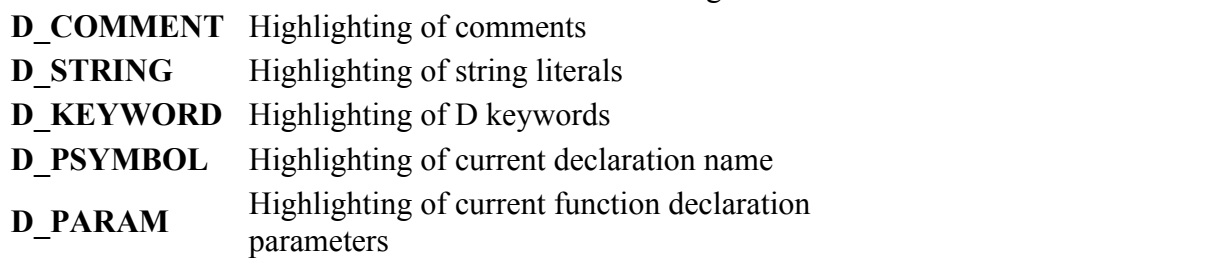

The highlighting macros start with **DDOC\_**. They control the formatting of individual parts of the presentation.

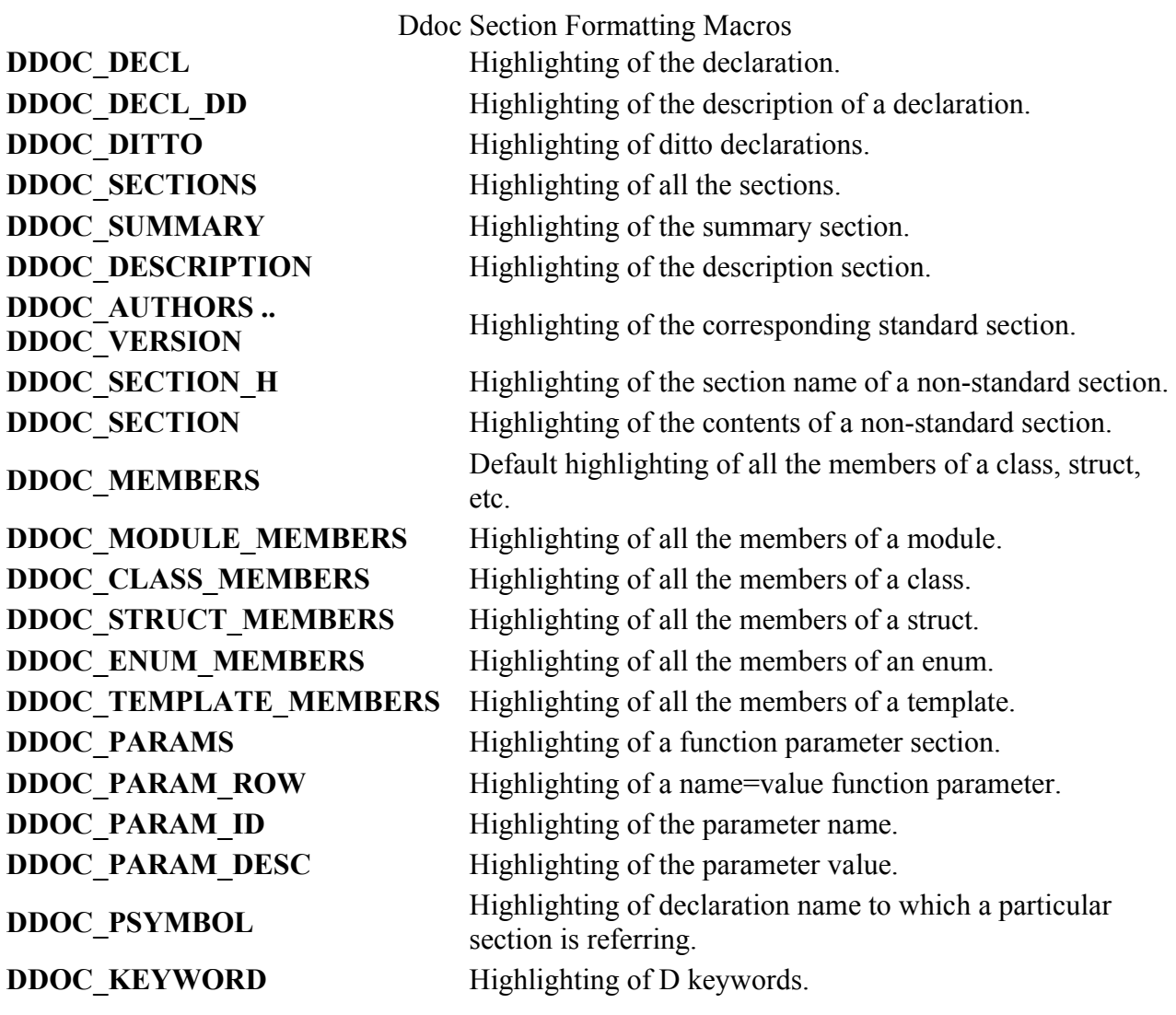

### **DDOC\_PARAM** Highlighting of function parameters. **DDOC\_BLANKLINE** Inserts a blank line.

For example, one could redefine **DDOC\_SUMMARY**:

DDOC SUMMARY =  $$$  (GREEN \$0)

And all the summary sections will now be green.

### **Macro Definitions from [sc.ini](http://www.digitalmars.com/d/dcompiler.html#sc_ini)'s DDOCFILE**

A text file of macro definitions can be created, and specified in [sc.ini:](http://www.digitalmars.com/d/dcompiler.html#sc_ini) DDOCFILE=myproject.ddoc

### **Macro Definitions from .ddoc Files on the Command Line**

File names on the DMD command line with the extension .ddoc are text files that are read and processed in order.

### **Macro Definitions Generated by Ddoc**

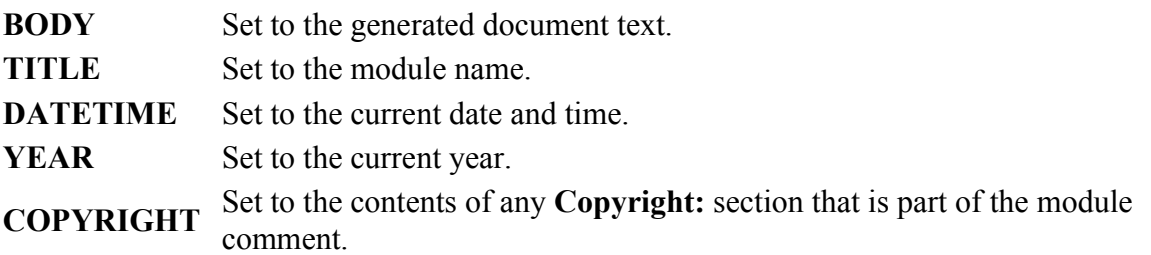

## **Using Ddoc for other Documentation**

Ddoc is primarily designed for use in producing documentation from embedded comments. It can also, however, be used for processing other general documentation. The reason for doing this would be to take advantage of the macro capability of Ddoc and the D code syntax highlighting capability.

If the .d source file starts with the string "Ddoc" then it is treated as general purpose documentation, not as a D code source file. From immediately after the "Ddoc" string to the end of the file or any "Macros:" section forms the document. No automatic highlighting is done to that text, other than highlighting of D code embedded between lines delineated with --- lines. Only macro processing is done.

Much of the D documentation itself is generated this way, including this page. Such documentation is marked at the bottom as being generated by Ddoc.

## **References**

[CandyDoc](http://www.dsource.org/projects/helix/wiki/CandyDoc) is a very nice example of how one can customize the Ddoc results with macros and style sheets.

## **Interfacing to C**

D is designed to fit comfortably with a C compiler for the target system. D makes up for not having its own VM by relying on the target environment's C runtime library. It would be senseless to attempt to port to D or write D wrappers for the vast array of C APIs available. How much easier it is to just call them directly.

This is done by matching the C compiler's data types, layouts, and function call/return sequences.

# **Calling C Functions**

C functions can be called directly from D. There is no need for wrapper functions, argument swizzling, and the C functions do not need to be put into a separate DLL.

The C function must be declared and given a calling convention, most likely the "C" calling convention, for example:

```
extern (C) int strcmp(char* string1, char* string2);
```
and then it can be called within D code in the obvious way:

```
import std.string;
int myDfunction(char[] s)
{
     return strcmp(std.string.toStringz(s), "foo");
}
```
There are several things going on here:

- D understands how C function names are "mangled" and the correct C function call/return sequence.
- C functions cannot be overloaded with another C function with the same name.
- There are no \_cdecl, \_far, \_stdcall, \_declspec, or other such C type modifiers in D. These are handled by attributes, such as  $ext{extern}$  (C).
- There are no const or volatile type modifiers in D. To declare a C function that uses those type modifiers, just drop those keywords from the declaration.
- Strings are not 0 terminated in D. See "Data Type Compatibility" for more information about this. However, string literals in D are 0 terminated.

C code can correspondingly call D functions, if the D functions use an attribute that is compatible with the C compiler, most likely the extern  $(C)$ :

```
// myfunc() can be called from any C function
extern (C)
{
     void myfunc(int a, int b)
     {
          ...
     }
}
```
## **Storage Allocation**

C code explicitly manages memory with calls to malloc() and free(). D allocates memory using the D garbage collector, so no explicit free's are necessary.

D can still explicitly allocate memory using c.stdlib.malloc() and c.stdlib.free(), these are useful for connecting to C functions that expect malloc'd buffers, etc.

If pointers to D garbage collector allocated memory are passed to C functions, it's critical to ensure that that memory will not be collected by the garbage collector before the C function is done with it. This is accomplished by:

- Making a copy of the data using c.stdlib.malloc() and passing the copy instead.
- Leaving a pointer to it on the stack (as a parameter or automatic variable), as the garbage collector will scan the stack.
- Leaving a pointer to it in the static data segment, as the garbage collector will scan the static data segment.
- Registering the pointer with the garbage collector with the gc.addRoot() or gc.addRange() calls.

An interior pointer to the allocated memory block is sufficient to let the GC know the object is in use; i.e. it is not necessary to maintain a pointer to the beginning of the allocated memory.

The garbage collector does not scan the stacks of threads not created by the D Thread interface. Nor does it scan the data segments of other DLL's, etc.

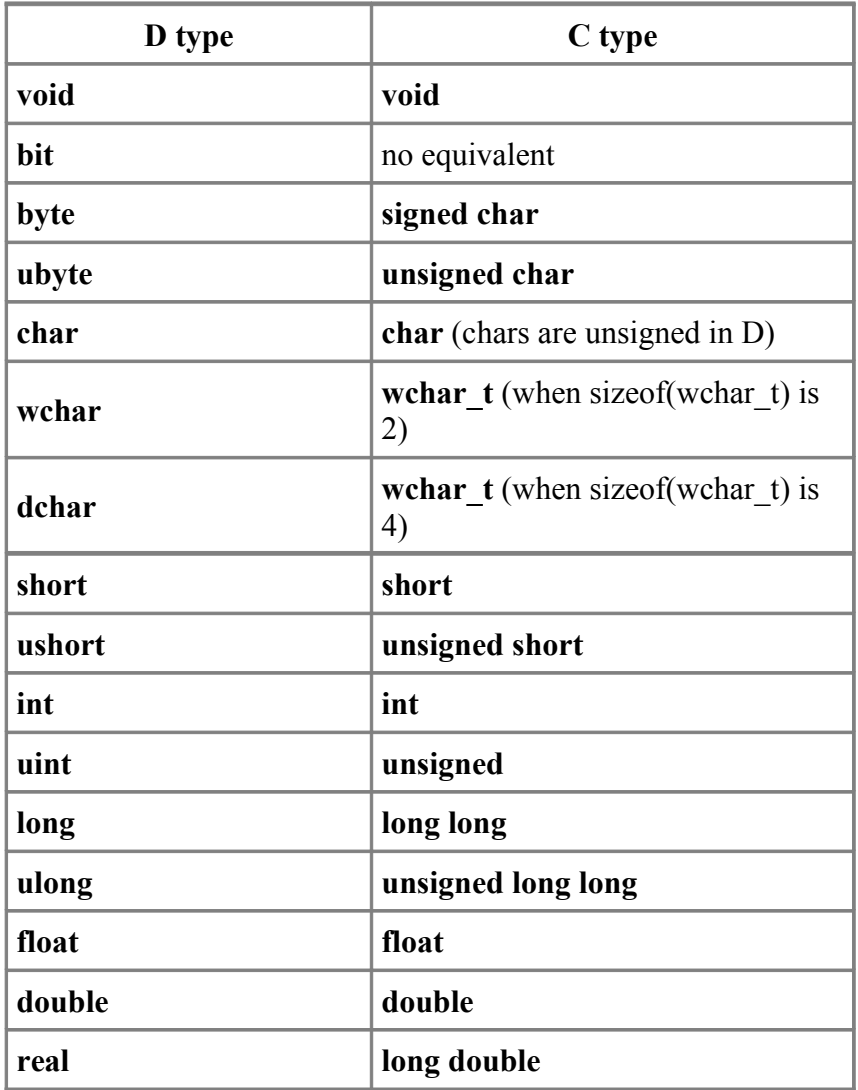

## **Data Type Compatibility**

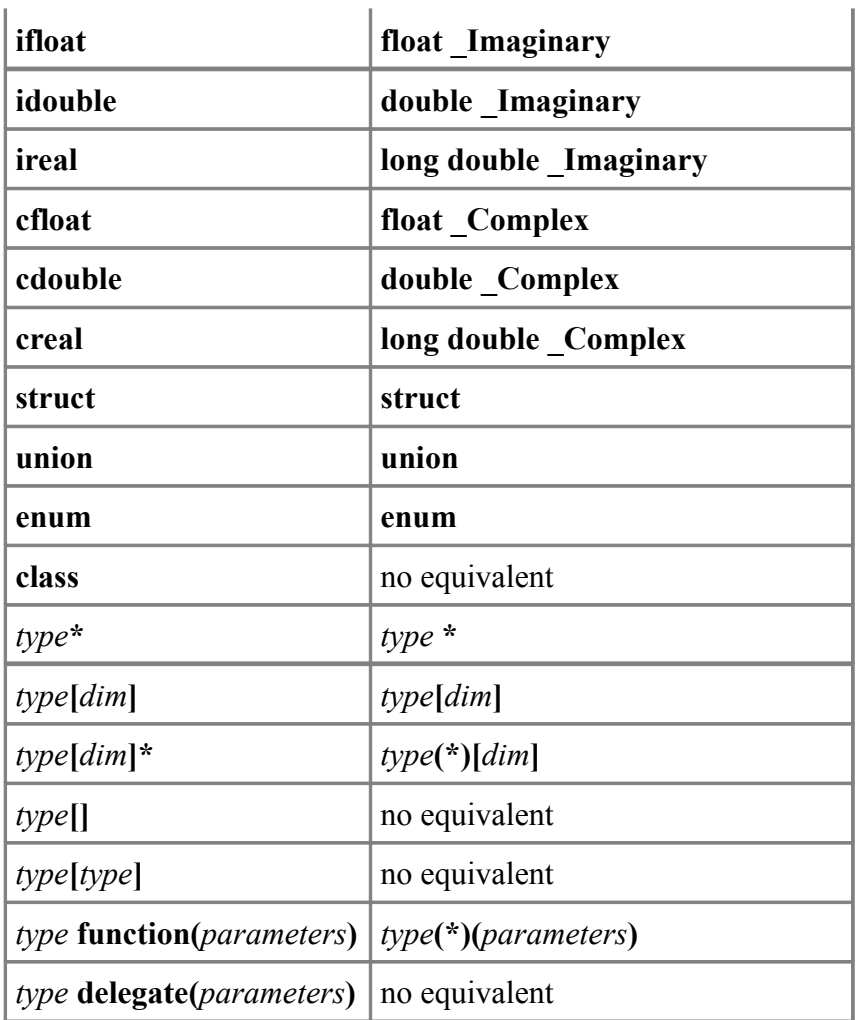

These equivalents hold for most 32 bit C compilers. The C standard does not pin down the sizes of the types, so some care is needed.

# **Calling printf()**

This mostly means checking that the printf format specifier matches the corresponding D data type. Although printf is designed to handle 0 terminated strings, not D dynamic arrays of chars, it turns out that since D dynamic arrays are a length followed by a pointer to the data, the  $\frac{1}{6}$ .  $\star$  s format works perfectly:

```
void foo(char[] string)
{
     printf("my string is: %.*s\n", string);
}
```
The printf format string literal in the example doesn't end with \0. This is because string literals, when they are not part of an initializer to a larger data structure, have a \0 character helpfully stored after the end of them.

An improved D function for formatted output is std.stdio.writef().

## **Structs and Unions**

D structs and unions are analogous to C's.

C code often adjusts the alignment and packing of struct members with a command line switch or with various implementation specific #pragma's. D supports explicit alignment attributes that correspond to the C compiler's rules. Check what alignment the C code is using, and explicitly set it for the D struct declaration.

D does not support bit fields. If needed, they can be emulated with shift and mask operations.

## **Interfacing to C++**

D does not provide an interface to C++. Since D, however, interfaces directly to C, it can interface directly to  $\overline{C}$ ++ code if it is declared as having  $\overline{C}$  linkage.

D class objects are incompatible with C++ class objects.

## **Portability Guide**

It's good software engineering practice to minimize gratuitous portability problems in the code. Techniques to minimize potential portability problems are:

- The integral and floating type sizes should be considered as minimums. Algorithms should be designed to continue to work properly if the type size increases.
- Floating point computations can be carried out at a higher precision than the size of the floating point variable can hold. Floating point algorithms should continue to work properly if precision is arbitrarily increased.
- Avoid depending on the order of side effects in a computation that may get reordered by the compiler. For example:

 $a + b + c$ 

can be evaluated as  $(a + b) + c$ ,  $a + (b + c)$ ,  $(a + c) + b$ ,  $(c + b) + a$ , etc. Parentheses control operator precedence, parentheses do not control order of evaluation.

Function parameters can be evaluated either left to right or right to left, depending on the particular calling conventions used.

If the operands of an associative operator  $+$  or  $*$  are floating point values, the expression is not reordered.

- Avoid dependence on byte order; i.e. whether the CPU is big-endian or little-endian.
- Avoid dependence on the size of a pointer or reference being the same size as a particular integral type.
- If size dependencies are inevitable, put an assert in the code to verify it:

```
assert(int.sizeof == (int*).sizeof);
```
# **32 to 64 Bit Portability**

64 bit processors and operating systems are here. With that in mind:

- Integral types will remain the same sizes between 32 and 64 bit code.
- Pointers and object references will increase in size from 4 bytes to 8 bytes going from 32 to 64 bit code.
- Use size t as an alias for an unsigned integral type that can span the address space. Array indices should be of type **size\_t**.
- Use **ptrdiff** t as an alias for a signed integral type that can span the address space. A type representing the difference between two pointers should be of type **ptrdiff\_t**.
- The **.length**, **.size**, **.sizeof**, and **.alignof** properties will be of type **size\_t**.

## **Endianness**

Endianness refers to the order in which multibyte types are stored. The two main orders are *big endian* and *little endian*. The compiler predefines the version identifier **BigEndian** or **LittleEndian** depending on the order of the target system. The x86 systems are all little endian.

The times when endianness matters are:

- When reading data from an external source (like a file) written in a different endian format.
- When reading or writing individual bytes of a multibyte type like **long**s or **double**s.

# **OS Specific Code**

System specific code is handled by isolating the differences into separate modules. At compile time, the correct system specific module is imported.

Minor differences can be handled by constant defined in a system specific import, and then using that constant in an *IfStatement* or *StaticIfStatement*.

## **Embedding D in HTML**

The D compiler is designed to be able to extract and compile D code embedded within HTML files. This capability means that D code can be written to be displayed within a browser utilizing the full formatting and display capability of HTML.

For example, it is possible to make all uses of a class name actually be hyperlinks to where the class is defined. There's nothing new to learn for the person browsing the code, he just uses the normal features of an HTML browser. Strings can be displayed in green, comments in red, and keywords in **boldface**, for one possibility. It is even possible to embed pictures in the code, as normal HTML image tags.

Embedding D in HTML makes it possible to put the documentation for code and the code itself all together in one file. It is no longer necessary to relegate documentation in comments, to be extracted later by a tech writer. The code and the documentation for it can be maintained simultaneously, with no duplication of effort.

How it works is straightforward. If the source file to the compiler ends in .htm or .html, the code is assumed to be embedded in HTML. The source is then preprocessed by stripping all text outside of  $\alpha$  <code> and  $\alpha$  tags. Then, all other HTML tags are stripped, and embedded character encodings are converted to ASCII. The processing does not attempt to diagnose errors in the HTML itself. All newlines in the original HTML remain in their corresponding positions in the preprocessed text, so the debug line numbers remain consistent. The resulting text is then fed to the D compiler.

Here's an example of the D program "hello world" embedded in this very HTML file. This file can be compiled and run.

```
import std.c.stdio;
int main()
{
printf("hello world\n");
return 0;
}
```
## **Named Character Entities**

These are the character entity names supported by D.

Note: Not all will display properly in the Symbol column in all browsers.

Named Character Entities

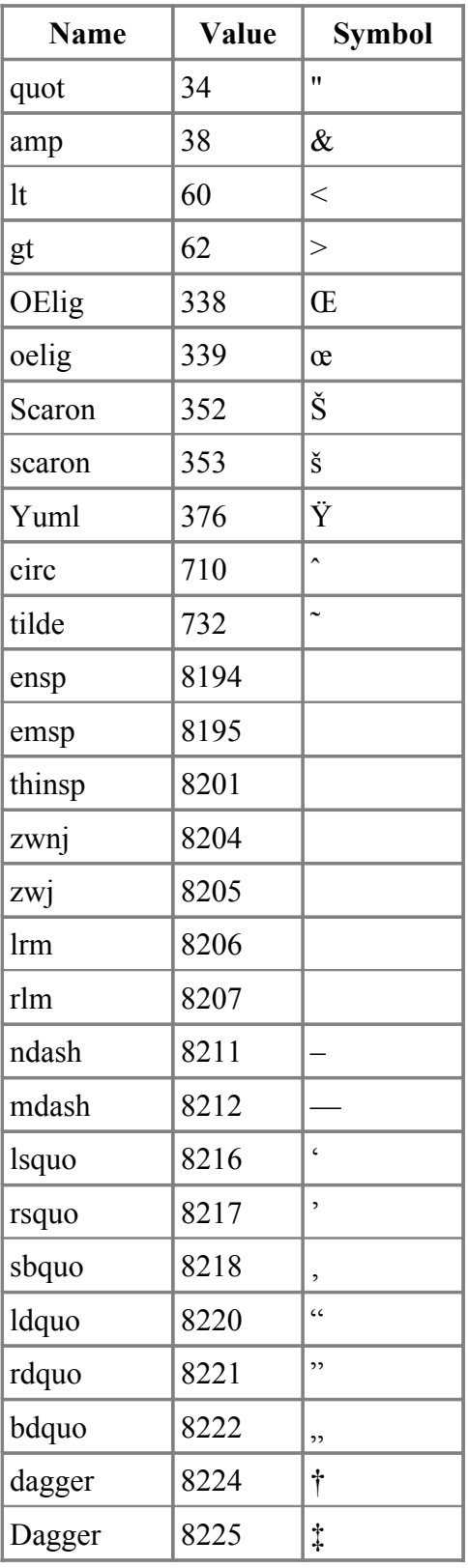

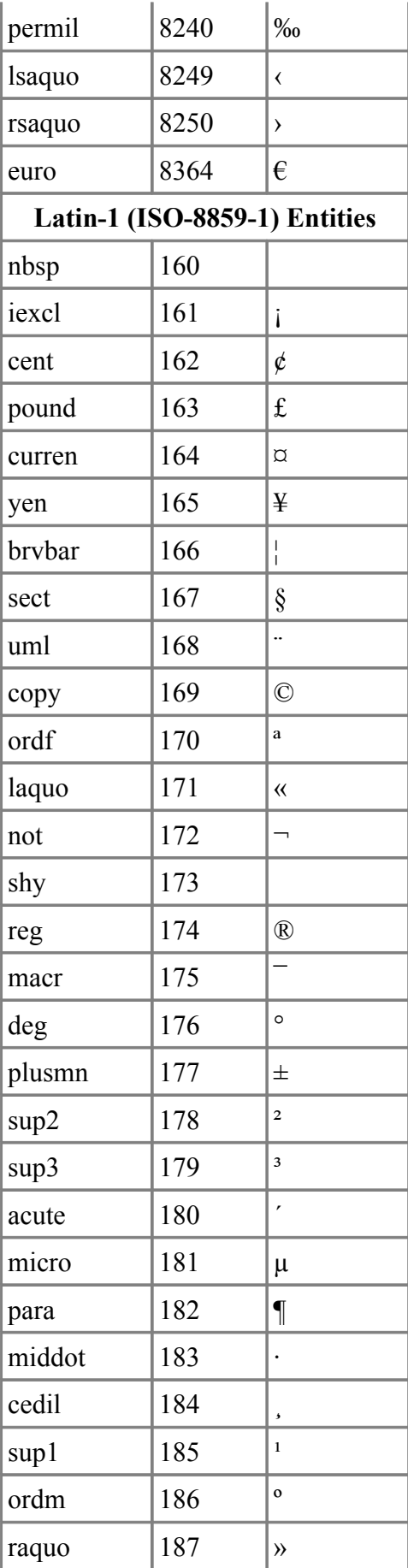

## D Specification

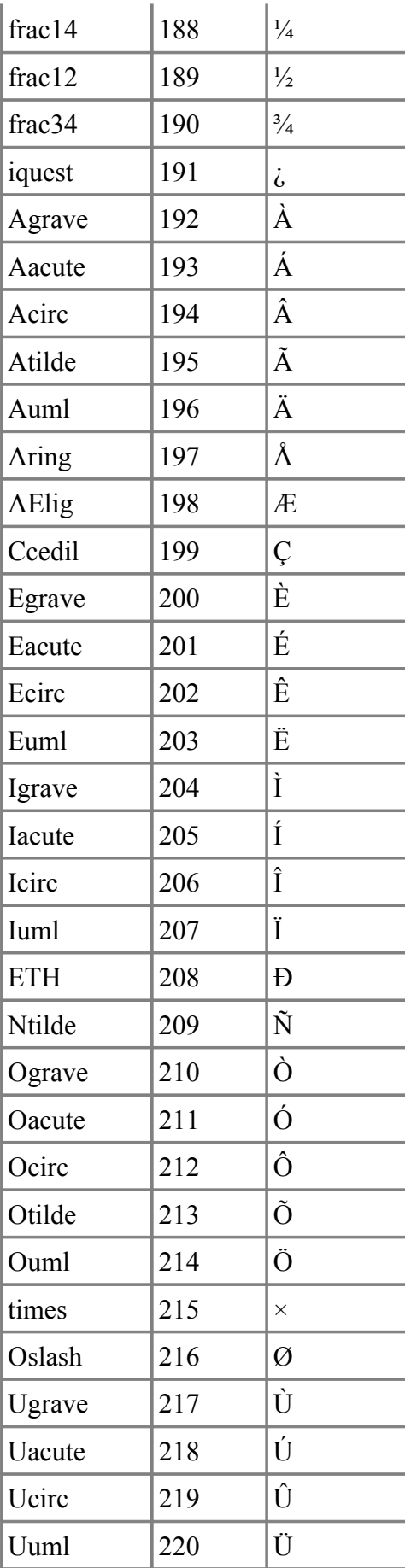

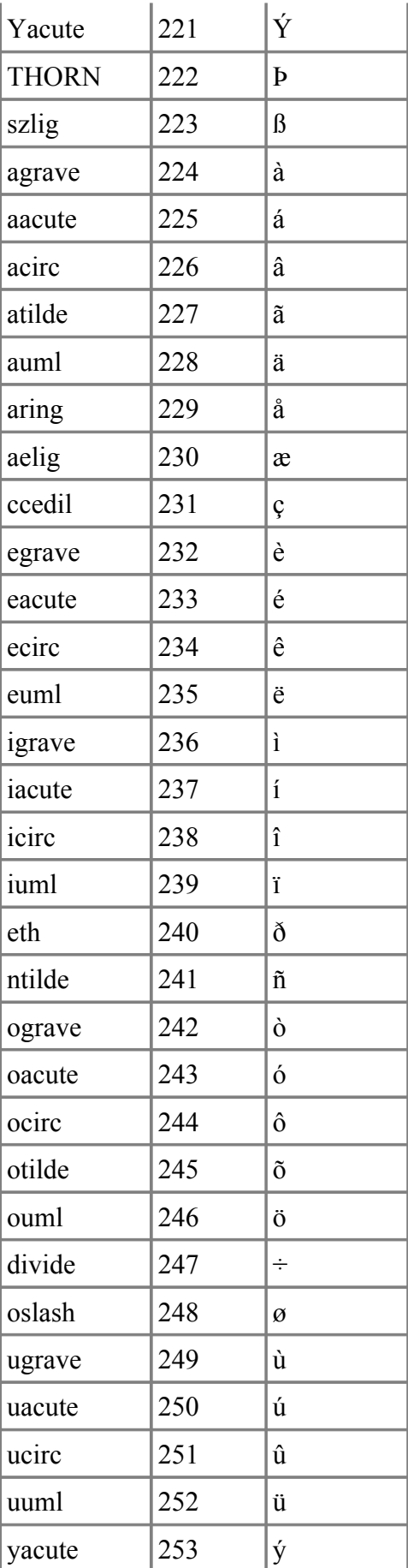

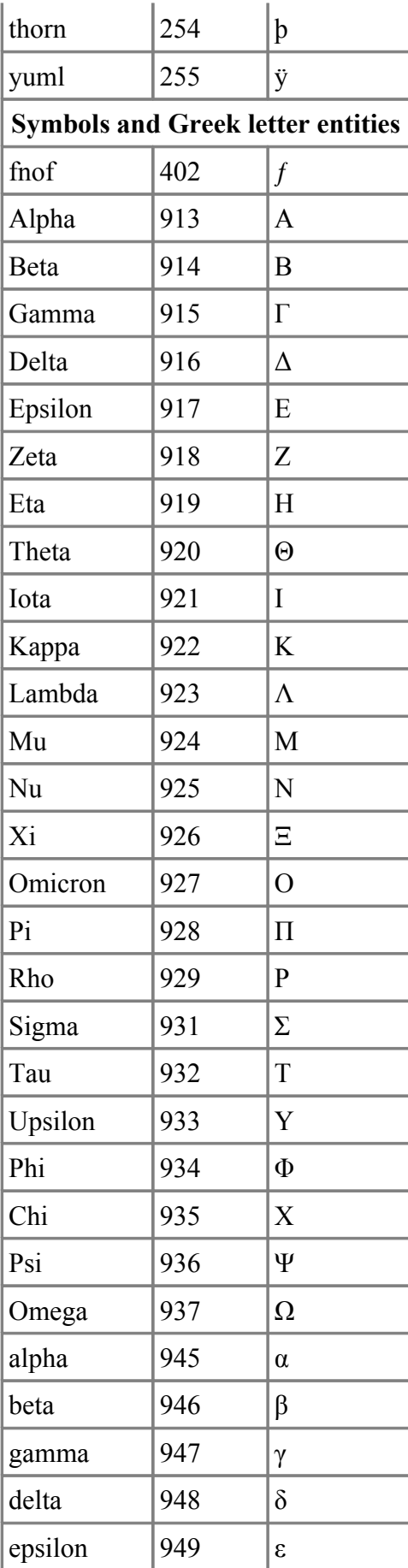

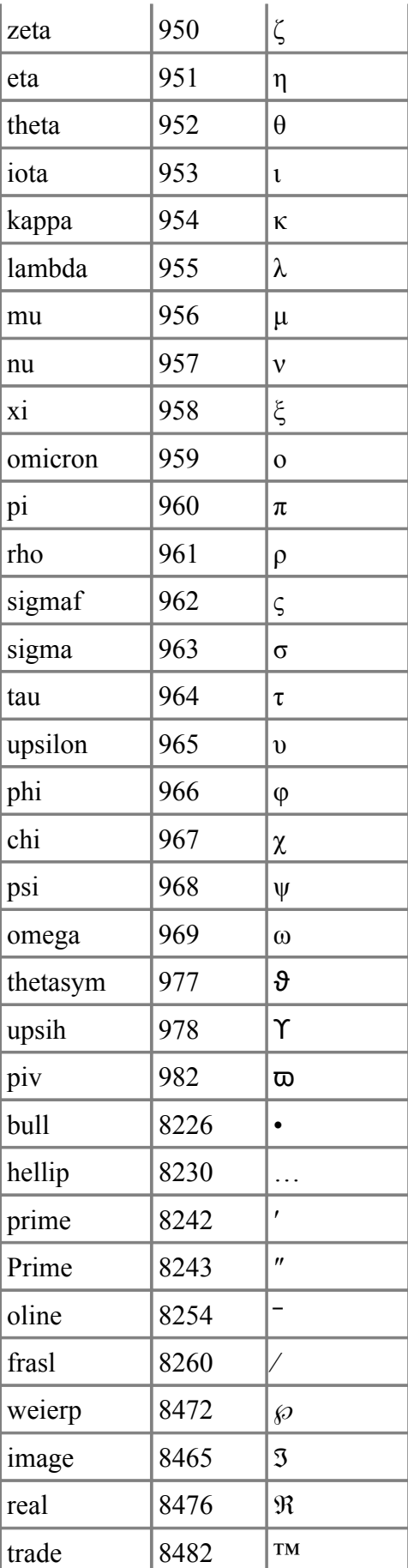

## D Specification

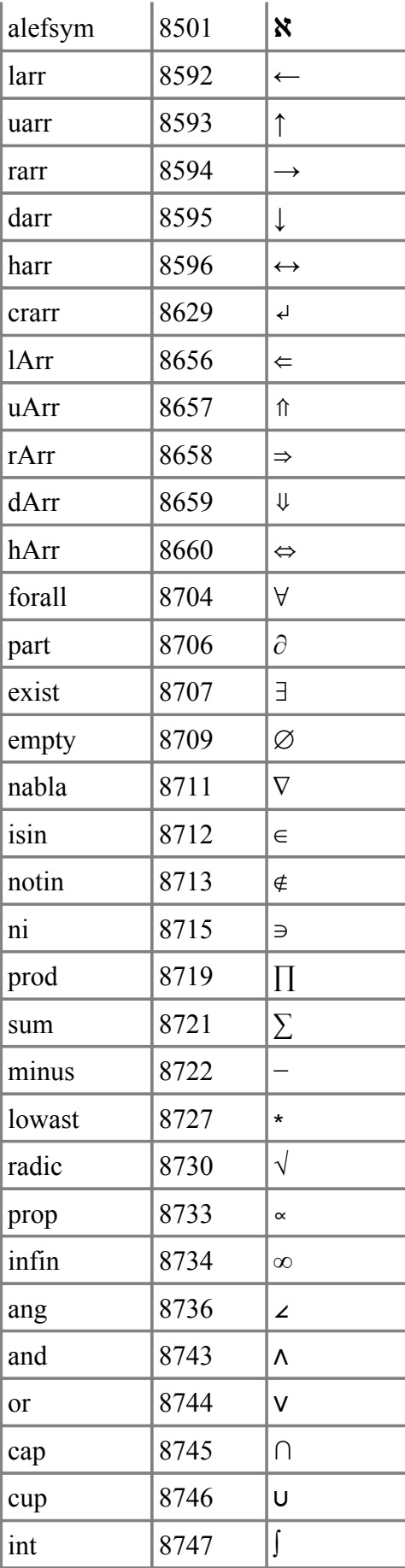

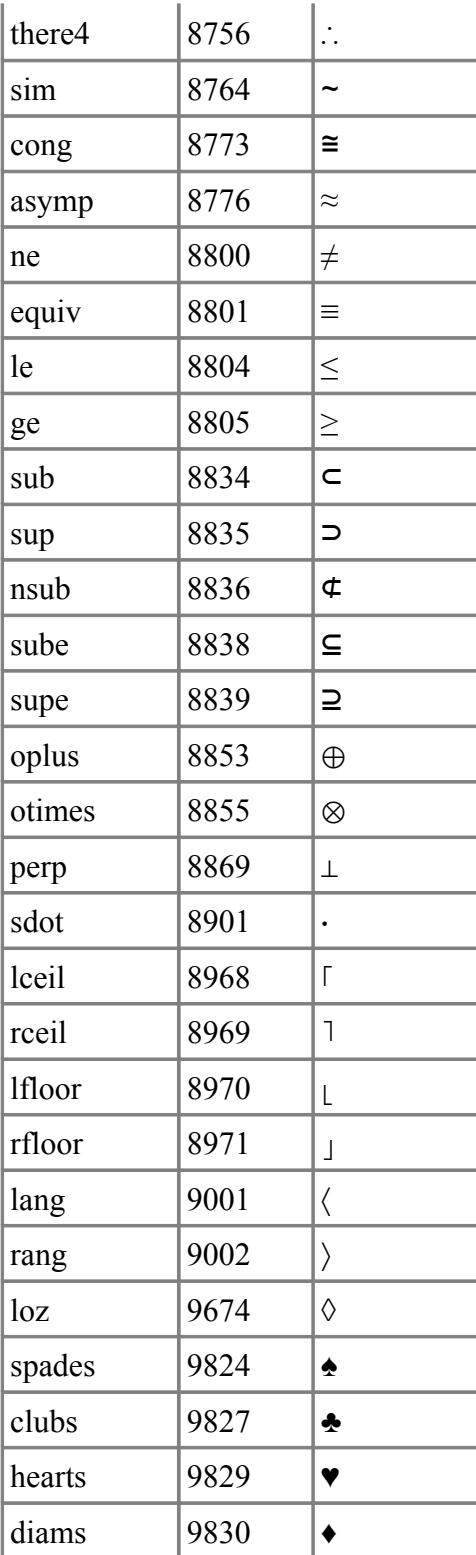

## **D Application Binary Interface**

A D implementation that conforms to the D ABI (Application Binary Interface) will be able to generate libraries, DLL's, etc., that can interoperate with D binaries built by other implementations.

Most of this specification remains TBD (To Be Defined).

## **C ABI**

The C ABI referred to in this specification means the C Application Binary Interface of the target system. C and D code should be freely linkable together, in particular, D code shall have access to the entire C ABI runtime library.

### **Basic Types**

TBD

### **Structs**

Conforms to the target's C ABI struct layout.

### **Classes**

An object consists of:

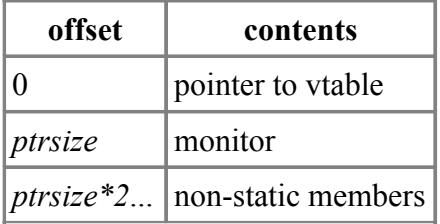

The vtable consists of:

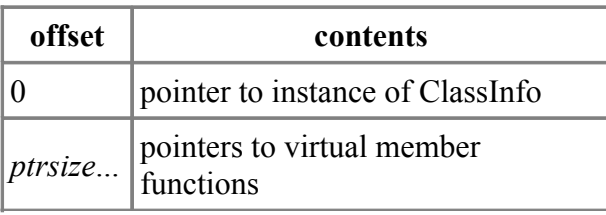

The class definition:

```
class XXXX
{
      ....
};
```
Generates the following:

- An instance of Class called ClassXXXX.
- A type called StaticClassXXXX which defines all the static members.
- An instance of StaticClassXXXX called StaticXXXX for the static members.

### **Interfaces**

**TBD** 

### **Arrays**

A dynamic array consists of:

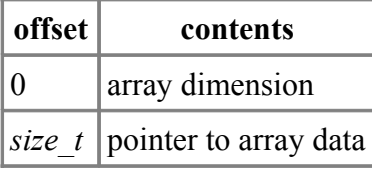

A dynamic array is declared as:

type[] array;

whereas a static array is declared as:

type[dimension] array;

Thus, a static array always has the dimension statically available as part of the type, and so it is implemented like in C. Static array's and Dynamic arrays can be easily converted back and forth to each other.

### **Associative Arrays**

Associative arrays consist of a pointer to an opaque, implementation defined type. The current implementation is contained in phobos/internal/aaA.d.

### **Reference Types**

D has reference types, but they are implicit. For example, classes are always referred to by reference; this means that class instances can never reside on the stack or be passed as function parameters.

When passing a static array to a function, the result, although declared as a static array, will actually be a reference to a static array. For example:

int[3] abc;

Passing abc to functions results in these implicit conversions:

```
void func(int[3] array); // actually <reference to><array[3] of><int>
void func(int* p); \frac{1}{2} // abc is converted to a pointer
                          // to the first element
void func(int[] array); // abc is converted to a dynamic array
```
## **Name Mangling**

D accomplishes typesafe linking by *mangling* a D identifier to include scope and type information.

*MangledName*: **\_D** *QualifiedName Type* **\_D** *QualifiedName* **M** *Type*

*QualifiedName*:

```
 SymbolName
 SymbolName QualifiedName
```
*SymbolName*: *LName TemplateInstanceName*

The **M** means that the symbol is a function that requires a this pointer.

Template Instance Names have the types and values of its parameters encoded into it:

```
TemplateInstanceName:
      __T LName TemplateArgs Z
TemplateArgs:
      TemplateArg
      TemplateArg TemplateArgs
TemplateArg:
     T Type
     V Type Value
     S LName
Value:
     n
     Number
     N Number
     e HexFloat
     c HexFloat c HexFloat
     A Number Value...
HexFloat:
     NAN
     INF
     NINF
     N HexDigits P Exponent
     HexDigits P Exponent
Exponent:
     N Number
     Number
HexDigits:
     HexDigit
     HexDigit HexDigits
HexDigit:
     Digit
     A
     B
     C
     D
     E
     F
n
     is for null arguments. 
Number
     is for positive numeric literals (including character literals).
```
**N** *Number*
is for negative numeric literals.

**e** *HexFloat*

is for real and imaginary floating point literals.

**c** *HexFloat* **c** *HexFloat*

is for complex floating point literals.

*Width Number* **\_** *HexDigits*

*Width* is whether the characters are 1 byte (**a**), 2 bytes (**w**) or 4 bytes (**d**) in size. *Number* is the number of characters in the string. The *HexDigits* are the hex data for the string.

**A** *Number Value*...

An array literal. *Value* is repeated *Number* times.

*Name*:

```
 Namestart
 Namestart Namechars
```
*Namestart*:

 **\_** *Alpha*

```
Namechar:
    Namestart
     Digit
```
*Namechars*: *Namechar Namechar Namechars*

#### A *Name* is a standard D identifier.

```
LName:
      Number Name
Number:
      Digit
      Digit Number
Digit:
      0
      1
      2
      3
      4
      5
      6
      7
      8
      9
```
An *LName* is a name preceded by a *Number* giving the number of characters in the *Name*.

### **Type Mangling**

Types are mangled using a simple linear scheme:

```
Type:
     TypeArray
     TypeSarray
     TypeAarray
```
TypePointer TypeFunction TypeIdent TypeClass TypeStruct TypeEnum TypeTypedef TypeDelegate TypeNone TypeVoid TypeByte TypeUbyte TypeShort TypeUshort TypeInt TypeUint TypeLong TypeUlong TypeFloat TypeDouble TypeReal TypeIfloat TypeIdouble TypeIreal TypeCfloat TypeCdouble TypeCreal TypeBool TypeChar TypeWchar TypeDchar TypeTuple TypeArray:  $A$  Type TypeSarray: G Number Type TypeAarray:  $H$  Type Type TypePointer:  $P$  Type TypeFunction: CallConvention Arguments ArgClose Type CallConvention:  $\mathbf F$  $\overline{U}$ W  $\overline{\mathbf{v}}$  $\overline{\mathbf{R}}$ Arguments: Argument Argument Arguments Argument: Type

```
J Type
     K Type
     I Type
ArgClose
    \mathbf{x}\mathbf Y\mathbf{z}TypeIdent:
     I LName
TypeClass:
     C LName
TypeStruct:
     S LName
TypeEnum:
     E LName
TypeTypedef:
     T LName
TypeDelegate:
     D TypeFunction
TypeNone:
     \mathbf nTypeVoid:
     \mathbf{v}TypeByte:
     g
TypeUbyte:
     \mathbf hTypeShort:
     \mathbf{s}TypeUshort:
     \mathbf tTypeInt:\dot{\mathbf{L}}TypeUnit:\mathbf{k}TypeLong:
     \mathbf 1TypeUlong:
    {\bf m}TypeFloat:
     \mathbf fTypeDouble:
```

```
 d
TypeReal:
     e
TypeIfloat:
     o
TypeIdouble:
     p
TypeIreal:
     j
TypeCfloat:
     q
TypeCdouble:
     r
TypeCreal:
     c
TypeBool:
     b
TypeChar:
     a
TypeWchar:
     u
TypeDchar:
     w
TypeTuple:
     B Number Arguments
```
## **Function Calling Conventions**

The extern (C) calling convention matches the C calling convention used by the supported C compiler on the host system. The extern (D) calling convention for x86 is described here.

#### **Register Conventions**

- EAX, ECX, EDX are scratch registers and can be destroyed by a function.
- EBX, ESI, EDI, EBP must be preserved across function calls.
- EFLAGS is assumed destroyed across function calls, except for the direction flag which must be forward.
- The FPU stack must be empty when calling a function.
- The FPU control word must be preserved across function calls.
- Floating point return values are returned on the FPU stack. These must be cleaned off by the caller, even if they are not used.

#### **Return Value**

• The types bool, byte, ubyte, short, ushort, int, uint, pointer, Object, and interfaces are

returned in EAX.

- long and ulong are returned in EDX, EAX, where EDX gets the most significant half.
- float, double, real, ifloat, idouble, ireal are returned in ST0.
- cfloat, cdouble, creal are returned in ST1,ST0 where ST1 is the real part and ST0 is the imaginary part.
- Dynamic arrays are returned with the pointer in EDX and the length in EAX.
- Associative arrays are returned in EAX with garbage returned in EDX. The EDX value will probably be removed in the future; it's there for backwards compatibility with an earlier implementation of AA's.
- Delegates are returned with the pointer to the function in EDX and the context pointer in EAX.
- For Windows, 1, 2 and 4 byte structs are returned in EAX.
- For Windows, 8 byte structs are returned in EDX,EAX, where EDX gets the most significant half.
- For other struct sizes, and for all structs on Linux, the return value is stored through a hidden pointer passed as an argument to the function.
- Constructors return the this pointer in EAX.

#### **Parameters**

The parameters to the non-variadic function:

```
foo(a1, a2, \ldots, an);
```
are passed as follows:

a1 a2 ... an hidden this

where *hidden* is present if needed to return a struct value, and *this* is present if needed as the this pointer for a member function or the context pointer for a nested function.

The last parameter is passed in EAX rather than being pushed on the stack if the following conditions are met:

- It fits in EAX
- It is not a 3 byte struct.

Parameters are always pushed as multiples of 4 bytes, rounding upwards, so the stack is always aligned on 4 byte boundaries. They are pushed most significant first. **out** and **inout** are passed as pointers. Static arrays are passed as pointers to their first element. On Windows, a real is pushed as a 10 byte quantity, a creal is pushed as a 20 byte quantity. On Linux, a real is pushed as a 12 byte quantity, a creal is pushed as two 12 byte quantities. The extra two bytes of pad occupy the 'most significant' position.

The callee cleans the stack.

The parameters to the variadic function:

 void foo(int p1, int p2, int[] p3...) foo(a1, a2,  $...,$  an);

are passed as follows:

p1

 $p2$ 

a3

hidden

this

The variadic part is converted to a dynamic array and the rest is the same as for non-variadic functions.

The parameters to the variadic function:

```
 void foo(int p1, int p2, ...)
foo(a1, a2, a3, ..., an);
```
are passed as follows:

an ... a3 a2 a1 \_arguments hidden

this

The caller is expected to clean the stack. **argptr** is not passed, it is computed by the callee.

## **Exception Handling**

### **Windows**

Conforms to the Microsoft Windows Structured Exception Handling conventions.

### **Linux**

Uses static address range/handler tables. TBD

## **Garbage Collection**

The interface to this is found in phobos/internal/gc.

## **Runtime Helper Functions**

These are found in phobos/internal.

## **Module Initialization and Termination**

TBD

# **Unit Testing**

**TBD**